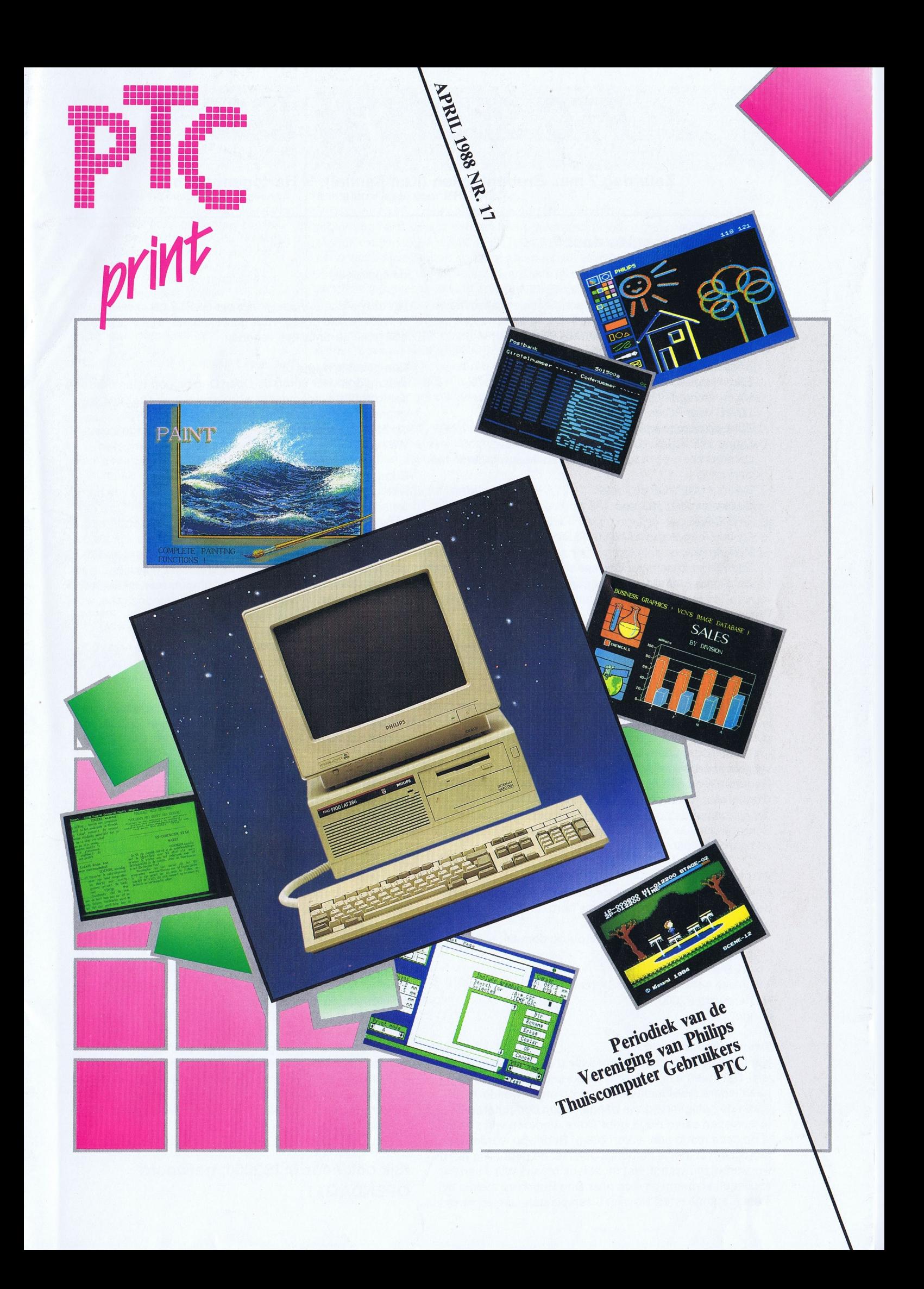

# PTC Open Dag 1988

Toegang gratis Zaterdag 7 mei, Brabanthallen (Kempenhal), 's Hertogenbosch

# Wat is er allemaal te doen?

# Veel interessante demonstraties: de spelregels.

- Alles wat u maar wilt weten over de PTC
- Philips Nederland laat u uitgebreid kennis maken met Het zal natuurlijk duidelijk zijn dat de PTC geen verant-<br>alle Philips thuiscomputers, monitoren en accessoires voordelijkheid draagt voor gebreken aan apparatuur e
- 
- IS2000 en datacommunicatie
- Eredivisievoetbal op P2000 en MSX Emery Fredivisievoetbal op P2000 en MSX
- 
- 
- 
- 
- Computermuziek De Onderwijs Werk Groep We hopen u allen in Den Bosch te kunnen ontmoeten! demonstreert de mogelijkneden van de computer in net onderwijs<br>Diverse UNIFACE projecten and the state of the Matuurlijk bent u als bezoeker van de
- 
- 
- 
- 
- 
- 
- 

Philips demonstreert de nieuwe AT. de NMS 9120: nog

# PTC Afdelingen

Diverse afdelingen van de PTC zijn aanwezig om u alles te Als u wilt deelnemen aan de Open Dag kunt u zich opgelaten zien en te vertellen over de PTC activiteiten bij u in de ven bij uw afdeling of rechtstreeks bij Bureau PTC. Voor buurt. **alle informatie kunt u terecht bij:** 

# Vragen staat vrij bureau PTC, bureau PTC, bureau PTC, bureau PTC, bureau PTC, bureau PTC, bureau PTC, bureau PTC, bureau PTC, bureau PTC, bureau PTC, bureau PTC, bureau PTC, bureau PTC, bureau PTC, bureau PTC, bureau PTC,

Gedurende de genele dag kunt <sup>u</sup> metal uwtechnische Commissie Open Dag. vragen over hardware en software terecnt bij de nelp- Postbus 67. desks, bemand door deskundige computergebruikers. 5600 AB Eindhoven. Schroom niet uw vragen te stellen, misschien kunnen wij Telefoon: 040-724404 ze beantwoorden!

Natuurlijk zorgt de PTC ervoor dat u, veelal voor speciale worden de Brabanthallen op de ANWB-borden duidelijk<br>beursprijzen, allerlei interessante hard- en software kunt aangegeven. Als u de borden volgt komt u zonder pro

- 
- 
- 
- 
- 
- etc.

Heeft u nog computerspulletjes die u eigenlijk kwijt zou wil- de afdeling, buurt of familie naar de Open Dag te komen?<br>Ien? Dan heeft u nu de kans! Gedurende de gehele dag Gezamenlijk reizen is goedkoper én gezellig. En mi heeft iedere individuele bezoeker op onze tweede-hands loont het de moeite met de afdeling een bus te huren. dat<br>markt de gelegenheid zijn of haar eigen computerspullen is voordeliger dan u denkt. Overleg eens met uw afdel te verkopen aan collega-gebruikers. Verkoop van software bestuur. is op deze markt echter verboden! Bedrijven worden niet toegelaten en net is natuurlijk ook niet de bedoeling dat <sup>u</sup> woekerprijzen vraagt. Het moet leuk blijven. Wilt u van uw **Kijk ook eens in IS2000, trefwoord** spulletjes af, neem ze mee naar Den Bosch en meld u bij **OPENDAG#!** onze marktmeester! Hij wijst <sup>u</sup> een plaatsje aan en vertelt <sup>u</sup>

woordelijkheid draagt voor gebreken aan apparatuur en Videomogelijkheden van de NMS 8280 ook geen garantie kan verlenen.

Een telefooncentrale bestuurd door een MSX Waar u ook voor komt, de Open Dag belooft voor iedereen Meet- en regelapparatuur aan de thuiscomputer een gezellig evenement te worden, waar u volop de gele-<br>LOGO voor PC en MSX (LOGO Centrum Ede) genheid heeft een praatje te maken met medegenheid heeft een praatje te maken met mede-Bijbelleesprogramma voor MSX en PC computergebruikers, PTC-leden, bestuur en afdelingen.

Diverse UNIFACE projecten Natuurlijk bent u als bezoeker van de Open Dag van harte<br>Assembler/monitor voor MSX Natuurlijk bent u als bezoeker van de Open Dag van harte - Assembler/monitor voor MSX welkom. Maar we zouden het ook aardig vinden als u iets<br>BASICODE - BASICODE<br>De hele dag te gast: MSX Club België en de GGPC passing, een hardware-uitbreiding, noem maar op, als u De hele dag te gast: MSX Club België en de GGPC passing, een hardware-uitbreiding, noem maar op, als u<br>- het maar zelf bedacht heeft. MSX-ers. P2000-ers en PC het maar zelf bedacht heeft. MSX-ers, P2000-ers en PC-Diverse bedrijven met interessante aanbiedingen gebruikers, beginners en gevorderden, iedereen is<br>welkom. Bent u een beginnende computeraar, bed welkom. Bent u een beginnende computeraar, bedenk dan dat u niet de enige bent en verzorg een demonstratie, wel-**Primeur op PC-gebied!** licht steken anderen er weer wat van op.

niet in Nederland verkrijgbaar maar al wel te zien op de Reserveer dus snel een tafel. Deelname is gratis op voor-Open Dag! example 20 and the waarde dat u niets verkoopt. Wilt u well iets verkopen of als bedrijf deelnemen dan bent u tafelhuur verschuldigd.

# Hoe bereikt u de Brabanthallen?

PTC winkel Met de auto: bij de invalswegen van 's Hertogenbosch<br>Natuurlijk zorgt de PTC ervoor dat u, veelal voor speciale worden de Brabanthallen op de ANWB-borden duidelij aangegeven. Als u de borden volgt komt u zonder proaanschaffen, zoals bijvoorbeeld: blemen bij de Brabanthallen waar u voor  $f$  2,  $=$  de gehele<br>- alle PTC P2000, MSX en PC (public domain) software dag uw auto op het enorme parkeerterrein kwijt kunt. alle PTC P2000, MSX en PC (public domain) software dag uw auto op het enorme parkeerterrein kwijt kunt.<br> *Met het openbaar vervoer:* De Brabanthallen zijn met Met het openbaar vervoer: De Brabanthallen zijn met de - YES artikelen trein snel en eenvoudig te bereiken. Aangekomen op sta-<br>4. trein snel en eenvoudig te bereiken. Aangekomen op sta-<br>4. tion Den Bosch neemt u uitgang West en u loopt in ca. 10 tion Den Bosch neemt u uitgang West en u loopt in ca. 10 hardware P2000 minuten naar de Brabanthallen.

# Gezamenlijk vervoer

Tweede-hands markt **Heeft u er al eens over gedacht met meerdere mensen uit** Gezamenlijk reizen is goedkoper én gezellig. En misschien is voordeliger dan u denkt. Overleg eens met uw afdelings-

![](_page_2_Picture_0.jpeg)

PTC PRINT is het periodiek van de Vereni- | Een nieuw jasje voor PTC PRINT

# Redactie-adres

Redactie PTC PRINT, Postbus 67, 5600 AB  $\left\| \begin{array}{c} \text{nen.} \\ \text{en.} \end{array} \right\|$ 

Lizet van Os

Hans Coolen. Wim van den Eijnde. Frans

E.D. Tekst + Beeld, Eindhoven

Het overnemen van artikelen uit PTC PRINT voor commerciële doeleinden is niet toegestaan. Voor niet-commerciéle doeleinden is het overnemen van artikelen alleen toegestaan met schriftelijke toestemming van de redactie en met bron-

De redactie gaat er vanuit dat het auteursrecht van ingezonden bijdragen berust bij de inzender, omdat het onmogelijk is dit te controleren. De aansprakelijkheid voor de auteursrechten op ingezonden bijdragen<br>ligt dus bij de inzender.

# Sluitingsdata kopij 1988

![](_page_2_Picture_1797.jpeg)

ging van Philips Thuiscomputergebruikers (alternation heeft u met enige verbazing dit tijdschrift opengeslagen en zich<br>PTC. Het blad wordt gratis toegezonden (afgevraagd wat u nu in handen heeft gekregen. Ik kan u gerustst PTC. Het blad wordt gratis toegezonden afgevraagd wat u nu in handen heeft gekregen. Ik kan u geruststellen, dit is nog<br>eteeds university of PTC PRINT. De PTC is een levendige vereniging bruiaan de leden van de vereniging. De con-<br>tributie bedraagt  $f$  39,60 per jaar. Aan-<br>cond van de pertiviteiten en deenven mee beet iste tet uitdrukking komen in D mbutie bedraagt / 39,60 per jaar. Aan send van de activiteiten en daarvan mag best iets tot uitdrukking komen in PTC<br>REDENT MANA BERNE HALLET LINE EN LINE STATE STATE STATE STATE STATE STATE STATE STATE STATE STATE STATE S Ide tan 1 aan aast hap.<br>Bureau PTC, Postbus 67, 5600 AB Eind-<br>PRINT. Het bekende lichtblauw werd ons wat te flets en vandaar dat we het tijdhoven. Telefoon: 040-724404 schrift in een nieuw, kleurig en bijdetijds jasje hebben gestoken.

PTC database IS2000: 040-837125 De vernieuwing van de omslag symboliseert ook een beetje de activiteiten die Help-desk: 06-899 11 22 er op dit moment zijn om de produktie van PTC PRINT verder te automatiseren. Vidibusnummer: 400027067 **De redactie heeft de 'ouderwetse' P5002 tekstverwerker na jarenlange trouwe** dienst ingeruild voor een NMS 9116. Dat betekent vooral extra gemak bij het PTC PRINT verschijnt minimaal 6x per jaar.<br>Oplage: 14.000<br>Ien zijn) nu op 3% of 5¼ inch disk kunt aanleveren. Dat scheelt tijd en die tijd len zijn) nu op 3½ of 5¼ inch disk kunt aanleveren. Dat scheelt tijd en die tijd kunnen we weer gebruiken om meer nummers van PTC PRINT te Iaten verschij-

Eindhoven. Telefoon: 040-724404 **Er staan nog meer veranderingen op stapel.** Ik kan u nu alvast verklappen dat met ingang van het juni-nummer ook de binnenkant van PTC PRINT vernieuwd Hoofdredacteur **zai zijn.** Ik ben best een beetje benieuwd naar uw reactie!

# Boordevol actuéle informatie

Redactieleden Op de omslag is hij al afgebeeld: de jongste telg van de NMS 9100 familie van nog even bij lezen alleen want de eerste PC/AT zal pas vanaf eind mei te koop Advertenties **zijn.** Verder starten we in dit nummer met een serie artikelen voor beginnende De advertentie-tarieven worden op aan-<br>De advertentie-tarieven worden op aan-<br>PC-gebruikers en wordt er vuier ruimschoots aandacht geschonken aan de Vraag toegezonden vele aspeoten van communicatie tussen computers. Maar er is natuurlijk nog veel meer te Iezen. waarbij iedereen wel wat van zijn of haar gading zal kunnen Zetwerk vinden. - Philips, een AT-compatibele PC. Op pagina 4 kunt u er alles over lezen. Het blijft

# PTC PRINT een maandblad?

**Drukwerk en verzending**<br>Azurtroitige maar natuuriijk gaat dat niet in één keer. Dit jaar maken we<br>Dit is soort het in 1998 beest de redestie verster werden ont in the Dit is south were the process on the Dit o een bescheiden start: in 1988 hoopt de redactie <sup>u</sup> acht nummers van PTC Kopij RINT toe te kunnen sturen. Met name in de tweede helft van het jaar betekent Rupt, worm Worm Voor een belangrijk deel dat iedere maand een tijdschrift, mits er voldoende kopij is. En daar kunt u gevuld met bijdragen van de leden. Korte zeker uw steentje aan bijdragen in de vorm van een aardig artikel, leuke en lange bijdragen op elk niveau zijn van Wetenswaardigheden, hardware informatie, uw ervaringen met de P2000, MSX harte welkom. Eventuele bewerking van of PC, tips, kortom alles wat op computergebied voor uw mede-leden interes-<br>kopij vindt in overleg met de auteur plaats. sant kan zijn. Ik hoop van harte dat we aan het eind van dit ja sant kan zijn. Ik hoop van harte dat we aan het eind van dit jaar 'periodiek' kunnen veranderen in 'maandb|ad'.

Copyright is a constant of the constant of the constant of the constant of the constant of the constant of the constant of the constant of the constant of the constant of the constant of the constant of the constant of the Lizet van Os

# Inhoud

![](_page_2_Picture_1798.jpeg)

![](_page_3_Figure_0.jpeg)

zijn stukjes programma die opgenomen zijn in andere pro- en andere virussen is er een probaat middel om besmet-<br>gramma's. Bij het draaien van het programma wordt het ting te voorkomen: Zorg, dat je er niet mee in aanraking gramma's. Bij het draaien van het programma wordt het "virusprogramma" gecopiëerd naar de systeemsoftware komt. En dat betekent hygiënisch werken. Programma's, ergens in het operating system en na een aantal aan- de leverancier. zijn niet besmet. lllegaal gecopieerde softroepen of na een bepaalde dag wist net virusprogramma ware is niet te vertrouwen bij voorbeeld de gehele harde disk. de computer is zwaar ziek en u voelt zich ook niet lekker. Er is nog een ander computervirus. <sup>U</sup> en ik en duizenden

system in ROM staat en dus niet veranderd kan worden. of van een kennis. Een virusdrager kan niet meer van z'n kan de patiënt meestal wel weer genezen. buiten bestaat niet meer. Er is niets tegen te doen. Mis-

Bij de MS DOS machines met harde disk kan zo'n virus- schien dat een besmetting met griepvirus en veertien regelmatig backups maken van de harde disk, maar doet u over gaat het nooit, hoop ik. Als u bang bent geïnfecteerd dat ook? Het kost tijd en zo'n 30 floppies. te raken, moet u zeker niet naar de open dag komen op 7

Of een programma besmet is met een virus is naast niet mei. na te gaan. Grote programma's in machinetaal zijn geliefkoosde dragers. Zonder het originele programma, de laboration and the laboration of the laboration of the laboration of the laboration of the laboration of the laboration of the laboration of the laboration of the laborati

Af en toe hoor je verhalen over "computervirussen". Dat "sourcecode", is het virus niet te vinden. Net als met griep van de computer. Het virusprogramma nestelt zich dan die op eerlijke wijze verkregen zijn, dus eerlijk gekocht van

De P2000 is immuun voor virussen omdat net operating anderen zijn ermee besmet. Je krijgt net op clupavonden Ook de MSX wordt altijd opgestart vanaf de systeemdis- computer afblijven. Alle avonden, weekends en zelfs hele kette. Als je een copie van de originele diskette bewaart, nachten zit hij/zij voor scherm en toetsenbord. De wereld besmetting fataal aflopen. Natuurlijk, u kunt als voorzorg dagen bedrust wat verlichting kan brengen. Maar helemaal

# Philips klasnetwerk 3.1

Reeds geruime tijd wordt in het Evoluon te Eindhoven iets grondig te verknoeien, zodat bijvoorbeeld zijn prohet Philips klasnetwerk gebruikt. Dit netwerk bestaat uit gramma blijft hangen, dan is een RESET voldoende om een centrale computer met floppy's (een P2000C), die hem weer aan te sluiten. Vroeger moest dan eerst weer aan een aantal P2000T's is gekoppeld via een dat bandje gelezen worden ... eenvoudige 4-draads verbinding. Elke P2000T heeft een doosje in slot 2, waarin wat hardware, zijn eigen adres Mochten er belangstellenden zijn, die met dit klasnetwerk

- 
- 
- gramma toegestuurd krijgen. eventuele ombouw beraden.
- De hoofdpost kan meekijken op andere schermen.

wat problemen. Elke P2000 moet eerst een klein program- Postbus 67. 5600 AB Eindhoven on vermeld linksboven op ma vanaf cassette laden om contact te krijgen met de de envelop 'klasnetwerk'. Als u niet al in het bezit bent van centrale computer. Toen na enige maanden de cassette het netwerk heeft het geen zin te reageren, het netwerk bandjes slecht werden (veel leesfouten) en er ook bandjes wordt niet meer geleverd. 'zoek' raakten. heb ik een andere opstartmethode bedacht. Peter Lundanl

In de BASIC interpreterdoos bleek nog wel wat ruimte in de aanwezige 16K ROM of RAM. Het zogenaamde opstartprogramma heb ik daar bij gezet. Wanneer de netspanning inkomt wordt als vanouds eerst getest op de aanwezigheid van een cassette in de recorder. Bij afwezigheid daarvan wordt geprobeerd contact te zoeken met de centrale. Eventueel kan dit worden afgebroken met een willekeurige toetsindruk. Het voordeel is nu het ogenblikkelijk opstarten na RESET of netspanning en er zijn geen cassettebandjes meer nodig. Heeft iemand kans gezien

decoder en de verbinding met de centrale. werken en deze ombouw nuttig achten, dan kunnen we eens zien wat er aan gedaan kan worden. Er is een Een dergelijk systeem heeft een aantal voordelen: hardware ingreep nodig: de eerste en de vierde ROM van ledere leerling kan de floppy's van de centrale com- de BASIC-doos moeten anders geprogrammeerd worden. puter gebruiken met de gebruikelijke cassette com-<br>
zelf heb ik dat gedaan door ze er uit te knippen en te ver-<br>
vangen door EPROM's. De software hiervoor stel ik via de vangen door EPROM's. De software hiervoor stel ik via de Er is maar één gezamenlijke printer nodig. PTC gratis ter beschikking. Bij voldoende belangstelling - Vanuit de hoofdpost kan iedereen tegelijk een pro- zal de winkelcommissie zich over de mogelijkhcden van

Als u het Philips klasnetwerk gebruikt en u heeft belang-Het opstarten van het systeem gaf na enige tijd toch wel stelling, schrijf dan een briefie naar Redactie PTC PRINT.

# Stemmen uit de MSX

Peter van Overbeek

Een programma dat duidelijk verstaanbare PTC PRINT nrs. 8,10 en 15 al uitgebreid woorden of zinnen zegt, wie heeft dat beschreven. Dat ga ik dus hier niet hernooit eens willen maken? Heel wat PTC- halen. De muziekmodule bevat een "sound ers zullen inmiddels wel een MSX Muziek- sampler" die geluiden op kan vangen en module van Philips bezitten, vooral nu die digitaliseren. De opgenomen geluidseffec via de PTC voor zo'n aantrekkelijke prijs ten kunnen ook door een zelfgemaakt verkregen kan worden. De muzikale BASIC-programma ten gehore gebracht mogelijkheden van deze module werden in worden. Lees hier hoe dat gaat.

16000 keer per seconde bemonsterd, in een 4-bits code wordt. De computer start nu op in BASIC. RUN nu eerst omgezet en opgeslagen. Zoiets kost erg veel geheugen, het onderstaande programma voor het installeren van d maar dat zit in de muziekmodule zelf. Daardoor is de machinetaal. Vervolgens kan het eigen programma gelaweergavekwaliteit zeer goed: in elk geval onvergelijkbaar den worden. Daarin moet opgenomen worden: veel beter dan de nauwelijks verstaanbare krakerige klan- DEFUSR = &HD000. De CLEAR-grens mag niet boven dit<br>ken die sommige spelletjes produceren. Er kan gekozen adres worden gezet. Om de geluidseffecten op te roepen worden tussen een opname van ongeveer 4,5 sec of vier wordt gebruik gemaakt van  $X = USR(0)$  voor het lange korte samples van elk ruim één seconde. Dat lijkt erg kort geluid of van  $X = USR(1)$   $X = USR(2)$   $X = USR(3)$  en maar is toch voldoende voor vier à vijf lettergrepen."Goed  $X = USR(4)$  voor de korte geluidsfragmenten. De juiste<br>zo jochie","Je hebt verloren!" en "Blijf van m'n toetsen!" werking kan gecontroleerd worden met het volgende n passen er allemaal in, om maar enkele voorbeelden te programma: geven. In de lange opname kan een nele zin uitgesproken worden. 10 DEFUSR=&HDOOO

![](_page_4_Picture_5.jpeg)

Om de muziekmodule vanuit BASIC toegankelijk te maken,  $20$  'N=  $0$ : Longsamp1e;N= 1-4: Shortsamp1e<br>is een stukje machinetaal nodig, dat door onderstaand 30 '(c) Peter van Overbeek, jan.1988 programma geladen kan worden. Neem dit programma  $40$  CLEAR 200,&HCFFF:  $B = 8275$ <br>daarom eerst zorgvuldig over. Het bevat 91 bytes die vanaf 50 D=&HD000: FOR I=D TO D+90 daarom eerst zorgvuldig over. Het bevat 91 bytes die vanaf 50  $D = 8 \text{HDO00}$ : FOR  $I = D$  TO  $D +$  adres & HD000 in het computergeheugen gezet worden. Er  $.60$  READ A\$: A = VAL ("&H" + A\$) adres &HD000 in het computergeheugen gezet worden. Er  $\cdot$  60 READ A\$: A=VAL("&H" -<br>is daarin alleen gebruik gemaakt van relatieve adressering. 70 B=B-A: POKE I,A: NEXT is daarin alleen gebruik gemaakt van relatieve adressering. dus zonodig mag het ook vanaf een ander adres geladen as about Fast THENPRINT"Fout in data": END<br>worden. Vergeet niet het programma op cassette of disk as about PRINT"Klaar" : NEW: END worden. Vergeet niet het programma op cassette of disk op te slaan voor het geRUNd wordt, want het verwijdert 100 DATA 3A,F8,F7,E6,07,20,04,16 zichzelf na het laden. Het computergeheugen is dan, op 110 DATA CE, 18, 08, 16, 33, 3D, E6, 03 een klein stukje na, weer vrij voor het eigen programma. 120 DATA 17,17,17,32,4A,DO,21,3D

Om geluidseffecten in een eigen BASIC-programma hoor- 150 DATA F6,21,57,D0,06,02,CD,32<br>baar te maken gaat men als volgt te werk. Zet de computer 160 DATA D0,C9,7E,D3,C0,23,7E,D3 baar te maken gaat men als volgt te werk. Zet de computer 160 DATA D0,C9,7E,D3,C0,23,7E,D3<br>uit en steek de muziekmodule in één van de vrije slots. 170 DATA C1,23,10,F6,C9,19,08,04 uit en steek de muziekmodule in één van de vrije slots. 170 DATA C1,23,10,F6,C9,19,08,04<br>Schakel dan de computer weer in: het muziekprogramma 180 DATA FF,04,80,07,20,08,00,09 Schakel dan de computer weer in: het muziekprogramma zal nu opstarten. Kies met F6 de sound-sampler en neem 190 DATA O0,0A,18,0B,FF,OC,1F,1O één lang of vier korte geluidseffecten op. Natuurlijk kunnen 200 DATA EC, 11, 51, 12, FF, 07, B0, 07<br>ook eerder vastgelegde geluiden van cassette of disk 210 DATA A1, 07, 20 ook eerder vastgelegde geluiden van cassette of disk

Het digitaliseren geladen worden. Zitten de geluiden eenmaal in de module,<br>Opgevangen geluiden worden door de Sound Sampler druk dan RESET terwijl de ESC-toets ingedrukt gehouden druk dan RESET terwijl de ESC-toets ingedrukt gehouden het onderstaande programma voor het installeren van de adres worden gezet. Om de geluidseffecten op te roepen werking kan gecontroleerd worden met het volgende mini-

- 
- 20 INPUT"Welk geluid"; N%
- $30 X = USR(N\%)$ : GOTO 20

Als de geluiden middels een variabele N met  $X = USR(N)$ opgeroepen worden, dient N van het type INT te zijn. Het programma mag daarnaast gebruik blijven maken van de eigen muziekchip via PLAY en SOUND, dat stoort elkaar niet.

Met CALL MUSICBOX kan net muziekprogramma in de module weer opgestart worden. bijvoorbeeld om nieuwe geluidsfragmenten op te nemen. Denk daarbij ook eens aan een echte BimBam voor een klokprogramma of aan

# Het laadprogramma

- **Muziekmodule en BASIC**  $10$  'SOUNDSAMPLER OUTPUT MET  $X = \text{USR}(N)$ 
	-
	- 30 '(c) Peter van Overbeek, jan.1988<br>40 CLEAR 200,&HCFFF:B=8275
	-
	-
	-
	-
	-
	-
	-
	-
	-
	- 130 DATA D0,06,0D,CD,32,DO,42,21
- Geluidseffecten. 140 DATA D1,08,2B,7C,B5,20,FB,1O
	-
	-
	-
	-
	-
	-
	-

# Philips komt met

**Rob Geutskens** 

Het kon niet uitblijven. Na de succesvolle introductie van de NMS 9100-serie ver-Ieden jaar, een reeks van vijf computers van het zogenaamde PC/XT-model, breidt Philips deze serie naar boven uit met enkele PC/AT-modellen. Van buiten bie-

# Vier nieuwe modellen

In de loop van dit jaar zal Philips vier nieuwe AT-modellen (AT staat voor Advanced Technology) aan de NMS 9100serie toevoegen. Net als bij de nu bestaande reeks XTmodellen (de NMS 9105, 9110, 9111, 9115 en 9116) gaat het om een basismachine die in een aantal stappen wordt opgetuigd tot een topmodel. En net als bij de bestaande modellen hebben ze opklimmende typenummers: NMS 9120, 9125, 9126 en 9130; met voldoende ruimte ertussen om zo nodig nog een modelletje in te lassen. Jammer dat de nieuwe modellen, net als de bestaande, een typenummer hebben dat met 91 begint zodat we de twee reeksen niet eenvoudig met hun typenummers kunnen benoemen. Daarom zullen we het verder maar over de XT-serie en de AT-serie hebben.

![](_page_5_Picture_5.jpeg)

De nieuwe AT van Philips.

De vier nieuwe AT-modellen hebben een andere microprocessor dan de vijf XT-modellen van de NMS 9100-serie die nu leverbaar zijn, namelijk een 80286-10 in plaats van een 8088-2. Het zijn weliswaar beide 16-bit microprocessors, maar de eerste is een beetje meer 16-bit dan de laatste. Daardoor is hij nog krachtiger en sneller. De AT-typen kunnen eveneens met twee klokfrequenties werken: <sup>8</sup> en 10 MHz. <sup>U</sup> hoeft niet precies te weten wat een kiokfrequentie is om in te zien dat dit sneller is dan de 4,77 en 8 Mhz waarmee de XT-modellen kunnen werken.

# PC/A T-modellen

den de nieuwe computers dezelfde aanblik als de NMS 9105 en zijn broertjes. Maar van binnen zijn ze geheel anders; een sneliere microprocessor en veel meer geheugen zijn de belangrijkste verschillen.

# Opklimmende reeks

De NMS 9120 is het eenvoudigste model van de AT-serie. De computer heeft één 3½" diskettestation (opslagcapaciteit 1,44 Mbyte) en een werkgeheugen van 640 Kbyte, dat later gemakkelijk kan worden uitgebreid tot maar eventjes 2,5 Mbyte. U moet het me maar vergeven; telkens als er weer een nieuwe computer op de markt komt denk ik met een vleugje nostalgie terug aan mijn eersteling, een P2000, met zegge en schrijve 16 Kbyte geheugen, waarvan dan nog eens bijna 2 Kbyte werd afgesnoept door de huishoudelijke dienst.

Wat moet een modale computergebruiker in vredesnaam met 2,5 Mbyte geheugen doen? 2 621 440 bytes om precies te zijn. Veertig maal zo veel als die goeie ouwe P2000 had. Wat moet u ermee als u bedenkt dat MS-DOS ten hoogste 640 Kbyte geheugen kan behappen? Het antwoord is simpel. Philips speelt hiermee in op de dingen die komen gaan. Ik zal hier niets ten kwade van MS-DOS zeggen, maar het besturingssysteem heeft nu eenmaal zijn beperkingen. Het is een typisch 'single-user'en 'single-tasking'-systeem.

Onlangs heeft Microsoft het nieuwe besturingssysteem OS/2 (Operating System/2) uitgebracht, dat twee of meer gebruikers in staat stelt gelijktijdig verschillende programma's op een computer te draaien. Het is een 'multi-user'en 'multi-tasking'-systeem. Het kan meer geheugen besturen, maar het heeft ook meer geheugen nodig.

Denk nu niet dat u hopeloos achter loopt als u met MS-DOS werkt. Voor OS/2 zijn nog nauweiijks of geen programma's beschikbaar. Sterker nog: OS/2 is nog niet helemaal af. Maar als u het in de toekomst wilt gaan gebruiken, kunt u uw Philips NMS 9120 er geschikt voor maken.

De NMS 9120 is standaard uitgerust met de Graphics Solution, een videokaart van de Canadese firma ATI die toonaangevend is op dit gebied. Deze kaart kan zowel een monochroom- als een kleurenmonitor met hoog oplossend vermogen besturen en is compatibel met CGA, Hercules, Plantronics en MDA. Als die voetbalclubs u niet veel zeggen: de kaart zit ook in de XT-modellen. Verder hebben de AT-modellen een 'enhanced' toetsenbord met meer toetsen en dus minder dubbelfuncties dan de toetsenborden die tot nu toe bij de XT-serie worden geleverd.

Wat de overige toeters en bellen betreft zijn er niet veel verschillen met de XT-serie: MS-DOS, GWBASIC, een tutor en een 'help'-diskette zijn in de koop begrepen.

De volgende modellen bieden steeds een beetje meer, ATI, de EGA/Wonder, die nog meer mogelijkheden biedt vooral op het punt van de permanente opslagcapaciteit. dan de Graphics Solution waarmee de andere modellen vooral op het punt van de permanente opslagcapaciteit. dan de Graphics Solution waarmee de andere modellen<br>De NMS 9125 is identiek aan de NMS 9120, maar is voor- van de NMS 9100-serie zijn uitgerust. Behalve met CGA. De NMS 9125 is identiek aan de NMS 9120, maar is voor- van de NMS 9100-serie zijn uitgerust. Behalve met CGA, <br>zien van een harde schijf met een opslagcapaciteit van 20 MDA. Plantronics en Hercules is deze kaart ook comzien van een harde schijf met een opslagcapaciteit van 20 MDA, Plantronics en Hercules is deze kaart ook com-<br>Mbyte, Het voordeel van een harde schijf is dat deze zeer patibel met EGA (Enhanced Graphics Adapter), op zic Mbyte. Het voordeel van een harde schijf is dat deze zeer patibel met EGA (Enhanced Graphics Adapter), op zich-<br>snelle toegang geeft tot een gigantische hoeveelheid pro- zelf bestaande uit een reeks 'modes' voor monochrome snelle toegang geett tot een gigantische noeveelheid pro- zelf bestaande uit een reeks 'modes' voor monochrome uitbreiden tot een NMS 9125 als u behoefte hebt aan meer ren. snel toegankelijke bestanden en programma's.

Wilt u, om welke reden dan ook, nog even vasthouden aan Wacht nog even met het plaatsen van een 'Postbus 67je'<br>het 5¼" disketteformaat, dan is de 'hybride'-machine NMS om te proberen uw oude NMS 91XX aan de man of vrouv het 5¼" disketteformaat, dan is de 'hybride'-machine NMS om te proberen uw oude NMS 91XX aan de man of vrouw<br>9126 een goede keus. De machine is identiek aan de NMS te brengen. In de eerste plaats is die nog lang niet verou 9126 een goede keus. De machine is identiek aan de NMS te brengen. In de eerste plaats is die nog lang niet verou-<br>9125, maar is als extra (naast een harde schijf en een 3½" derd: in tegendeel. En in de tweede plaats zijn 9125, maar is als extra (naast een harde schijf en een 3½" derd; in tegendeel. En in de tweede plaats zijn de AT-<br>diskettestation) uitgerust met een 5¼" diskettestation. Dit modellen nog niet leverbaar. Omstreeks mei zal a diskettestation) uitgerust met een 5¼" diskettestation. Dit modellen nog niet Ieverbaar. Omstreeks mei zal als eerste<br>Is een zogenaamde high density' drive, met een opslag- de NMS 9120 beschikbaar komen, in september of da is een zogenaamde high density' drive, met een opslag- de NMS 9120 beschikbaar komen, in september of daar-<br>capaciteit van 1,2 Mbyte. Note that is not the second on trent devolad door de NMS 9130. Even geduld dus not

een machine met zeer veel werkgeheugen (1 Mbyte, uit te is voorbereid op het OS/2-tijdperk? Dat is zijn hogere<br>breiden tot 2,5 Mbyte) en een ingebouwde harde schijf die snelheid, die vooral opvalt bij het werken met omvang breiden tot 2,5 Mbyte) en een ingebouwde harde schijf die snelheid, die vooral opvalt bij het werken met omvangrijke<br>The snel and met 40 Mbyte zelfs voor de meest veeleisende toepas-en complexe programma's die veel geheuge met 40 Mbyte zelfs voor de meest veeleisende toepas- en complexe programma's die veel geheugenruimte vra-<br>singen ruim voldoende opslagcapaciteit biedt en singen. De AT-serie mikt vooral, maar niet uitsluitend, op de bovendien zeer snel is (nominale toegangstijd 28 ms). professionele gebruiker.

De hogere modellen Deze computer is uitgerust met een andere videokaart van De volgende modellen bieden steeds een beetje meer, ATI, de EGA/Wonder, die nog meer mogelijkheden biedt gramma's en bestanden, zonder dat u telkens de diskette en kleurenweergave van tekst en grafische beelden tot 640<br>moet verwisselen. U kunt uw NMS 9120 later desgewenst x 350 beeldpunten in 16 kleuren uit een palet van 64 k x 350 beeldpunten in 16 kleuren uit een palet van 64 kleu-

# Nog even geduld

capaciteit van 1,2 Mbyte.<br>De NMS 9130 is het topapparaat onder de Philips PCs, wat is dan het nut van de nieuwe AT-serie, behalve dat hi De NMS 9130 is het topapparaat onder de Philips PCs, Wat is dan het nut van de nieuwe AT-serie, behalve dat hij<br>een machine met zeer veel werkgeheugen (1 Mbyte, uit te is voorbereid op het OS/2-tiidperk? Dat is zijn hogere gen. De AT-serie mikt vooral, maar niet uitsluitend, op de

# Het Viditel-protocol

# Klaas Robers

Onlangs vroeg iemand mij waar hij spe-niet precies bekend is hoe Viditel zou<br>ciaal op moest letten bij het maken van moeten werken. Daarom heb ik maar een Viditel-programma voor de P2000C. opgeschreven hoe een en ander in de<br>Dat was niet zomaar even te vertellen. praktijk werkt. De meeste informatie is Bovendien is mijn ervaring met de Viditel- daarbij afgekeken van verschillende beprogramma's voor de MSX en voor de staande terminals en de karak-:YES dat er toch wel een en ander aan tergenerator van de P2000T. mankeert. Waarschijnlijk komt dat omdat

De modem voor Viditel. en natuurlljk ook voor onze eigen De datastroom van het toetsenbord naar de modem heeft IS2000, is een zogenaamde V23 modem. Dat ontvangt met de volgende eigenschappen: 1200 Baud en zendt met 75 Baud. De Vidi-modems van de - seinsnelheid 75 Baud PTT, heel goedkoop in de PTT-winkel te koop, hebben een - 7 databits 9~polige aansluiting. Hierop zit een soort RS232 aanslui- - - <sup>1</sup> parity-bit. even parity ting. De pennetjes zijn als volgt gebruikt: 1 1 stopbit

- 
- 
- 3. data die met 75 Baud verzonden moet worden doet er verstandig aan even parity te nemen.
- 4. data die met 1200 Baud ontvangen is
- 
- 
- 7. terminal geeft aan dat hij gereed staat en meer aan seinsnelheid 1200 Baud
- 8. modem geeft aan dat hij verbinding heeft 7 databits
- 

De spanningen zijn dezelfde als bij RS232. dus plus en min 12 Volt. Het zal vrijwel altijd nodig zijn een verloopsnoertje De twee datastromen lopen geheel onafhankelijk van el-

moeten werken. Daarom heb ik maar eens praktijk werkt. De meeste informatie is

# De modem De datastromen

- 
- 
- 
- 

1. vrij teel databases kijken niet naar het parity-bit van het 75<br>2. vrij teel databases kijken niet naar het parity-bit van het 75 Baud kanaal, sommige wel, dus wie het nog kan kiezen

signaalaarde De datastroom van de modem naar net scherm neeft de volgende eigenschappen:

- 
- 
- 9. vrij **vrij and the set of the set of the set of the set of the set of the set of the set of the set of the set of the set of the set of the set of the set of the set of the set of the set of the set of the set of the se** 
	- 1 stopbit

kaar. Dus als er een toets op het toetsenbord wordt inge-

drukt wordt alleen de ASCII-code naar de database enties als de cursor naar beneden loopt en op de laatste regel verstuurd. Aileen Wanneer de database die code (met komt gaat nij daarna naar de eerste regei. 1200 Baud) weer terugzendt verschijnt er ook iets op het eine als de cursor omhoog loopt en op de eerste regel komt scherm. De datastromen werken ook dwars door elkaar gaat hij daarna naar de laatste regel. heen. Als er een toets wordt ingedrukt terwijl er informatie van de database wordt ontvangen kan de ASCII-code (met Het scherm is als het ware met de boven en de onderkant 75 Baud) meteen naar de modem worden gestuurd terwijl aan elkaar geplakt. Dit geldt ook voor de linker en de rechde ontvangst van informatie gewoon door gaat. the rand, maar daar is de naad 1 regel verschoven. Dus als

Met het toetsenbord mogen alle 128 ASCII-codes worden eerste positie van de eerste regel. opgewekt. Die codes die als besturingstekens een betekenis hebben zijn hier weergegeven: en aangebeurende Het cursor-teken

![](_page_7_Picture_2438.jpeg)

scherm scrollt nooit. De beweging van de cursor op het Hiermee zijn eenvoudige grafische voorstellingen te scherm voldoet aan de volgende regels: maken. Figuur 1 geeft een overzicht van de Viditel-

- als de cursor naar rechts loopt en aan het einde van de tekenset. regel komt gaat nij daarna naar net begin van de volgende regel, and the contract of the contract of the pariteitsfout
- 

![](_page_7_Picture_2439.jpeg)

- 
- 

de cursor op de laatste positie van de iaatste regei staat Het toetsenbord en een stapje verder wordt gezet, dan gaat hij naar de

De cursor wordt meestal voorgesteld door een invers blokje ter grootte van een tekenpositie, dat wil zeggen dat op deze plaats de drie kleursignalen worden geïnverteerd. Wanneer de cursor op een teken staat is dit teken door de cursor heen leesbaar.

Nadat het teken DC4 (14) is ontvangen is het teken voor de cursor niet meer zichtbaar. Dit blijft zo totdat het teken DC1 (11) is ontvangen. Vrijwel elke database stuurt een DC1 of DC4 aan het begin van elk informatiebeeld, zodat de cursor altijd de juiste vorm aanneemt.

# De tekenset

Het is zinvol deze codes met daarvoor geschikt gekozen Viditel heeft een paar verschillende tekensets, die in printoetsen direct te kunnen intikken. einde een versteen van de door elkaar heen gebruikt kunnen worden. Het meest gebruikt is de Engelse set, maar er is ook een Duitse set Het scherm en een set met 'normale' ASCII-tekens. De kolommen 2, 3, Het scherm bestaat uit 24 regels van 40 posities. Het 6 en 7 kunnen ook verschijnen als matrix van 6 blokjes.

als de cursor naar links loopt en aan het begin van de Wanneer een teken verminkt wordt ontvangen en het pariregel komt gaat hij daarna naar de laatste positie van teitsbit verkeerd is, wordt een blokje (teken 127) op het de vorige regel, scherm gezet. Hierdoor ziet de gebruiker dat er iets mis is zonder dat de scherm lay-out verloren gaat.

# Besturingstekens

 $\begin{bmatrix} 6 & 6a & 7 & 7a \\ 1 & 1 & 1a & 1 \end{bmatrix}$  De volgende besturingstekens moeten kunnen worden verwerkt:

- 00: Doe helemaal niets. Dit teken wordt soms ingelast om een korte tijd te laten verstrijken zonder dat er iets gebeurt bij 'bewegende' beelden.
- cursor niet aan staat gebeurt er schijnbaar niets. Als de cursor op de eerste positie van de regel stond 08: Zet de cursor 1 positie naar links, de tekens op het scherm worden daarbij niet aangetast. Als de loopt hij terug naar de laatste positie van de vorige regel.
- cursor op de laatste positie van de regel stond loopt hij door naar de eerste positie van de volgende 09: Zet de cursor 1 positie naar rechts, de tekens op het scherm worden daarbij niet aangetast. Als de 1 integel.<br>1 integel ager, de-<br>1 oA: Zet de cursor op dezelfde positie een regel lager, de
- tekens op het scherm worden daarbij niet aangetast. Als de cursor op de onderste regel stond gaat hij naar dezelfde positie op de eerste regel.<br>OB: Zet de cursor op dezelfde positie een regel hoge
- Zet de cursor op dezelfde positie een regel hoger. Als de cursor op de bovenste regel stond gaat hij naar dezeifde positie op de laatste regei.
- OC: Wis net scnerm (zwart) en zet de cursor op de eerste positie van de eerste regel. Als de cursor niet aan staat is er nu dus een geheel zwart scherm.

Figuur 1: Overzicht van de Viditel-tekenset.

- OD: Zet de cursor op de eerste positie van de regel col. Op de meeste terminals komen ze gewoon op het waarop hij staat. De tekens op het scherm worden scherm, alsof er geen escape voor stond.<br>De precieze werking van de omschakeltek
- 11: Zet het cursor-teken aan. De cursor verandert hier-<br> **beschreven worden** bij niet van plaats.
	- 14: Zet het cursor-teken uit. De cursor verandert hierbij ESC A tot en met ESC G
	- 18: Wis het teken waar de cursor op staat en de tekens staan, verschijnen als gekieurde tekst, dus letters, cijfers<br>op de regel achter de cursor. De cursor zelf blijft en leestekens op het scherm. Door in plaats van spatie
	- 1B: Escape, het teken, dat na dit teken volgt heeft een een afwijkende kleur worden gegeven. speciale betekenis. Dit wordt verderop beschreven. Voorbeeld: "Dit(ESC B)woord(ESC G)is groen".
	- 1E: Zet de cursor op de eerste positie van de eerste Het woord "woord" is green. de rest wit. regel. De tekens op het scherm worden daarbij niet Elke nieuwe regel begint op "tekst wit". aangetast.

Behalve in wit kunnen alle tekens in kleur verschijnen. De<br>mogelijke kleuren zijn: rood, groen, geel, blauw, magenta (paars). cyaan (groen~b|auw) en wit:

Behalve op een zwarte achtergrond kunnen de tekens ook De tekens op de regel na ESC M verschijnen in dubbele<br>op gekleurde achtergrond verschijnen. De kleuren van de hoogte, Ze maskeren daarmee de volgende regel. Het is acntergrond ziin dezelfde als de kleuren waarin de tekens zelfs 20 dat een ESC M. waar dan ook op de regel. de kunnen verschijnen. Wanneer de tekens dezelfde kleur gehele inhoud van de volgende regel maskeert. Daarbij

Om te veranderen van kleur, van achtergrond en nog een ESC L komen de tekens weer in normale hoogte.<br>Corpus aantal andere zaken, die verderop behandeld worden. Voorbeeld: "Letters in (ESC M)dubbele (ESC L) hoog aantal andere zaken, die verderop behandeld worden, voorbeeld: "Letters in(ESC M)dubbele(ESC L)hoogte".<br>Wordt gebruik gemaakt van omschakeltekens. De een het woord "dubbele" is in dubbele hoogte en steekt naam omschakeltekens nemen een positie op het scherm in beslag, meestal in de vorm van een spatie. Ze bepalen de Het is niet mogelijk de hoge letters naar boven te laten uit-<br>verschijningsvorm op het deel van de regel na dit teken. steken. verschijningsvorm op het deel van de regel na dit teken. De omscnakeltekens Worden gevormd door net verzenden en/of ontvangen van een escape-teken met een volgend ESC Q tot en met ESC W teken, meestal een hoofdletter. De functie van de verschil-<br>Na deze omschakeltekens verschijnen de tekens uit de lende ESC-codes is als volgt: kolommen 2, 3, 6 en 7 als de grafische blokjes uit de

ESC G: tekst wit  $'$  is a push through'. ESC H: knipperen ESC I: niet knipperen **ESC X**<br>ESC L: normale hoogte **ESC Detektion COV** De tekt ESC U: grafisch magenta . ESC X opgeheven. ESC V: grafisch cyaan ESC W: grafisch wit ESC X: verborgen informatie ESC Y: aaneengesloten graphics ESC Z: gescheiden graphics ESC Z: gescheiden graphics<br>
ESC 1/2: zwarte achtergond **1 - One-liner voor GW-BASIC**  $ESC \rightarrow :$  nieuwe achtergrond<br>ESC  $\uparrow :$  hold graphics

Een besturingsteken na een escape wordt gewoon uit-<br>gevoerd net alsof er geen escape voor stond. De resterende tekens na een escape zijn ongedefiniëerd in het protoDe precieze werking van de omschakeltekens zal nu

niet van plaats.<br>De tekens die na deze omschakeltekens op de regel<br>Wis het teken waar de cursor op staat en de tekens staan, verschijnen als gekleurde tekst, dus letters, ci op de regel achter de cursor. De cursor zelf blijft en leestekens op het scherm. Door in plaats van spaties<br>staan op de plaats waar hij stond. Die omschakeltekens te gebruiken kan een woord in een zin omschakeltekens te gebruiken kan een woord in een zin

# ESC H en ESC <sup>I</sup>

Alle andere besturingstekens doen helemaal niets. De tekens op de regel na ESC H zullen knipperen. Dit blijft zo tot het einde van de regel of tot een ESC I. Kleur en achtergrond Voorbeeld: "Dit(ESC H)knippert(ESC I)hinderlijk".<br>Behalve in wit kunnen alle tekens in kleur verschijnen. De Het woord "knippert" staat te knipperen. Elke nieuwe regel begint met "niet knipperen".

# ESC L en ESC M

hoogte, Ze maskeren daarmee de volgende regel. Het is hebben als de achtegrond, zijn ze niet meer zichtbaar. strekt zich een eventuele achtergrondkleur ook uit over de gehele volgende regel, ook wanneer het dubbele-Omschakeltekens noogteteken pas verderop op de regel voorkomt. Na een Het woord "dubbele" is in dubbele hoogte en steekt naar<br>onderen uit.

koiommen 2a. 3a. 6a en 7a in de aangegeven kleuren op ESC A: tekst rood **ESC A:** tekst rood **net scherm.** De tekens uit de kolommen 4 en 5 komen ESC B: tekst groen and text is a control of the scherm. De tekens uit de kolommen 4 en 5 komen ESC B: tekst groen and text is a con ESC B: tekst groen als (noofd)letters in dezelfde kleur als de grafi-<br>ESC C: tekst geel and the grafi-<br>ESC C: tekst geel ESC C: tekst geel scherm. Hierdoor is het mogelijk in een sche tekens op het scherm. Hierdoor is het mogelijk in een<br>ESC D: tekst blauw schermen schermen schermen van de grafisch beeld korte teksten in hoofdletters op te n grafisch beeld korte teksten in hoofdletters op te nemen ESC E: tekst magenta zonder dat daarvoor steeds naar tekst neen en weer ESC F: tekst cyaan gescnakeld moet worden Dit noemt men in net Engels

ESC L: normale hoogte **De tekens na dit omschakelteken komen zichtbaar** op het De tekens na dit omschakelteken komen zichtbaar op het ESC M: dubbele hoogte **De tekens in scherm. In feite staan ze in** dezelfde kleur als de ESC M: dubbele hoogte scherm. In feite staan ze in dezelfde kleur als de ach-<br>ESC Q: grafisch rood schermen schermen staat tergrond is. ESC X geeft geen verandering van tekst/ ESC Q: grafisch rood tergrond is. ESC X geeft geen verandering van tekst/<br>ESC R: grafisch groen text for the second term of the second version of the second value of the second value  $k$ ESC R: grafisch groen grafisch. Zodra er verderop in de regel een nieuwe kleur<br>ESC S: grafisch geel state gekozen wordt met ESC A tot en met ESC G of ESC Q to ESC S: grafisch geel entitled and the second gekozen wordt met ESC A tot en met ESC G of ESC Q tot ESC T: grafisch blauw en met ESC W is voor de rest van de regel de functie van

ESC I: noid graphics <sup>1</sup> KEY OFF:RANDOI4IZE VAL(RIGHT\$(TIME\$,2))  $:$  SCREEN  $1:$  VIEW SCREEN $(1,1)$ - $(318,248)$ , 8, 1 :WINDOW SCREEN(-160 , -125) - (160 , 125) :FOR  $\text{ESC}$ ". ESC J, ESC K, ESC N, ESC P en ESC  $\leftarrow$  doen niets,<br> $I=1$  TO 1 STEP 0: K=RND\*15 : P=RND\* 08+ 0054 maar verschijnen wel als omschakelteken op het scherm.<br> $FOR JZ=0$  TO  $176/P:C=.0175*JZ:PSET(P*JZ*$  $SIN(C)$ ,  $-1.1*P*JZ*COS(C)$  ),  $K:NEXT:PAINT(-1, 1)$ ,  $15-K, K:NEXT$ 

ESC Y en ESC Z<br>De blokjes van de grafische mode kunnen als kleine losse Het is slechts van bela blokjes verschijnen of als iets grotere aaneengesloten tekens op een regel komen. Wanneer ergens in een regel<br>blokjes. Na een ESC Z verschijnen er losse blokjes, na handerhand een ander omschakelteken wordt geplaatst, blokjes. Na een ESC Z verschijnen er losse blokjes, na nadernand een ander omschakelteken wordt geplaatst, een ESC Y weer aaneengesloten blokjes. Elke regel begint bijvoorbeeld door daar met een cursorbesturing heen te in de aaneengesloten stand. lopen, dan verandert plotseling de rest van de regel van

Met het omschakelteken ESC  $\rightarrow$  neemt de regel de op dat pagina helemaal in regels dubbele hoogte te zetten, waar-<br>moment geldende kleur aan als de achtergrondkleur. Aan bij de onzichtbare oneven regels ook tekst in dubbe het begin van de regel is dit altijd wit, voor elke andere hoogte bevatten. Door op de eerste regel het omschakelachtergrondkleur moet dus eerst een omschakelteken teken voor dubbele hoogte ESC M weg te halen worden voor die kleur worden gegegeven. Daarbij is het onbe- ineens de oneven regels zichtbaar, die dan andere even<br>langrijk of dit een omschakeling naar tekst of grafische regels afdekken. Plotseling verandert dus de tekst van d langrijk of dit een omschakeling naar tekst of grafische regels afdekken. Plotseling verandert dus de tekst van de<br>stand is. Het omschakelteken ESC  $\rightarrow$  verschijnt zelf al op Viditelpagina compleet. Dit soort mogelijkhede stand is. Het omschakelteken ESC  $\rightarrow$  verschijnt zelf al op Viditelpagina compleet. Dit soort mogelijkheden is in een de nieuwe achtergrondkleur. Hierna komt vrijwel altijd software Viditel-emulatie slechts met grote moei meteen een omschakelteken om de dan volgende tekst seren. Vaak laten de programma's het hierop dan ook Ieesbaar te maken. Dubbele noogte is tooh al zo moeilijk te maken. Dubbele hoogte is tooh al zo moeilijk te maken.

ESC  $\&$  schakelt de achtergrondkleur weer naar zwart zon-<br>Voor dure professionele software is dit niet toelaatbaar. der de heersende kleur te veranderen. Het verschijnt zelf voor een simpel programma en voor hobbyisten is het niet Op een Zwarte aCntergrOnd. zo erg. In dat geval is net aiternatiof iinmois nolomaal niet

Voorbeeld: "(ESC C)(ESC  $\rightarrow$ )(ESC A)rode tekst op geel (ESC 1/2)" Naschrift

geeft rode tekst op een gele balk. De twee spaties na het Dit is geen gemakkelijk artikel geworden. Er is wel een<br>woord "geel" zijn bedoeld om de tekst in het midden van aantal minder bekende eigenschappen van het Viditelbele hoogte zelfs drie, kijk maar: en met IS2000 mogelijk te maken.

 $"$ (ESC C)(ESC  $\rightarrow$ )(ESC A)(ESC M)Hoge tekst op geel  $(ESC \frac{1}{2})'$ 

De achtergrondkleur is al meteen in dubbele hoogte op de  $ESC \rightarrow$ .

# ESC <sup>I</sup> en ESC #

Dit is de moeilijkst te begrijpen en minst gebruikte functie. Hij is toegevoegd om in grafische plaatjes te kunnen omscnakelen van kleur zonder een leeg gat te maken. In het Engels heet het 'hold graphics'. Daarbij kan een omschakelteken op het scherm verschijnen niet als spatie, maar als net laatste daaraan op de regel voorafgaande grafische teken. Bij het weergeven van de regel wordt daartoe steeds de vorm van het laatste grafische teken onthouden, ook als dat niet zichtbaar is door dezelfde kleur achtergrond of een ESC X. Wanneer op die regel een  $MSX$ -TIP<br>ESC 1 gepasseerd is en de regel staat in de grafische ESC 1 gepasseerd is en de regel staat in de grafische mode. dan wordt ieder omscnakelteken weergegeven als het onthouden grafische teken.

in de verscnillende kleuren zonder onderbreking. Dit geeft onderbroken worden door op een willekeurige toets te een aardig ornament. De nieuwe kleur komt echter pas in drukken. werking na het omschakelteken, elk omschakelteken staat op het scherm als een grafische "f" in de kleur van zijn voorganger, vandaar de "f" aan het eind. 10 COLOR 2, 0, 0: SCREEN 8

Hoofdletters in 'push through' worden niet opgenomen, omschakelteken naar tekst verschijnt zelf nog wel in 'hold 50 COLOR, KL, KL graphics', maar overschrijft het onthouden teken met een  $60$  FOR N=1 TO 500: NEXT spatie. The spatial spatial control of  $70$  AS = INKEYS: IF AS = "" THEN GOTO 100 het onthouden grafische teken blijft dan het zelfde. Een

Knipperen (ESC H) werkt pas na dit omschakelteken,  $90$  COLOR  $2, 0, 0$ ESC I knippert zelf al niet meer. 100 CLS: END

Wanneer ESC 1 midden op een regel wordt gebruikt 120 REM naar M. Tuinbeek verscnijnt net omscnakelteken zelf al in 'nold graphics'. <sup>130</sup> REM Servi <sup>I</sup> iusstraat 122A ESC # heft de functie weer op, maar is zelf nog wel onder 140 REM 6006 KG Weert invloed van 'nold graphics'.

Het is slechts van belang op welke plaats de omschakelbijvoorbeeld door daar met een cursorbesturing heen te kleur, of gaat knipperen of wordt grafisch. Een af en toe **ESC**  $\frac{1}{2}$  en ESC  $\rightarrow$  **ESC**  $\rightarrow$  **gebruikte**, overigens geheel legale truc is ook om een bij de onzichtbare oneven regels ook tekst in dubbele software Viditel-emulatie slechts met grote moeite te reali-\/iditellenl

aantal minder bekende eigenschappen van het Viditelop de gele balk te plaatsen. Voordat de tekst begint zijn protocol de revue gepasseerd. Hopelijk spoort dit aan om<br>dus altijd 2 posities op de achtergrondbalk leeg, bij dub- voor meer computers dan tot nu toe het werken me voor meer computers dan tot nu toe het werken met Viditel

# Video effect voor de NMS 8280

Voorbeeld: "(ESC 1)(ESC Q)f(ESC R)(ESC S)(ESC Onderstaand programma voor de NMS 8280 werkt het T)(ESC U)(ESC V)(ESC W)f". beste als de computer een input-signaal krijgt van bijvoor-De letter f als grafisch teken verschijnt achtereenvolgens beeld een video of een videocamera. Het programma kan

> 20 SET VIDEO 2,0,1  $3000$ :  $NEXT$ 40  $KL = KL + 1$ : IF  $KL = 255$  THEN  $KL = 0$ 80 SCREEN O: SET VIDEO <sup>O</sup> , <sup>O</sup> , <sup>O</sup> 110 REM Voor meer informatie schrijf

# GWBASIC op de NMS 9100

D.J. Kroon

Bij de NMS 9100 wordt GWBASIC versie SIC is een product van Microsoft en alleen 3.11 geleverd. Daarnaast is er ook een deze firma kan er iets aan verbeteren. versie 3.20 in omloop. Deze versie is door Omdat we niet weten hoe lang dit gaat Philips niet vrijgegeven, maar wordt bij duren, geef ik hier een overzicht van de andere computers geleverd. Zowel in gevonden fouten en een paar programversie 3.11 als in versie 3.20 zit een paar meer"truuks" om ze, waar mogelijk, te hinderlijke fouten. We hebben deze fouten omzeilen. doorgegeven aan Philips. Echter, GWBA-

Een aantal fouten treedt op bij het gebruik van de instruc-<br>tie CHAIN. CHAIN "programma" doet bijna hetzelfde als maar is in versie 3.20 verholpen (tenzij er meer versies RUN "programma" met het verschil, dat bij een aanroep 3.20 bestaan). via CHAIN variabelen van het "oude" programma kunnen OPTION BASE heeft te maken met array's. Normaal zijn worden doorgegeven aan het nieuwe programma. Bij RUN array-elementen genummerd van 0 tot en met maximaal.<br>DIM AR\$(15) maakt dus ruimte voor 16 elementen AR\$( CHAIN "programma", ALL (Denk erom: twee komma's!) tot en met AR\$(15). Gaat echter aan de DIM-instructie een geeft alle variabelen door. Willen we niet alle variabelen instructie OPTION BASE 1 vooraf, dan lopen de elementen doorgeven, dan geven we eerst de instructie COMMON.

geeft de enkelvoudige variabelen I, J en K en de arrays DIM PK%(12,12,18,5) maakt dus ruimte voor 13\*13\*19\*6 is<br>AR\$ en BR door aan het nieuwe programma.(Als de naam 19266 integer getallen, samen goed voor 38532 byte. Met<br>v jes, dan weet COMMON dat het om een array gaat. Wat er precies tussen de haakjes staat is niet erg belangrijk). Nu mag er wel meer dan één COMMON-instructie in een programma. Voeren we nu de waarden van het array over<br>programma voorkomen, maar een variabele mag maar in aar een nieuw programma, bijvoorbeeld met CHAINprogramma voorkomen, maar een variabele mag maar in naar een nieuw programma, bijvoorbeeld met CHAIN-<br>één COMMON-instructie voorkomen. Wat dus *niet* mag, is mprogr",,ALL (of natuurlijk via COMMON PK%(1) en één COMMON-instructie voorkomen. Wat dus *niet* mag, is "progr", ALL (of natuurlijk via COMMON PK%(1) en<br>CHAIN) dan blijkt in het nieuwe programma de OPT

computer doet ineens alles ongeveer vier keer zo lang- dan kunt u niet CHAINen en als u wilt CHAINen, dan is de<br>zaam. Hoe dat komt weten we niet. Kennelijk worden bij OPTION BASE 0. U moet dan ofwel het geheugenverlies net inlezen van net programma de COMMON-instructies al voor Iief nemen of de O-elementen gebruiken. gesignaleerd. Wat wel goed gaat is het volgende:

instructie de foutmelding "File already open". En dat het venster gewist wordt. Zo staat het in de boeken en zo gebeurt zelfs als u zeker weet, dat er nergens een bestand gebeurt het ook in de versie 3.11. Kennelijk is er met het<br>is geopend. Dit is te repareren door vóór elke CHAIN een verbeteren van 3.11 wat mis gegaan, want in ver CLOSE instructie te laten uitvoeren, dus

200 CLOSE: CHAIN "programma", , ALL

# CHAIN en COMMON CHAIN en OPTION BASE

maar is in versie 3.20 verholpen (tenzij er meer versies

DIM AR\$(15) maakt dus ruimte voor 16 elementen AR\$(0) instructie OPTION BASE 1 vooraf, dan lopen de elementen vanaf 1, dus AR\$(1) tot en met AR\$(15).

waarin we de door te geven variabelen kunnen opgeven. Waar gebruik je dat voor? Wel, stel eens dat u een veeldimensionaal array neeft aangemaakt. waarvan <sup>u</sup> de O-COMMON I, J, K, AR\$(1), BR(1) elementen niet zult gebruiken. Dan gooit u misschien heel CHAIN "programma" wat geheugen weg.

OPTON BASE 1 wordt de ruimte 12\*12\*18\*5 is 12960 inte-<br>ger getallen, die 25920 byte in beslag nemen. Een verschil dus van 12612 byte of te wel een redelijk fors BASIC-CHAIN), dan blijkt in het nieuwe programma de OPTION BASE <sup>1</sup> vergeten te zijn. de nummering van net array Ioopt 100 ON KEUZE GOTO 200, 300 van 0 tot één minder dan ge-DIMd was en alle waarden zijn 200 COMMON I, J, AR\$(1): CHAIN "wijzigen" opgeschoven. Verlies is winst geworden en winst verlies,<br>300 COMMONAR\$(1): CHAIN "afdrukken" sc schuld wordt bezittingen, etc. Bovendien geeft aanroep van één van de "bovenste" elementen de foutmelding Het gaat wel goed, er komt geen foutmelding, maar de "Subscript out of range". Gebruikt u dus OPTION BASE 1, computer doet ineens alles ongeveer vier keer zo lang- dan kunt u niet CHAINen en als u wilt CHAINen, dan is de OPTION BASE 0. U moet dan ofwel het geheugenverlies

# VIEW PRINT

40 COMMON I, J, AR\$ (1) . VIEW PRINT regel 1 TO regel 2 maakt een venster in het in net 100 ON KEUZE GOSUB 200, 300 100 ON KEUZE GOSUB 200, 300 tekstscherm. We gebruiken niet meer het hele scherm,<br>200 CHAIN "wijzigen" saar alles wat we afdrukken verschijnt in dit venster. W 200 CHAIN "wijzigen" maar alles wat we afdrukken verschijnt in dit venster. Wat " a fdrukken " buiten het venster staat verandert niet. Na VIEWPRINT 6 TO 15 wordt dus afgedrukt op regel 6 tot en met 15. Het Vermeldenswaard is nog, dat COMMON zelfs vóór een bovenste en het onderste deel van het scherm veranderen<br>DIM-statement mag voorkomen.<br>
en vaste niet. We kunnen dus een scherm maken met een vaste kop en een vaste onderkant en alleen de tekst in net ven-**CHAIN en CLOSE** Ster wijzigen. Nu zou je verwachten, dat na een VIEW En enkele keer verschijnt bij het uitvoeren van een CHAIN-<br>
PRINT instructie een schermschoonmaak met CLS alléén verbeteren van 3.11 wat mis gegaan, want in versie 3.20 wist CLS het hele scherm.

Een manier om alleen net venster te wissen is de volgende

VIEW PRINT reg1 TO reg2 140 GOSUB 1000:GOTO 30<br>
LOCATE reg2,1 1000 REM Cursor aan LOCATE reg2,1 1000 REM Cursor aan<br>FOR I=reg1 TO reg2:PRINT:NEXT 1010 LOCATE 10,IP,0

We zetten de cursor onderaan in het venster en geven<br>zoveel PRINT's als het venster hoog is. De tekst in het venster scrollt dan snel omhoog en verdwijnt. Erg fraai is net niet, je ziet even iets over net scnerm flitsen, maar net gaat zo snel, dat net niet erg ninderiijk is. Overigens, in de Hoe werkt dit? Wei, net stukje van regel 30 tot en met 130 met VIEW is aangemaakt en niet de omgeving. string A\$ vol spaties te zetten en met een MID\$ veran-

LOCATE vert, hor, aan/uit verplaatst de cursor, vert loopt normaal een string af van 1 byte (het karakter, dat onder<br>van 1 tot en met 24, hor van 1 tot 80. Als op de plaats van de toets "zit", maar cursortoetsen geven een aan/uit een 1 (één) gezet wordt is de cursor zichtbaar op 2 bytes, waarvan het eerste byte gelijk is aan 0 (nul)).<br>het scherm, staat er een 0 (nul), dan is de cursor niet Cursortoets naar rechts is dus 0 77 en cursortoets het scherm, staat er een 0 (nul), dan is de cursor niet Cursortoets naar rechts is dus 0 77 en cursortoets naar zichtbaar. Tijdens printen op het scherm moet de cursor links is 0 75. Ok, met wat studeren en proberen komt u scnerm. Bij invoer staat de cursor aan, anders weten we 1000 en 1100? Wei, in subroutine 100 drukken we net niet waar we zijn. karakter van A\$, waar de cursor zich op dat moment

Als we in GWBASIC 3.11 de cursor verplaatsen met bevindt nog eens af, maar invers. Het karakter verschijnt LOCATE en cursor aan, dan is dat niet meteen zichtbaar dan dus donker op lichte achtergrond. Na het printen van op het scherm. De cursor blijft knipperen op de oude het karakter moeten we deze inversie weer uitzetten, plaats. Pas na een PRINT opdracht wordt de cursor zicht- anders wordt de hele regel invers. Op regel 1100 doen we baar op de nieuwe positie. In GWBASIC 3.20 is dit in orde. niets anders dan het inverse karakter waar de cursor op<br>Nu zult u meestal een LOCATE laten volgen door een staat vervangen door een "gewoon" karakter. In plaats v <sup>u</sup> een eigen invoerroutine gebruikt (bij voorbeeld die van waar we ons bevinden op net scnerm. Het bovenstaande Dirk Hezius) dan moet u kunnen zien waar u bent. Ik geef uwerhaal geldt voor een monochroom scherm. net volgende lapmiddel:

- 
- 
- ELSE MID\$ $(A$, IP, 1) = B$$ : GOSUB 1100: PTC PRINT publiceren.  $IR = 77$
- 100 IF IB=0 THEN IB=ASC(MID\$(B\$,2)<br>110 IF IB=13 THEN RETURN
- 
- 
- 130 IF IP > 10 THEN IP = 1 ELSE IF IP < 1 zijn, hebben we nog niet kunnen nagaan.
- THEN  $IP = 10$

- 
- 1010 LOCATE 10, IP, 0:COLOR 0, 15: PRINT MID\$(A\$, IP, 1); : COLOR 7, 0: RETURN<br>1100 REM Cursor uit
- 
- 1110 LOCATE 10, IP, 0: COLOR 7, 0: PRINT<br>MID\$(A\$, IP, 1); : RETURN

grafische schermen wist CLS wel alleen het venster, dat is eigenlijk een gewone invoerroutine. We beginnen met de deren we die één voor één in B\$. De cursortoetsen zijn in LOCATE GW BASIC nogai afwijkend. indrukken van een toets geeft de toets "zit", maar cursortoetsen geven een string af van zichtbaar. Tijdens printen op het scherm moet de cursor links is 0 75. Ok, met wat studeren en proberen komt u wel<br>uit staan. Dat is veel netter en het geeft een rustiger verder. Wat doen we nu op die merkwaardige subrouti verder. Wat doen we nu op die merkwaardige subroutines staat vervangen door een "gewoon" karakter. In plaats van PRINT-instructie en dan heeft u nergens last van, maar als een cursor wordt nu door een lichtend vlekje aangegeven,

Ongetwijfeld zijn er nog meer fouten aan te wijzen, zowel 10 A\$=SPACE\$(10): IP=1: GOSUB 1000: in GWBASIC 3.11 als in GWBASIC 3.20. Verschillen tussen<br>PRINT STRING\$(10,".") de handleiding en het werkelijk opereren van bepaalde '.") entiepend of the nandleiding en het werkelijk opereren van bepaalde 20 B\$ = "": WHILE B\$ = "": B\$ = INKEY\$: WEND: instructies rekenen we ook even tot "fouten". Als u ze IB =ASC(BS) tegenkomt, meld ze dan even aan net bureau iiefst met de 30 IF IB < 32 THEN GOSUB <sup>1</sup> 1OO : GOTO 1OO remedie erbij. We zulien ze dan in volgende nummers van

110 IF IB=13 THEN RETURN Bij het ter perse gaan van deze kopij bereikte ons het 120 IF IB=77 THEN IP=IP+1 ELSE  $1F$   $IB = 77$  THEN  $IP = IP + 1$   $ELSE$  bericht, dat Philips versie 3.20 inmiddels vrij gegeven heeft.<br>  $IF$   $IB = 75$  THEN  $IP = IP - 1$  In hoeverre de gesignaleerde tekortkomingen verholpen In hoeverre de gesignaleerde tekortkomingen verholpen

# MSX-TIP

# Besparen geeft problemen.

Begelmatig komen er klachten in de trant van "mijn MSX- manier geformatteerd. Er is dan tenminste één sector die<br>Begelmatig komen werkt plotseling niet meer". Het gaat dan vaak leeg lijkt (en dat klopt dan ook, er staat ni om spellen of programma's op disk, zoals Eindeloos, de sectorindicators) en die sector moet ook leeg blijven!<br>grotten van Oberon of het splinternieuwe Dynamic<br>Ga je nu (er is toch plaats zat op de schijf en een schi Publisher. Kost toch al gauw weer vlug vier gulden) nog andere pro-

gramma is door de PTC geleverd, dan verzoeken we de men als beveiliging dan ook nog op een overigens lege<br>klager meestal om zijn of haar schijfje aan ons terug te sector één byte neergezet. Deze byte wordt bij het cop sturen. En ais je dan de files opvraagt, dan biijkt vaak dat ren van waarde veranderd. waardoor net scnijnbaar permen andere programma's erbij heeft gezet. En dáár zit fecte programma toch niet wil lopen. dan ook het probleem!

bijvoorbeeid Home Office, Videograpnics en EASE. Er zijn biijkt vaak verkeerde zuinigneid. ook programma's die beveiligd zijn. En wel op een heel slimme manier! Zo'n schijfje is namelijk niet op de normale COP van Baalen Cor van Baalen

leeg lijkt (en dat klopt dan ook, er staat niets op, ook geen Ga je nu (er is toch plaats zat op de schijf en een schijfje gramma's op de schijf zetten, dan is de kans groot dat je Als zo'n klacht ons bereikt én het desbetreffende pro- over de betreffende sector heen schrijft. Bovendien heeft<br>gramma is door de PTC geleverd, dan verzoeken we de men als beveiliging dan ook nog op een overigens lege sector één byte neergezet. Deze byte wordt bij het copië-

Dat alles kan slechts tot één conclusie leiden: Laat de Er zijn commerciële programma's die zó te copiëren zijn, schijf intact en zet er geen andere programma's bij! Dat

# Video Graphics op papier

J.C.R. ten Broeke

Al enige tijd ben ik in het bezit van een compatible) printer waarmee het in eerste NMS 8280. Bij deze computer wordt het instantie niet mogelijk was plaatjes, programma Video Graphics geleverd, dat gemaakt met Video Graphics, af te drukheb echter een General-Electric (Epson- vonden.

Om de printer te kunnen gebruiken moesten de volgende verstuurd: problemen opgelost worden:

- aanpassen van de printercommando's Adres
- aanpassen van de data die in de grafische mode worden verstuurd

Mijn oplossing hiervoor is te realiseren met behulp van een disassembler/debugger, bijvoorbeeld MON80 of een disk-edit programma.

ll< heb het volgende gedaan:

- a. Plaats de printer in de hex<dump mode om te zien wel- De hierop volgende 9 codes dienen om de printer in de ke codes door het programma worden verstuurd. grafische mode te plaatsen. Bij een Epson-printer zijn
- b. Probeer deze codes terug te vinden in het programma hiervoor maar 4 codes nodig. met behulp van een disassembler en pas deze aan.
- c. De positie van het begin van de printer codes wordt meestal in een
- instructie in het programma gebruikt (bijvoorbeeld LD HL,# ..). Ook dat is terug te vinden met een disas $s$ embler.  $417A$  32
- d. Daar waar de grafische codes worden verstuurd moet het programma nauwkeurig worden nagelopen om uit te vinden welke grafische data naar de printer worden verstuurd. Deze data moeten geconverteerd worden.
- e. Voeg aan het eind van het programma het conversieprogramma toe en pas het programma aan door met een CALL-opdracht naar dit conversie-programma te

Bovenstaande heeft geresulteerd in de hierna beschreven aanpassingen van het Video Graphics programma.

# Aanpassen van de printer-codes

De printer-codes staan in twee aaneengesloten blokken in het programma.

De eerste 10 codes zorgen ervoor dat de printer vanuit een gedefinieerde positie begint.

![](_page_12_Picture_1396.jpeg)

De betekenis is als volgt:

CAN: Cancel all data previously stored in the print buffer on te same line,

ESC < : Return print head to left most position of line and print the next line.

ESC CAN: Reset control settings to power up default values.

ESC 1: Establishes 1/9 inch line feed.

standaard rekent op een MSX-printer. Ik ken. Maar uiteindelijk heb ik een oplossing

Wat moet er gebeuren? The codes worden met het volgende stukje programma

![](_page_12_Picture_1397.jpeg)

![](_page_12_Picture_1398.jpeg)

springen.<br>venstaande heeft geresulteerd in de hierna beschreven verstuurd:

# ADRES

![](_page_12_Picture_1399.jpeg)

Als gevolg daarvan moet ook de volgende locatie worden aangepast:

# Aanpassen data voor de grafische mode

Omdat de naalden van de printkop pij een Epson-printer precies andersom moeten worden aangestuurd als bij een MSX-printer. moet een conversie-programma worden toegevoegd om dit te bewerksteiligen. Hierbij is gekozen voor het volgende principe:

- Output data in de accumulator plaatsen en vervolgens door de carry flag <sup>1</sup> positie naar links schuiven.
- Vervolgens de data die in het B-register staan, door de carry flag <sup>1</sup> positie naar rechts schuiven.

Dit proces moet <sup>8</sup> keer doorlopen worden. Vervolgens moet de inhoud van het B-register weer in de accumulator

LF: Line feed.  $\blacksquare$ 

plek naar net conversie-programma worden gesprongen Het programma Hiertoe moet een aantal locaties worden gewijzigd:

![](_page_13_Picture_1279.jpeg)

Het conversieprogramma moet aan het einde van het be- 6E staande programma worden toegevoegd. Dat is hier  $6E$ <br>#6E7D. 6E #6E7D, GE80 CB 17 ;RLA

Er moet ook rekening mee gehouden worden dat de 6E instructies in subroutine #336B moeten worden meegeno- 6E men in het conversie-programma.  $6B$ 

Na het aanbrengen van de wijzigingen moet u er rekening  $6E$ mee houden dat het programma groter is geworden en in  $6E$ dit geval met start-adres 100 en eind-adres 6EA7 weg- $6E$  6E ceschreven moet worden. geschreven moet worden.

De hier beschreven aanpassing geldt ook voor program- 6E<br>ma's die met Video Graphics te vergelijken zijn, zoals 6E ma's die met Video Graphics te vergelijken zijn, zoals bijvoorbeeld Graphics Designer. De adressen zullen ver- 6E schillen maar de aanpassing kan zonder meer over- 6E genomen worden. Ook is het mogelijk dat in plaats van 6E absolute adressering relatieve adressering is toegepast  $6E$ en in dat geval moet u zelf de juiste adressen berekenen. 6E  $Succes.$  ; FOP HL

overige instructies zijn afkomstig uit subroutine #3368.

![](_page_13_Picture_1280.jpeg)

# INLEIDING TOTMS-DOS (1)

Hans Coolen

De nieuwe serie personal computers die computer inmiddels in hun bezit hebben. Philips het afgelopen najaar onder de Velen van hen maken daarbij voor het familienaam NMS 9100 introduceerde, wint eerst kennis met het fenomeen 'personal razendsnel aan populariteit. De PTC heeft computer'. Zij beginnen met een schone dit onder meer kunnen afleiden uit de lei en spreken nog niet 'de taal' die menienorme toestroom van leden die zo'n ge lezer van dit blad al zo eigen is.

De redactie van PTC-PRINT neeft nierin aanleiding gevon- computerprogramma, Met benulp niervan kan informatie den enkele artikelen te publiceren met het oogmerk nieuw- worden geordend of geselecteerd en kunnen berekeninkomers 'bij te spijkeren' en ze bovendien vertrouwd te gen worden uitgevoerd. Voor dit alles is een zekere tijd<br>maken met het MS-DOS operating system.<br>vereist. Het is de tijd die de computer nodig heeft om ee Begonnen wordt met de globale werking van de computer in het programma vervatte reeks opdrachten uit te voeren. en de hiermee samenhangende terminologie. Het is zeker Op dit punt, het programma, onderscheidt een computer niet de bedoeling de architectuur van een PC tot in detail te zich van een 'gewone' rekenmachine. bespreken. Het gaat primair om de begripsvorming rond hetgeen zich in grote lijnen in het inwendige van de computer voltrekt. Enige kennis niervan maakt de omgang met zowel de PC als de applicatie-programmatuur (dat zijn **Output** toepassingsprogramma's) een stuk gemakkelijker.

Een computer is een programmeerbare informatieverwerkende machine. Hij wordt gevoed met informatie (input) en produceert informatie (output). De wijze waarop een computer met informatie omgaat, is vastgelegd in het **Input** 

vereist. Het is de tijd die de computer nodig heeft om een

![](_page_13_Figure_19.jpeg)

# Computerconfiguratie Databus

Het geheel van componenten waaruit een bedrijfsklaar De beperking van een enkelvoudige verbinding, een draad<br>systeem is opgebouwd, heet computerconfiguratie. Deze waarop wel of geen spanning kan worden gezet, wordt systeem is opgebouwd, heet computerconfiguratie. Deze omvat de systeemeenheid, toetsenbord, beeldscherm en omvat de systeemeenneid, toetsenbord, beeldscnerm en dus goeddeels opgeneven door gebruikmaking van een

![](_page_14_Figure_2.jpeg)

Centraal in de computer-configuratie staat de data over een zekere afstand, bij voorbeeld van het ene systeemeenheid. Hierin is naast een of twee diskdrives en naar het andere systeem. enkele speciale circuits de eigenlijke computer ondergebracht. Deze bestaat geheel uit elektronische componenten en wordt gevormd door de microprocessor en een aantal geheugencircuits. Via zogenoemde in- en out-<br>put-poorten vindt communicatie met de 'huitenwereld' (Computer Diskdrive put-poorten vindt communicatie met de 'buitenwereld' plaats

# lnformatie

lnformatie omvat alle door de computer te verwerken systemeenheid Systeemeenheid gegevens, zoals teksten, getallen, formules en bestanden. (201101001) Doch elektrische signalen in meet- en regelsystemen val- **01000110** \_\_\_\_\_\_\_ Computertaal len ook onder het begrip informatie. Ze representeren **01101111** immers de hoedanigheid van een systeem.

# Nullen en enen

In het door ons dagelijks gehanteerde symbolenstelsel **Toetsen** maken we gebruik van alfanumerieke karakters (letters. leestekens en cijfers) en grafische tekens. Een computer 'kent' echter maar twee symbolen en wel de cijfers 0 en 1,  $\ln f \circ$  \_\_\_\_\_\_\_\_ Mensentaal netgeen zoveel wil zeggen als geen of wel spanning op een draad. Data versus informatie. Data versus informatie.

Voornoemde beperking maakt een enkelvoudige draad- Het voorgaande noudt in dat alle informatie in de vorm van verbinding in beginsel ongeschikt om computercircuits nullen en enen, in binaire vorm, aan de computer moet met elkaar te laten communiceren. Er kan slechts een 0 of worden aangeboden. De voor ons herkenbare informatie een 1 worden aangeduid. Met een tweedraads verbinding moet dus eerst tot deze uiterst primitieve informatie-<br>verdubbelt het aantal mogelijkheden. We beschikken dan verschijningsvorm worden teruggebracht, wil de com over de combinaties 00, 01, 10 en 11. Zo doorgaande kun- er mee overweg kunnen. Op dit niveau aangeland spreken nen we vaststellen dat op een achtdraads verbinding (acht we van data. Data is de naam voor informatie op binairparallel lopende lijnen) 256 verschillende combinaties van . niveau. Daarom heten bepaalde gegevens-centrales data-<br>nullen en enen kunnen worden gezet. Dit zijn de binaire banken. Ze leveren informatie die alleen door een getallen (binair betekent tweetallig) 00000000 tot en met puter wordt 'begrepen'. En als wij op onze beurt de output<br>11111111. De hiermee overeenkomende decimale getallen van een computer willen begrij- pen, zullen de aang zijn <sup>O</sup> tot en met 255. data weer in een voor de mens begrijpelijke vorm van

![](_page_14_Figure_11.jpeg)

aantal lijnen tegelijk. In uw PC vormt een achtdraads verbinding. via welke vele scnakelingen met elkaar zijn ver-Beeldscherm Printer bonden, de 'hoofd-verkeersader'. Het is de zogenoemde databus, een 'snelweg' die alle belangrijke circuits 'aandoet' en zijn oorsprong vindt in net 'brein' van de computer. de microprocessor.

Via de databus kunnen getallen in net bereik <sup>O</sup> tot en met Diskdrive | 255, in binaire vorm, van het ene naar het andere circuit worden overgebracht. De gehele communicatie in het inwendige van een computer omvat dan ook niet meer dan het bij voortduring heen en weer schuiven van getallen. Dit proces neet datatransfer. Voor de goede orde merken we op dat bij de overdracht van een getal van oorsprong naar bestemming in wezen geen sprake is van verplaatsing. Wat in de oorsprong staat. blijft daar benouden. De bestemming neemt het over. Het getal wordt dus gekopieerd. Vandaar dat we liever spreken over kopieren en Systeemeenheid and a net begrip datatransfer toekennen aan de overdracht van

![](_page_14_Figure_16.jpeg)

# Binaire getallen Data versus informatie

verschijningsvorm worden teruggebracht, wil de computer banken. Ze leveren informatie die alleen door een comvan een computer willen begrij- pen. zullen de aangeboden informatie moeten worden omgezet.

# Bits en bytes

Zoals een getal uit net tientallig stelsel is samengesteld uit een of meer decimalen, zo bestaat een binair getal uit een of meer bits (bit is een samenvoeging van binary digit). Een bit neeft altijd de waarde <sup>O</sup> of 1.

Een groep van acht bits wordt byte genoemd. Een byte is<br>de binaire representatie van een van de getallen 0 tot en<br>met 255. Men spreekt in dit verband dan ook niet van de binaire representatie van een van de getallen <sup>O</sup> tot en met 255. Men spreekt in dit verband dan ook niet van

getallen maar van bytes. Ook wij zullen ons hier verder aan Microprocessor houden. In een computer wordt dus met bytes gemanipu-<br>
Eenheid) of CPU (Central Processing Unit) genoemd, is

De inhoud van de databus, dat wil zeggen de status van geheel, niet meer dan een verzameling onderdelen.<br>
elk van de acht lijnen van de databus, verandert voort- De microprocessor voert niet slechts alle bewerking durend. In snelle opeenvolging worden bytes gekopieerd doch regelt bovendien alle dataverkeer. Hij doet dat overivan oorsprong naar bestemming. Oorsprong en bestem- gens niet op eigen houtje, doch is daarbij gehoorzaam ming duiden op de aanwezigheid van schakelingen waarin aan een hogere macht, het computerprogramma. Hij aanwezigheid van geheugencircuits, kortweg geheugens met een datum/tijdklok), een kwartskristal dat miljoenen<br>impulsies per seconde produceert. Bij elke impuls voert

# Geheugenlocatie

Een geheugen is een verzameling geheugenlocaties. In Via de databus is de microprocessor verbonden met het en de<br>Een geheugenlocatie kan één byte (de status van acht aeheugen en de in- en outputpoorten. Parallel hieraan één geheugenlocatie kan één byte (de status van acht geheugen en de in- en outputpoorten. Parallel hieraan bits)<br>bits) worden vastgehouden. Een geheugenlocatie bits boen een adresbus en een controlbus. Via de controll 'onthoudt' de waarde van het erin gestopte byte en deelt laat de microprocessor weten of hij een byte uit het<br>die waarde 'op verzoek' mede. de staten of een byte andet laat de microprocessor weten of hij een byte a

Een computer bevat honderdduizenden geheugenlocaties. orndat alle datatransfer over een en dezelfde databus<br>De meeste zijn geclusterd in IC's (integrated circuits), ook plaatsvindt. Beschouw de control- en adresbus De meeste zijn geclusterd in IC's (integrated circuits), ook wel chips genoemd. Naar toepassing en omvang dragen gemakshalve maar als dienstleidingen die onder 'toezicht'<br>geheugencircuits diverse namen. Belangrijk is het verschil van de microprocessor het dataverkeer ordenen. tussen RAM en ROM.

RAM betekent Random Acces Memory of alom toegan- Computer RAM<br>RAM betekent Random Acces Memory of alom toegan-<br>kelijk geheugen. Als men het zonder verdere toevoeging<br>over het geheugen van een computer heeft, wordt hiermee kelijk geheugen. Als men het zonder verdere toevoeging<br>over het geheugen van een computer heeft, wordt hiermee net RAM~geneugen bedoeld. Men spreekt ook wel van net In gebruikersgeheugen omdat het de gebruiker is die \_ \_ Out (bewust of onbewust) bepaaltwat erin wordt gezet.

Het RAM-geheugen is een kluster van geheugenlocaties waarin zo'n half miljoen of meer bytes kunnen worden geschreven (gezet). Die bytes kunnen weer worden gelezen als het systeem ze nodig heeft. Ze kunnen ook wor- Computer-architectuur schematisch weergegeven. den overschreven.

Een RAM-geheugen is vluchtig. Het is een tijdelijk geheu-<br>
Sen Dit betekent dat alle hierin opgeslagen bytes verloren Een belangrijk onderdeel van de gen. Dit betekent dat alle hierin opgeslagen bytes verloren Een belangrijk onderdeel van de microprocessor is de<br>gaan als de computer wordt uitgeschakeld. Het houdt ook ALU (Arithmic and Logic Unit). Hierin vinden alle rek gaan als de computer wordt uitgeschakeld. Het houdt ook ALU (Arithmic and Logic Unit). Hierin vinden alle rekenkun-<br>in dat het RAM-geheugen, telkens na inschakeling van de dige bewerkingen en logische operaties (groter dan computer, opnieuw moet worden gevuld. Er zijn dan ook ner dan, gelijk aan enz.) plaats. Omdat via de databus<br>voorzieningen getroffen om die bytes te kunnen kopiëren maar één byte tegelijk uit het geheugen kan worden ge voorzieningen getroffen om die bytes te kunnen kopiëren maar één byte tegelijk uit het geheugen kan worden geko-<br>-naar een opslagmedium, ook wel extern geheugen pieerd, beschikt de microprocessor over een aantal internaar een opslagmedium, ook wel extern geheugen pieerd, beschikt de microprocessor over een aantal inter-<br>genoemd, zoals een floppy disk. De computer kan dan pie geheugenlocaties, registers genoemd. Hierin kan het genoemd, zoals een floppy disk. De computer kan dan ne geheugenlocaties, registers genoemd. Hierin kan het resu<br>worden uitgeschakeld. Als hij vervolgens in werking wordt werkaanbod voor de ALU worden verzameld en het resul gesteld, kan de inhoud van de floppy disk weer naar het taat van een bewerking worden opgeslagen.<br>gebruikersgeheugen worden gekopiëerd. Als de microprocessor veel rekenwerk moet

ROM staat voor Read Only Memory. Ook hierbij is sprake van een kluster geheugenlocaties. Een ROM is echter van nuis uit, tijdens de fabricage. al 'gevuld' met bytes. De (wordt vervolgd) innoud van een ROM ligt voor altijd vast en is bescnikbaar zodra de desbetreffende chip onder spanning staat. De hierin aanwezige bytes kunnen worden gelezen, doch nimmer worden overschreven. Vandaar de aanduiding read only.

Een ROM is een permanent geneugen. bedoeld om bij de afwezigheid van netspanning data te kunnen vasthouden.<br>Eén ROM is zelfs onmisbaar. Het is de zogenoemde moni-Eén ROM is zelfs onmisbaar. Het is de zogenoemde moni-<br>tor-ROM. Deze bevat onder meer instructies om de com- en 14.00-17.00 uur) kunt u voor al uw technische vragen puter na inschakeling de 'eerste adem in te blazen'. Uit de monitor-ROM betrekt de microprocessor de eerste instructies om het computersysteem op gang te brengen. 122

Eenheid) of CPU (Central Processing Unit) genoemd, is zowel net zenuwcentrum als de verkeerscentrale van de Geheugencircuits computer. Zonder deze is de computer een passief De microprocessor voert niet slechts alle bewerkingen uit. bytes kunnen Worden vastgenouden. Ze duiden op de wordt niertoe geactiveerd door een klok (niet te verwarren impulsjes per seconde produceert. Bij elke impuls voert de microprocessor een actie uit.

lopen een adresbus en een controlbus. Via de controlbus geheugen (RAM of ROM) wil kopiëren of een byte aan het geheugen (RAM) kwijt wil. Via de adresbus wordt de ge-Geheugensoorten wenste geneugenlocatie aangeduid. Dat is noodzakelijk van de microprocessor het dataverkeer ordenen.

![](_page_15_Figure_17.jpeg)

![](_page_15_Figure_18.jpeg)

dige bewerkingen en logische operaties (groter dan, kleiwerkaanbod voor de ALU worden verzameld en het resul-Als de microprocessor veel rekenwerk moet verrichten, geeft men hem een compagnon, een zogenoemde co-ROM<br>ROM staat voor Read Only Memory. Ook hierbij is sprake 9100 gereserveerd.

# Help-desk voor PTC-leden

en 14.00-17.00 uur) kunt u voor al uw technische vragen<br>over NMS 9100, MSX, :YES en P2000 bellen met

![](_page_16_Picture_0.jpeg)

# 14.5 MSX KARAKTERGENERATOR

A. Vermeulen

# 14.5.1 lnleiding

De MSX Karakterset ligt opgeslagen in het Video RAM in de vorm van de pattern generator table. Als u een karakter wilt veranderen, dan kan dat door de corresponderende bytes in deze tabel een andere waarde te geven. Maar als er veel karakters veranderd moeten Worden zijn daarvoor nogal wat VPOKE-opdrachten voor nodig, niet bepaald gebruikersvriendelijk dusi Het programma 'Karaktergenerator' biedt hiervoor een oplossing: net stelt <sup>u</sup> in staat eenvoudig karakters om te vormen en het resultaat direct te kunnen aanschouwen.

# 14.5.2 Gebruik van het programma

Na het opstarten verscnijnen op net scherm de ASCII-karakters <sup>O</sup> tot en met 251. verdeeld in <sup>9</sup> rijen. een groot vierkant onder de karakters en een klein vierkantje dat op het eerste karakter staat. Dit vierkantje noem ik voor het gemak even 'cursor'. Met de cursortoetsen kan de cursor naar elk karakter bewogen worden. Het karakter dat onder het vierkantje staat, wordt in net grote vierkant weergegeven.

Kies nu het karakter dat <sup>u</sup> wilt veranderen en druk op ESC. In het grote vierkant verschijnt nu een tweede cursor op de eerste rij en de eerste kolom, die u op dezelfde manier kunt verplaatsen, alleen gaat het nu om de pixels, de puntjes waaruit ieder karakter is opgebouwdi Door op de spatiebalk te drukken wordt de pixel die onder de cursor staat geinverteerd. Dat wil zeggen dat een pixel die 'uitstaat' wordt 'aangezet' en dus onderdeel wordt van het karakter en omgekeerd. Op die manier kunt u ieder karakter veranderen. Het originele karakter (dat onder de eerstgenoemde cursor staat) laat meteen het resultaat zien.

Door opnieuw op ESC te drukken verlaat <sup>u</sup> het al of niet omgevorrnde karakter en kan weer een ander karakter gekozen worden.

De karakterset kan naar disk weggeschreven worden met F1. Een weggeschreven file kan weer ingelezen worden met F2. Met CTRL-STOP kan het programma onderbroken worden.

# 14.5.3 Het programma

![](_page_16_Picture_878.jpeg)

# MS DOS 2. Richtl. gebruik

# 2.1 DE NMS 9100 VIDEOKAART

De NMS 9100 PC wordt met de Graphic Solution kaart van ATI geieverd. Deze videokaart heeft erg veel handige mogelijkheden maar de handleiding geeft niet precies aan hoe deze mogelijkheden kunnen worden benut.

# 2.1.1 Videostandaards

Voor de weergave van tekst en tekeningen op een monitor zijn diverse standaards voor gebruik op een PC. in zo'n standaard worden enkele zaken vastgelegd.

# 2.1.1.1 Software

Ten aanzien van de software wordt onder andere vastgelegd:

- de indeling van het videogeheugen (hoe worden regels en grafische punten opgeslagen in het deel van het geheugen dat door de videokaart wordt gebruikt en welk deel van het geheugen wordt hiervoor gebruikt),
- de adressering en betekenis van de I/O poorten (welke chips worden gebruikt en hoe zijn ze aangesloten).

Deze zaken hangen samen met het programma dat wordt gebruikt, het programma moet op de juiste manier gebruik kunnen maken van kleuren, attributen (de extra codes voor onderlijnen. invers. hoge intensiteit. etc.) en dergelijke. en moet op de juiste manier omschakelen tussen tekst en grafische weergave.

# 2.1.1.2 Hardware

Ten aanzien van de hardware wordt vastgeiegd:

- het monitorsignaal.
- het gebruik van adres- en datalijnen (voor een PC zit dat over het algemeen wel goed, dit is alleen belangrijk als er meerdere videokaarten gelijktijdig in de PC aanwezig zijn).
- Dit is belangrijk voor het type monitor dat moet worden aangesloten.

# 2.1.1.3 Beschikbare standaards

De twee belangrijkste videostandaards zijn Colour Graphics Adaptor (CGA) en Hercules Graphics Adaptor (HGA). Er zijn er nog wel meer (EGA. VGA, PGA) maar die worden door de videokaart van de NMS 9100 niet ondersteund.

- CGA Zoals de naam al zegt, bedoeld voor weergave van grafische informatie (en tekst) in kleur. Binnen de CGA standaard zijn nog weer diverse variaties met verschillend aantal kieuren en verschillende resolutie (aantal grafische punten). Het monitorsignaal van een CGA-kaart is bedoeld voor een kleurenmonitor (15.75 kHz. 50 Hz).
- HGA Gebruikt voor monochrome tekst en grafische informatie. Het monitorsignaal is bedoeld voor een een monochrome monitor (18.43 kHz. 60 Hz).

# 2.1.1.4 Videokaarten

Een videokaart maakt weergaven van tekst en grafische informatie mogelijk volgens één van de genoemde standaards. De zogenaamde multi-standaard videokaarten bieden de keuze tussen enkeie van de standaards. De ATI-kaart van de NMS biedt bovendien een emulatie mogelijkheid. Dat wil zeggen dat de ATI-kaart een beeld in de CGA-standaard op een monochrome monitor kan vertonen of een HGA-standaard op een kleurenmonitor. Hierbij wordt het juiste monitorsignaal voor de aangesloten monitor gegenereerd, onafhankelijk van de gekozen standaard. Dat is erg handig als u maar één monitor hebt.

# 2.1.1.5 Monitoren

Bij het aansluiten van een monitor zijn er ook weer verschillende mogelijkheden. in principe moet een monochrome monitor een monochrome signaal krijgen (18.43 kHz. 60 Hz) en een kleurenmonitor werkt alleen bij een kleurensignaal (15.75 kHz, 50 Hz).

Er zijn eohter ook multi-sync monitoren (zowel in monochrome- als kieuren-uitvoering) die beide soorten signalen kunnen verwerken.

Voor een NMS 9100 is zo'n multi-sync monitor niet echt nodig omdat dit probleem in de videokaart al is verholpen.

![](_page_18_Picture_0.jpeg)

14. Software

14.5.3 Het programma (vervolg)

```
260 DATA FE, 08, C8, 18, BD, 00, 00, 00
270 FOR I=&H7E0 TO &H7EF
280 READ A$: VPOKE I, VAL("&H" + A$): POKE &HD000 + I, VAL("&H" + A$)
290 NEXT
300 DATA 00, 7E, 42, 42, 42, 42, 7E, 00, FF, FF, FF, FF, FF, FF, FF, FF
310 KEYOFF: COLOR 15, 1, 1: SCREEN 1, 2: WIDTH 30: VDP(1) = VDP(1) AND & HBF
320 ON STOP GOSUB 890:STOP ON
330 ON ERROR GOTO 1480
340 A = 8H1822350 FOR I=0 TO 224 STEP 28
360 FOR J=0 TO 27
370 VPOKE A+I+J, I+J380 NEXT
390 A = A + 4400 NEXT
410 AS = "": FOR I = 0 TO 31420 READ A:AS = AS + CHRS(A)430 NEXT
440 SPRITE$(0) = A$
450 DATA 255,128,128,128,128,128,128,128,128,255,0,0,0,0,0,0,192,
    64, 64, 64, 64, 64, 64, 64, 64, 192, 0, 0, 0, 0, 0, 0
460 X=15:Y=6:K=0:LOCATE 10,11:PRINT CHR$(27)"1"; "KARAKTER: ":GOSUB
    470:GOTO 620
470 RESTORE 520:LOCATE 0,13
480 FOR I=0 TO 9
490 READ A$
500 PRINT TAB(11) A$
510 NEXT: RETURN
520 DATA
530 DATAI
540 DATA
550 DATA
560 DATA I
570 DATA
580 DATA
590 DATA
600 DATA
610 DATA
620 ON KEY GOSUB 980,1230:KEY(1) ON:KEY(2) ON:
    VDP(1) = VDP(1) OR 8H40630 PUTSPRITE 0, (X, Y), 2, 0
640 IF STICK(0)=1 THEN IF Y < > 6 THEN Y = Y - 8: K=K-28 ELSE Y = 70: K=K+224
650 IF STICK(0)=5 THEN IF Y<>70 THEN Y=Y+8:K=K+28 ELSE Y=6:K=K-224
660 IF STICK(0) = 3 THEN IF X < > 231 THEN X = X + 8: K = K + 1 ELSE X = 15: K = K - 27670 IF STICK(0)=7 THEN IF X < >15 THEN X = X - 8: K = K - 1 ELSE X = 231: K = K + 27680 POKE &HD97D, K: C=USR1(0)
690 A$=INKEY$:IF A$=CHR$(27) THEN GOSUB 740
700 GOSUB 720
710 GOTO 630
720 LOCATE 19, 11: PRINT USING" *** "; K
 730 RETURN
740 M = 7 : N = 0750 PUTSPRITE 1, (103+(7-M)*8, 110+N*8), 8, 0
760 IF STICK(0)=1 THEN IF N < >0 THEN N=N-1 ELSE N=7770 IF STICK(0) = 3 THEN IF M < > 0 THEN M=M-1 ELSE M=7780 IF STICK(0)=5 THEN IF N < > 7 THEN N=N+1 ELSE N=0790 IF STICK(0)=7 THEN IF M < > 7 THEN M=M+1 ELSE M=0800 IF STRIG(0) THEN GOSUB 830
```
PTC Nieuwsbrief

# MS DOS 2. Richtl. gebruik

# 2.1.2 lnstelling van de videokaart

Omdat met de ATI-kaart meerdere standen mogelijk zijn moet er iets worden gedaan om de juiste stand te kiezen. Hiervoor zijn zowel software- als hardware-middelen aanwezig.

# 2.1.2.1 Hulpprogramma's

Bij de NMS worden twee hulpprogramma's geleverd waarmee de instelling van de videokaart kan worden aangepast.

MS Dit programma is speciaal voor de ATI-kaart, hiermee wordt gekozen of de emulatie-stand moet worden gebruikt, en kan zelfs het type monitor worden aangegeven. De werking hangt at van het soort monitor dat is aangesloten. MODE Het MODE-commando is een standaard MS-DOS commando waarmee onder andere de videomode wordt ingesteid. De werking is bepaald door de stand die met MS is ingesteld.

# 2.1.2.1.1Gebruik van MS en MODE

MS MG2: Hiermee wordt gekozen voor monochrome tekst en grafische informatie volgens de HGA-standaard. Op een kleurenmonitor wordt dit gedaan met een groen beeld.

MS C80: Omschakeling naar weergave volgens de CGA standaard. Op een monochrome monitor worden de kleuren weergegeven als grijstinten.

MODE in HGA-stand: In de HGA-stand kan met het MODE-commando niets worden gedaan, de enige keuze is MODE MONO.

MODE in CGA-stand: In de CGA-stand kan Worden gekozen voor 40 of 80 tekens per regel met MODE CO8O en MODE C040.

Het is ook nog mogelijk om MODE BW8O en MODE BW4O te gebruiken. Hiermee wordt in principe aangegeven aan de software dat het beeld monochrome wordt vertoond. en dat het programma dus geen kleuren moet gebruiken om delen van de tekst te accentueren. maar de meeste programma's doen hier niets mee.

# 2.1.3 De DIP-switches

Met de D|P~switches wordt aangegeven in welke stand de videokaart moet staan bij het inschakelen van de computer. en welk type monitor is aangesloten. Voor de instelling kiest <sup>u</sup> de stand die <sup>u</sup> het meest wilt gebruiken (dat scheelt in het omschakelen). Ais de NMS 9100 uit de fabriek komt staan de DIP-switches in de stand voor monochrome monitor en niet-emulatie.

Zoals in figuur <sup>1</sup> wordt aangegeven zijn de acht DIP-switches verdeeld in 3 stukken. De volgende instellingen zijn handige combinaties:

876 543 21

![](_page_19_Picture_1046.jpeg)

# 2.1.4 Wat te gebruiken

De keuze welke standaard moet worden gebruikt wordt meestal opgelegd door de beschikbare monitor en het gebruikte programma. Bij veel programma's is bovendien (vaak met een speciale installatie procedure) nog te kiezen volgens welke standaard het programme moet werken.

# 2.1.4.1 Met een monochrome monitor

Voor de weergave van grafische informatie is op een monochrome monitor de HGA-stand te verkiezen omdat hiermee het aantal grafische punten veel groter is (en dus de grafische informatie gedetailleerder). Vopr de weergave van tekst is het verchil niet opvallend omdat de ATI-kaart ook voor tekst in CGA-emulatie ook

![](_page_20_Picture_0.jpeg)

14.5.3 Het programma (vervolg)

```
810 AS = INKEYS: IF AS = CHRS(27) THEN PUT SPRITE 1, (0, 209): RETURN820 FOR D=0 TO 10:NEXT:GOTO 750
830 Q = 8H19CD + (7-M) + N*32840 S=VPEEK(Q) XOR 1:VPOKE Q, S
850 L = K * 8 + N860 VPOKE L, VPEEK(L) XOR (2^M): POKE &HDO00+L, PEEK(&HDO00+L) XOR
    (2^M)870 IF STRIG(0) THEN 870
880 RETURN
890 LOCATE 8.11
900 PRINT CHR$(27)"1"; "STOPPEN (J/N) ";
910 AS = INPUT$(1)920 IF A$="J" OR A$="j" THEN 970
930 IF A$="N" OR A$="n" THEN 950
940 BEEP: GOTO 910
950 LOCATE 10, 11: PRINT CHR$(27)"1"; "KARAKTER: " USING"###"; K: LOCATE
    19,11
960 RETURN
970 KEYON: CLS: CLEAR: PUTSPRITE 0, (0, 209): PUTSPRITE 1, (0, 209):
    COLOR 15, 4, 4: END
980 'Wegschrijven
990 ON STOP GOSUB 1220:STOPON
1000 LOCATE 4,11
1010 PRINT CHR$(27)"1"; "WEGSCHRIJVEN (J/N)? ";
1020 A$ = INPUT$ (1)1030 IF A$="J" OR A$="j" THEN 1060
1040 IF A$="N" OR A$="n" THEN 1220
1050 BEEP: GOTO 1020
1060 LOCATE 6,11
1070 PRINT CHR$(27)"1"; "NAAM:
                                    ''; : G = 121080 \text{AS} = \text{INPUTS}(1) : \text{IF AS} = \text{CHRS}(13) THEN 1140
1090 IF A$=CHR$(8) THEN G=G-1:IF G<12 THEN BEEP:G=G+1 ELSE LOCATE
\begin{tabular}{ll} G+1,11:PRINT \hspace{0.1cm} \texttt{CHR\$ (27) "K": GOTO 1080} \\ 1100 \hspace{0.1cm} \texttt{IF AS} < \texttt{CHR\$ (32) OR AS} = " " THEN 1080 \\ \end{tabular}G+1, 11: PRINT CHR$(27)"K
1110 G=G+1:IF G>24 THEN BEEP:G=G-1:GOTO 1080
1120 LOCATE G, 11: PRINT A$;
1130 GOTO 1080
1140 F$="":FOR I=&H196E TO &H197A
1150 FS = FS + CHRS(VPEEK(I))1160 NEXT
1170 BSAVE F$, &HDOOO, &HD7DF
1180 GOSUB 1220
1190 LOCATE 6, 11: PRINT CHR$(27)"1"
1200 LOCATE 10, 11: PRINT CHR$(27)"1"; "KARAKTER: "USING "###"; K:
     LOCATE 19,11
1210 RETURN
1220 ON STOP GOSUB 890: STOPON: RETURN 1190
1230 'Inlezen
1240 ON STOP GOSUB 1220:STOPON
1250 LOCATE 6,11
1260 PRINT CHR$(27)"1"; "INLEZEN (J/N)? ";
1270 AS = INPUT$(1)1280 IF AS = "J" OR AS = "j" THEN 1310<br>1290 IF AS = "N" OR AS = "n" THEN GOSUB 1470
1300 BEEP: GOTO 1270
1310 LOCATE 6, 11
1320 PRINT CHR$(27)"1"; "NAAM:
                                    ''; : G = 121330 A$=INPUT$(1): IF A$=CHR$(13) THEN 1390
```
PTC Nieuwsbrief

# MS DOS 2: Richtl. gebruik

nette letters Ievert (in tegenstelling tot een echte CGA~kaart). Het enige verschil is dat in HGA-stand onderlijning beschikbaar is. en in CGA-emulatie meerdere grijstinten worden weergegeven, Als het programma niet de mogelijkheid biedt om HGA te gebruiken, dan kan met MS C80 worden geschakeld naar CGA-emulatie (eventueel in een BAT file) en met MS MG2 weer terug.

De DIP-switch instellen als: 111 001 01 of 111 001 00.

# 2.1.4.2 Met een kleurenmonitor

Voor weergave op een kleurenmonitor is de CGA~stand aan te bevelen omdat hierrnee kleuren worden weergegeven

Ats het programma niet kan worden ingesteld voor gebruik van een CGA-standaard. dan kunt <sup>u</sup> met MS MG2 naar HGA-emulatie, en met MS C80 weer terug.

De DIP-switch instellen als: 111 010 10

# 2.1.5 Tot slot

Met de instelling van de DIP-switches en MS kan één en ander worden geprobeerd, maar denk om het volgende.

- Pas bij uit- en aan-zetten weer opnieuw van de DIP-switches overgenomen (niet bij Ctrl-Alt-Del).
- Door alleen MS in te toetsen (zonder parameter) wordt een menu getoonde met de verschillende mogelijkheden.
- Schakel niet zomaar om tussen kleurenmonitor en monochrome monitor, in een aantal gevallen kunt u hiermee uw monitor beschadigen (en het beeld is toch niet goed zichtbaar). Volg de aanwijzingen van MS op.
- De verschillen tussen MS MT, MS MG1 en MG2 zijn alleen van belang als meerdere videokaarten in de PC aanwezig zijn.
- Als een programma geen beeld geeft, lees dan de installatie-handleiding van het programma nog eens na, en probeer een van de aangegeven omschakelmetnoden\_
- De weergave van <sup>132</sup> tekens per regel wordt niet door alle programma's op dezelfde manier ondersteund.
- Pas op met het gebruik van 'screensave' programma's, die kunnen niet altijd de juiste instelling terugzetten.

![](_page_21_Figure_16.jpeg)

PTC Nieuwsbrief Nieuwsbrief Nr.4 / april 1933

20

![](_page_22_Picture_0.jpeg)

# 14.5.3 Het programma (vervolg)

1340 IF A\$=CHR\$(8) THEN G=G-1:IF G<12 THEN BEEP:G=G+1 ELSE LOCATE  $G+1, 11: PRINT \text{ CHR$}(27) "K" ;: GOTO 1330$ <br>1350 IF A\$<CHR\$(32) OR A\$="" THEN 1330 1360 G=G+1:IF G>24 THEN BEEP:G=G+1:GOTO 1330 1370 LOCATE G. 11: PRINT AS 1380 GOTO 1330 1390 F\$ = "": FOR I = &H196E TO &H197A  $1400$  F\$ = F\$ + CHR\$ (VPEEK(I)) 1410 NEXT 1420 BLOAD F\$: BLOAD F\$, S, -&HDOOO: C=USR1(0) 1430 GOSUB 1470 1440 LOCATE 6, 11: PRINT CHR\$(27)"1" 1450 LOCATE 10, 11: PRINT CHR\$(27)"1"; "KARAKTER: "USING "###"; K: LOCATE 19, 11 1460 RETURN 1470 ON STOP GOSUB 890: STOPON: RETURN 1440 1480 'Foutafhandeling 1490 LOCATE 12, 11 1500 IF ERL < > 1170 AND ERL < > 1420 THEN 1540 ELSE PRINT CHR\$(27)"1"; "DISKFOUT": BEEP 1510 FOR I=0 TO 2000: NEXT 1520 IF ERL=1170 THEN RESUME 1180 1530 IF ERL=1420 THEN RESUME 1430 1540 CLS: SCREEN 1: PRINT "In regel" ERL "zit fout nr. "ERR: CLEAR: END

# 14.4.4 Toelichting

De karaktergenerator schrijft de informatie naar het Video RAM. Maar dat is niet het enige. De standaard karakterset van MSX staat in het ROM in gebied &H1BBF-7H23BE. Er is een pointer die hier naar toe wijst:

&HF91F - slot waarin de karakterset zich bevindt (standaard &H00 &HF920] - Hier bevindt zich het adres van de karakterset (standaard &H1BBF) &HF921 ]

Het programma copiëert deze tabel naar het RAM-gebied &HD000-&HD7FF en past de pointer aan. Op deze manier kan de karakterset gewijzigd worden en van kracht blijven, ook na een SCREEN- of WIDTH-commando. De karakterset is bovendien ook werkzaam in de grafische schermen.

Het programma schrijft de file weg met het start- respectievelijk eind-adres &HD000 en &HD7DF (omdat alleen de karakters 0 tot en met 251 veranderd kunnen worden zijn de laatste 4x8 adressen weggelaten). Dat wil niet zeggen dat u aan deze adressen gebonden bent. U kunt de tabel op praktisch iedere plaats in het RAM wegzetten, als u de pointer op &HF91F-&HF921 maar aanpast. Een handige programmeur kan hem bijvoorbeeld ook in een ander slot zetten zodat hij er verder geen last meer van heeft.

![](_page_23_Picture_0.jpeg)

# 13. Hardware

# 13.35.7 PROGRAMMEREN VAN UART-INTERFACES

# 13.35.7.5 300 Baud terminal in BASIC

Als voorbeeld van het gebruik van de UART-interface volgt hier een BASIC-programma voor een terminal. De snelheid kan niet veel hoger zijn dan 300 Baud, omdat anders de P2000 bij het scrollen van het scherm tekens mist. Het programma kan gebruikt worden als terminal, bijvoorbeeld voor het FIDO-net (8 bits, geen parity). Het is geschikt voor een P2000T met 80-karakterprint. Als deze print ontbreekt moet regel 10 worden weggehaald.

10 OUT 0,1: POKE & H60B0, 79: REM schakel op 80 karakters 20 ON ERROR GOTO 500: POKE &H60A5, 0: POKE &H60B6, 0 30 PRINT CHR\$(12);: GOSUB 600: GOSUB 700: GOSUB 800 90  $B = 13: S = 8H45: D = 8H44$ 100 IF B<>0 THEN 120 110 IF PEEK("")=0 THEN 200 ELSE B=ZT(INP("")) 120 IF (INP(S) AND 1) = 0 THEN 200 ELSE OUT  $D, B:B=0$ 200 IF (INP(S) AND 2) = 0 THEN 100 ELSE A = INP(D) MOD 128 210  $X = RT(A)$ : IF X THEN PRINT CHR\$(X);: GOTO 100 ELSE 100 500 IF ERR=64 THEN RESUME 510: REM Vang STOP-toets af 510 OUT &H45, 64: POKE &H60B6, 1: POKE &H60B0, 39: OUT 0, 0 520 POKE &H60A5, 32:ON ERROR GOTO 0:END 600 REM Zet delers voor M2001 en PTC interfaces op 300 Baud 610 OUT &H43, 22: OUT &H40, 2 620 OUT &H43, 118: OUT &H41, 4: OUT &H41, 1 630 OUT &H43, 182: OUT &H42, 4: OUT &H42, 1 640 REM en nu de PTC interface: 650 OUT &H63, 54: OUT &H60, 4: OUT &H60, 1 660 OUT &H63, 118: OUT &H61, 4: OUT &H61, 1 670 RETURN 700 REM Initialiseer de UART op poort &H45 710 OUT &H45, 0: OUT &H45, 0: OUT &H45, 0 720 OUT &H45, 64: REM reset de UART 730 OUT &H45,78:REM 8 bits, geen parity 740 OUT &H45, 55: REM alles actief 750 RETURN 800 REM Maak ASCII vertaaltabellen ZT (zend) en RT (ontvang) 810 DIM ZT(127), RT(127): RESTORE 800 820 FOR  $A=0$  TO  $127:ZT(A) = A:RT(A) = A:NEXT$ 830 FOR  $A=0$  TO 31: READ ZT(A): NEXT 840 DATA 0,0,0,0,0,0,0,0,8,0,10,8,12,13,0,0 850 DATA 8, 0, 10, 32, 0, 0, 0, 0, 0, 0, 10, 0, 0, 8, 32, 0 860 FOR A=0 TO 31: READ RT(A): NEXT 870 DATA 0,0,0,0,0,0,0,0,8,0,10,0,12,13,0,0 880 DATA 0,0,0,0,0,0,0,0,0,0,0,0,0,0,0,0,0 890 RETURN

# Communicatie, de software aanpak Peter Lundahl

aandacht besteed aan communicatie tus- slimmigheid van een comsen computers onderling, of tussen com- municatieprogramma zit in de hardware, puters en randapparatuur. Vaak zijn er al een ander deel in de software. Daar je einallerlei pasklare oplossingen voor de pro- deioos en kosteloos met software kunt blemen die U nog moet bedenken. experimenteren, maar hardware wel geld lnsteekdozen, communicatieprogramma's kost, koos ik voor de software aanpak, dat en allerlei sluwe stukjes hardware, die wil zeggen zo mogelijk alle slimmigheid uit allen een ding gemeen hebben, ze kosten de hardware overbrengen naar de softgeld. Maar niet altijd doen ze precies wat ware. je verwacht. Je zou dus kunnen over-

lnformatie uitwisselen kan door middel van een 'serie' ver- beeld <sup>8</sup> bits verzameld tot een byte. Pas als dat compleet binding (alle bits worden na elkaar verzonden) of een is wordt dat ergens heengebracht en het geheel klaar-<br>'parallel' verbinding. (meerdere bits gaan tegelijkertijd over gezet voor een nieuw byte. Gaat het karakter naar h een aantal parallelle draden). De serie verbinding gaat beeldscherm. dan kan nog worden gecontroleerd of het natuurlijk langzamer dan een parallel verbinding, scherm vol raakt. Zo niet dan meteen verder, maar anders bovendien is de software ingewikkelder, De benodigde eerst de hele tekst een regel omhoog schuiven. Het is dulhardware is echter veel eenvoudiger, en om die reden delijk dat die verschillende deelprogramma's ieder een beperk ik mij tot de serie verbinding. eigen iooptijd hebben. De totale looptijd van programma

Om telegrafie te kunnen decoderen met een P2000. ben ik (2) ligt echter vast. namelijk precies <sup>1</sup> bit-tijd. De diverse eens gaan uitzoeken, hoe dat met behulp van een pro- looptijden moeten dus worden aangepast. Eerst moet gramma zou moeten. Als resultaat ontstonden er eerst worden uitgerekend hoelang die programma's duren. Een enkele hulp-programma's die nuttig zijn bij het ontwikkelen handig hulpmiddel is hierbij bijvoorbeeld het boek van allerlei soorten communicatie-programma's voor 'Programming the Z80' van Rodnay Zaks. Hierin staan alle<br>P2000, MSX of andere Z80 geörienteerde systemen. 'n structies van de Z80 afzonderlijk verklaard, en ook hoe-P2000, MSX of andere Z80 geörienteerde systemen. instructies van de Z80 afzonderlijk verklaard, en ook hoe-<br>Hiermee werden bijvoorbeeld weer twee communicatie- veel tijd ze kosten. Niet alle instructies blijken evenlang te Hiermee werden bijvoorbeeld weer twee communicatie- veel tijd ze kosten. Niet alle instructies blijken evenlang te MSX naar de P2000 te zenden, met ca. 25000 (!) baud. omdat er voor de Z80 wat extra werk aan vast zit. Bij som-Enige benodigde hardware: een stukje tweelingsnoer met mige conditionele instructies staan 2 tijden vermeld. Voor:<br>WAAR, of NIET WAAR. De tijden in het boek van Zaks

De informatie die moet worden overgezonden/ontvangen door een klok. Zaks neemt aan dat de klok een frequentie bestaat uit een lange stroom bits. Een BIT is een 0 of een heeft van 2 Mhz, maar de P2000 heeft een klok van 2.5 1. Een karakter (evenals een geheugenplaats) bestaat MHz, de MSX ca. 3.6 MHZ. De tijden kloppen dus niet, per seconde wordt overgebracht. De P2000 heeft een prin-<br>ter-aansluiting die op maximaal 2400 baud kan worden programma geschreven (en getest), dan kunnen we va ingesteld. Voor een printer niet slecht, maar voor mijn doel elke instructie opzoeken hoeveel T-States die duurt, en<br>veel te langzaam. Het besturen van zo'n uitgangspoort in een totaal telling maken. Denk erom dat de Z80 o BASIC is mogelijk, maar men heeft geen flauw idee hoe met dit programma bezig moet zijn, en niet op eigen houtje<br>Shel (of liever, hoe langzaam) dat gaat. Bovendien pikt het andere dingen ertussen door moet doen. Dit houdt besturingsprogramma van de computer, die de klok, het die INTERRUPT uitgezet moet worden door middel van de toetsenbord en dergelijke bijhoudt, zo nu en dan wat tijd instructie DI. Dat heeft onder andere dan weer tot gevol af. Enige remedie: machinetaal gebruiken. dat de computer het toetsenbord niet meer in de gaten

Eerst moet een stroomschema gemaakt worden van alle dig om op zijn minst bijvoorbeeld de stoptoets in de gaten handelingen, die het programma moet kunnen verrichten. te houden. Uiteindelijk moeten hier alle details in staan. die mogelijk zijn. Het is zaak dit schema goed te overdenken, een wijzi-<br>Het verband tussen de klok, T-States en tijd is: ging achteraf is een tijdrovende geschiedenis. Als regel Aantal T-states / klokfrequentie (MHz.) = tijd (microsec.). bestaat zo'n programma uit een grote lus. bijvoorbeeld (1) ontvang een bit - (2) doe dat bij de verzameling - (1) ont-<br>vang een bit, enzovoort. De tijd die programma (2) moet Het bleek een hele klus om de tellingen te maken, voor de vang een bit, enzovoort. De tijd die programma (2) moet duren, is precies de tijd, die gewacht moet worden op het wat grotere programma's. En elke keer als er wat wijzigde: eerstvolgende bit. Deze tijd is bekend, namelijk 1/ opnieuw. Het eerste hulpprogramma dat ontstond, kon (baud)sne|heid. Programma (2) is waarschijnlijk samen- een listing maken van het ingetypte SOURCE-programma.

In PTC Print is de laatste tijd nogal wat wegen zelf iets te maken. Een deel van de

Serie of parallel? Gesteld uit allerlei programmadelen. Eerst worden bijvoorgezet voor een nieuw byte. Gaat het karakter naar het duren. Een instructie als CP (HL) duurt 2x zolang als CP A, WAAR, of NIET WAAR. De tijden in het boek van Zaks staan behalve in microseconden ook vermeld in 'T-States'\_ De informatiestroom een soort arbeidsslagen van de microprocessor, geregeld maar we kunnen die T-States goed gebruiken. Bovendien programma geschreven (en getest), dan kunnen we van een totaal telling maken. Denk erom dat de Z80 ook echt andere dingen ertussen door moet doen. Dit houdt in dat instructie DI. Dat heeft onder andere dan weer tot gevolg. houdt. Het eigen programma moet dat zelf doen, indien Het programma nodig. De truc is echter niet moeilijk en het is toch wel han-

met daarop achter elke regel het aantal T-States. (Een bij kwam ook nog aan het licht, dat de enige met name<br>printer is dus noodzakelijk). Bij elke vertakking in het pro- genoemde instructie, die extra verlengd zou worden, gramma bovendien het (sub)totaal, sinds de vorige vertak-<br>
king. Zo was al snel te zien hoe lang de diverse delen and the A1). Met deze kennis van zaken werden de programma's<br>
duren. (Het programma werkt samen met de Assem je ook door programma (2) loopt, net steeds precies net vooraf bepaalde aantal T-States moet opleveren. Een bat het mogelijk is om 'terminal' programma's te maken<br>programmadeel dat 'te kort duurt' moet kunstmatig ver-<br>lengd worden. Er moet een aanvullend programma'tje komen dat nernaald wordt. die geen kwaad kan. De tijd is instelbaar met de lusteller en een of meer onschadelijke instructies. **Appendix**<br>Voor korte tijden is dit met behulp van Zaks nog wel uit te Daar ik ze Voor korte tijden is dit met behulp van Zaks nog wel uit te baar ik zelf slechts de beschikking heb over een P2000 en<br>tellen, maar langere tijden, 50 of meer T- States, vergt toch een MSX, nu nog een paar opmerkingen over programma gemaakt. Men typt net gewenste aantal T-States en het programma toont een stukje SOURCE tekst Bij de P2000 is het eenvoudig. Alleen de printer-connector<br>van een wachtlusje, dat precies het juiste aantal T-States komt in aanmerking. Dit is al een seriepoort. Er z

maken. Dit pakte heel anders uit. Een zelfde wachtlus op de MSX bleek meer dan 20% trager te lopen dan berekend. de MSX bleek meer dan 20% trager te lopen dan berekend. Per connector zijn 4 aansluitingen rechtstreeks als ingang<br>Dat was een tegenvaller. Ten eerste omdat ik dat niet<br>snapte, ten tweede omdat ik meende dat de MSX een stu staat (en zelfs in diverse publicaties speciaal voor de MSX vallig wat registers over. Deze PSG heeft 3 poorten, en<br>
!) is dus onjuist. Om er achter te komen hoeveel T-States intern nog zo'n 16 registers. Met poort A0 kies haald en via enig cijferwerk hieruit het aantal T-States<br>berekend en getoond. Voor de MSX was een programberekend en getoond. Voor de MSX was een program-<br>ma'tje nodig, dat stond te wachten op het startsignaal poort A2 verloopt. In figuur 2 vindt u de OUTPUT via poort<br>(met de interrupt uit), om bij het ontvangen hiervan de te onderzoeken instructie vele duizenden malen, in een lusje, uit te voeren. Meteen daarna werd een stopcommando Een voorbeeld:<br>naar de P2000 gestuurd. Zo heb ik (haast) alle MSX Kijk of van de re

BIT PEN Functie 1LDA, OF Kies het output register<br>2 OUT A0 2OUTAO joystick Nrd Eerst kiezen 3LDA,48 Kiesjoystick2, en joystick Zuid weike joystick 4OUTA1 sluitalleentrlgger2aan joystick West is aangesioten 5LD A.OE Kies netinput register.  $\begin{matrix} 0 \\ 0 \end{matrix}$  $\mathbf{1}$  $1\,$ 2  $\overline{c}$ 4 joystick Nest Islamigesiolen bLDA,OE Kieshetinput register.<br>4 joystick Oost d.m.v. bit 6 6 6 6 6 6 6 6 6 6 6 7 Frigger 1 IN van register OF 7 IN A2 Lees DATA<br>7 Trigger 2 IN 8 BIT5,A Statustrigger 2? (pen7) 3  $\overline{4}$ 6 Trigger 1 IN 5 7 6 7 (cassette input) Figuuri

duurt. Deze beide programma's, voor de P2000 staan in ingangen van 1 bit. Lees met IN 20. Bit 0 geeft de data op<br>VIDITEL onder de namen 'T-States P2000' en 'Wachtlus pen 2, bit 1 op pen 20. Er is slechts één uitgang. Schri De MSX<br>
Toen dit allemaal fijn werkte, wilde ik de zaak even over-<br>
zetten voor de MSX. In een boekje met specificaties vond<br>
ik de MSX heeft van zich zelf geen seriepoort. De printer<br>
ik de klokfrequentie vermeld als 3.57 ik de klokfrequentie vermeld als 3.579545 MHz. (Dit schijn-<br>
baar kromme getal is de NTSC Color subcarrier frequen-<br>
cy.) Dat maakte het eenvoudig, dacht ik. Wetende dat de<br>
P2000 een 2.5 MHz klok heeft (een stuk langzamer

haar de P2000 gestuurd. Zo heb ik (haast) alle MSX kijk of van de rechter joystick de tweede knop wordt inge-<br>instructies uitgeteld, en weet nu wat er is bijgekomen. Hier- drukt. Geen DATA van buitenaf, alleen een drukknop massa. Daarom eerst de trigger uitgang noog zetten.

![](_page_26_Picture_2028.jpeg)

De regels 1 tot en met 6 zijn noodzakelijk voorbereidend de gaten houden.<br>werk, maar hoeven maar 1x te worden gedaan. Ver- Ik ben mij ervan b volgens kan regel 7 en verder eindeloos worden herhaald door deze voorbeelden, maar ongetwijfeld lukt het ook<br>Het is mogelijk het outputregister 0F te lezen. Zo kan men met al die andere mooie nieuwe computers. Succes me er acnter komen, welke joystick op dat moment is aan- de experimenten!

gesloten. LD A.0F; OUT A0; Kies outputpoort. lN A2; Lees

Een kleingheidje waarop nog gelet moet worden als U twee computers met elkaar wilt verbinden: De P2000 heeft een zogenaamde (beperkte) RS232 aansluiting. Deze werkt met niveau's van ongeveer  $+10$ en -10 Volt. De MSX werkt op de joystick aansluiting met TTL niveau, dat wil zeggen niveau's van +5 Volt en 0 Volt.<br>De P2000 heeft geen moeite met deze signalen, en begrijpt ze toch. Omgekeerd mag de P2000 niet zonder meer iets naar de MSX zenden. Eerst dient de  $+10$  Volt gereduceerd te worden tot  $+5$  Volt, de -10 Volt tot 0 Volt, om beschadigingen te voorkomen. Helaas dus toch nog een Figuur 2: de bits 0 tot en met 3 moeten op '1' worden gezet als beetje hardware namelijk een weerstandje van 2k2 en een<br>TRIGGER IN gebruikt wordt. zenerdiode van 4.7 Volt. Bij andere apparatuur kan dat weer anders zijn. maar in ieder geval die niveau's even in

> Ik ben mij ervan bewust dat dit verhaal nogal beperkt is met al die andere mooie nieuwe computers. Succes met

# 8-in-1 op de P2000T

**Klaas Robers** 

De techniek gaat steeds verder vooruit. Dat geldt ook nog voor de P2000. Een Nu zitten we weer in precies zo'n situatie. De gangbare

interpreter van 16K in een insteekdoos. Dat was toen al omgebouwd, zodat er in plaats van 4 IC's 27128 nu even<br>heel wat. In de doos zaten vier EPROM's van elk 4 kiloby- veel IC's 27256 in gaan. Tegelijk is er een betere op tes en daarmee was de doos vol. Maar na verloop van gezocht voor het draaischakelaartje voor de program-<br>jaren waren de EPROM's groter gegroeid, in plaats van 4 makeuze. In plaats hiervan is een schakelaar gekomen kilobytes gingen er 16 kilobytes in een chip. Daarmee was die met een cijfertje aangeeft in welke stand hij staat, dus net mogelijk om vier complete oude insteekdozen te com- welk programma er is ingescnakeld. Met twee drukbineren tot één. Inmiddels zijn er chips waarin 32 kilobytes knopjes, + en -, kan door de verschillende standen worgaan De bestaande 4-in-1 doos wordt daarom vervangen den gestapt. De scnakelaar is nelemaal ingebouwd in de door een 8-in-1doos. "dikke doos". alleen de drukknopjes en net venstertje ste-

# Halfgeleider politiek

Eigenlijk is het maar een rare wereld. Reeds gedurende EPROM's vele jaren verdubbelt de pakkingsdichtheid van chips om Het bureau kan vanaf nu EPROM's leveren van het type de twee jaar. Dat betekent dat in ongeveer dezelfde ruimte 27256 met daarin twee toepassingsprogramma's. U moet twee jaar geleden de helft kon worden gepakt van wat er dan opgeven welke programma's u samen in de EPROM nu in gaat. In de tijd van het ontwerp van de P2000, zeg wilt hebben. Overigens passen ook de bestaande 27128<br>1977, was 16 kilobits wel het maximum wat er aan geheu- EPROM's gewoon in deze doos, alleen slaat de schakegen in een lC ging. Daarom is de P2000 ook uitgerust met . laar dan steeds een stap over. Het blijkt dan dat alleen net een RAM-geheugen van 16K, dat wil zeggen 8 chips van oneven nummer werkt, op het ervoor liggende even num-16 kilobits. Ook de (E)PROM's op de moederprint waarin mer geeft de P2000 hetzelfde beeld als wanneer er bij het de monitor' zit was uitgevoerd als twee lC's van 16 kilo- opstarten nelemaal geen doos is ingestoken. bits, dus 2 kilobyte, per stuk van het type 2716. Bij de pro-<br>Er zijn bepaalde combinaties van programma's die erg zinductie van de print was er al rekening gehouden met de vol zijn. Zo is het aan te bevelen om de ROM-Assembler mogelijkneid deze twee lC's te vervangen door een enkele en BASIC-NL bij elkaar in een EPROM te nebben. Het blijkt 32-kilobitter. Spoedig na de aanvang der productie is men zo te zijn dat vanuit BASIC in de Ok-stand kan worden

Zo'n overgang is puur een kwestie van prijs. Als er nieuwe van het geheugen verloren gaat. Dit is voor de kenner zeer grotere geheugens komen, zijn die eerst duurder per bit de moeite waard omdat dan de problemen in een BASICdan de bestaande. Maar na enige tijd keert dat om en is programma zichtbaar kunnen worden gemaakt. net voordeliger de grote geneugens te gebruiken. Daarna wordt ook de productie van de 'kleine' geneugens meestal De 8-in-1doos neett een nieuw bestelnummer gekregen. Snei gestom Meer informatie nierover vindt <sup>u</sup> in de

# De nieuwe doos

**voorbeeld daarvan is de nieuwe 8-in-1** maat voor EPROM's was tot voor kort de 27128, daarin gaan 128 kilobits. dus 16 kilobytes. De 4-in-1doos van de doos van de de PTC.<br>PTC was daarop ontworpen. Nu zijn de prijzen van de 27256. dubbel zo groot. zover gedaald dat net verstandig In net begin nadden we voor de P2000T een BASlC- is daarop over te gaan. De bekende 4-in-1 doos is daarom veel IC's 27256 in gaan. Tegelijk is er een betere oplossing makeuze. In plaats hiervan is een schakelaar gekomen, ken er bovenuit.

EPROM's gewoon in deze doos, alleen slaat de schakenier dan ook op overgegaan. omgescnakeld naar de Assembler zonder dat de innoud

rubriek 'Aanvulling op de catalogus'

![](_page_27_Figure_0.jpeg)

Nieuwe structuren voor de personal neeft die aankondiging om het lijf als computer. Als je de verhalen van goe- daar gelijktijdig bij wordt gezegd dat MD HAM sals warme broodjes van de inderdaad, de toekomst van nu is niet van de 150 leden van de Tweede<br>bakker over de toonbank gaan tegen meer wat hij geweest is. Kamer heeft nu een PC en nu zul je<br>prijzen waarvan je tot n maar kon dromen? Zal de door velen vragen over een jaar nog eens door- werkstations hebben ze nu direct toe-<br>voorspelde doorbraak van UNIX zijn lezen om na te gaan welke van de gang tot allerlei gegevensbestanden<br>beslag kr beslag krijgen of staat er weer een vragen met goed fatsoen voorspel-<br>soort Steve Jobs op met een verras-<br>lingen hadden kunnen impliceren om van de informatie-armoede van zich<br>send, geheel nieuw systeem dat het, dan te zeg zoals vele voorgaande, weer 'hele- gezegd!". In allemaal goed met die par-<br>maal zal gaan maken'? Zullen de lementariers en parlementaressen.<br>Softwarepakketten wat hun prijzen softwarepakketten wat hun prijzen **PC's en** Toch blijf ik na het lezen van het hele<br>betreft een toontje van een paar octa-<br>vernaal in Computable met een klein van de vernaai in Computable met een klein van de vernaai verna ven lager moeten gaan zingen? (Per-<br>soonlijk zie ik wel parallellen met de Waar de personal computer niet alle-<br>beurskrach). Zal de laserprinter een maal goed voor is. De bakker bakt goed parlementair gebruik twee din-<br>pri een op zijn PC-tje kunnen werken met mogen geloven wat CDA-kamerlid het regelen van een goede informatie-<br>desk top publishing en expert Lansink allemaal zegt in een interview voorziening toch een peuleschilletje<br>systems? E meer vragen zijn die in aanmerking komen om in een voorspelling te worden omgezet.

Wedden dat net aliemaal ontzettend tegenvalt. Als ik eens denk aan HD (Hign Definition) TV ofwel dat beeld met twee-meter diagonaal waarvan je als je er met je neus bovenop staat nog haast geen lijnen ziet. Zes jaar geleden heb ik het al gezien in<br>Montreux. Ik schreef er een enthousiast verhaal over in de veronderstel-

Eén van de plaatsen op de wereld waar de toekomst wordt gemaakt. /n deze gebouwen van het Philips Natuurkundig Laboratorium wordt de basis gelegd voor uitzonderlijk grote hoeveelheden schakeltechniek op één chip.

aarzelend over de commerciele toe- kelijk zijn door de vele spreekbeurten passingen van HDTV gesproken. Tja. opgelopen voorraad wijn mee kan de voorspelde toekomst gaat toch vastleggen. En ook niet omdat hij er wel erg vaak langzaam over in het thuis zo gemakkelijk een potje schaa neden. Ook bij de multinationals. op kan spelen. Dat voor premier Mar-Neem nou IBM en aankondigingen tens van België, een computerfreak Kijken in de toekomst<br>Als je ziet wat er wekelijks aan over de PS/2 familie en het bijbeho- naar men weet te melden, de com-<br>Als je ziet wat er wekelijks aa Als je ziet wat er wekelijks aan rende noofdbesturingssysteem OS/2. puter gelijktijdig agenda, adresboek, informatica-nieuws uit de buiten- Als we berichten in de vakpers mogen bibliotheek, statistisch jaarboek, wereld op wereld op je afkomt dan ben je wel geloven dan is OS/2 inderdaad eind postkantoor, communicatiemedium<br>eens geneigd in de toekomst te steed in 1987 in de USA geïntroduceerd en dat sen informateur is, heeft er ook niets kijken. En in de informatica valt er een werd, de wereldwijde aankondiging mee te maken. Nee, niets van dat hoop te bedenken wat je zou kunnen van IBM op 2 april 1987 in aanmerking alles. Wat dan wel? Omdat de comhoop te bedenken wat je zou kunnen van IBM op 2 april 1987 in aanmerking<br>zien. Bijvoorbeeld ..... genomen, dan ook tijd. Maar wat zien. Bijvoorbeeld genomen. dan ook tijd. Maar wat puter net parlement veel macntiger computer. Als je de verhalen van goe- daar gelijktijdig bij wordt gezegd dat heren ministers hoeven maar een<br>The Martin Healy leest dan deugt er de bijbehorende presentatiemanager ambtenaar te bellen of een logertie roe Martin Healy leest dan deugt er de bijbehorende presentatiemanager, ambtenaar te bellen of een legertje<br>van de huidige structuren en bestu- zonder welke OS/2 niet echt kan van deze nijvere lieden gaat aan de van de nuidige structuren en bestu-<br>
ringssystemen niet veel. Zal de functioneren, pas laat in 1988 singen de informatie begint binnen te<br>
komende tijd in dit opzicht oplos-<br>
singen brengen? Zal de RISC- dat IBM Nederland singen brengen? Zal de RISC- dat IBM Nederland kennelijk nog van altijd alles en het parlement kan daar computer een doorbraak te zien niets weet. Men zwijgt daar tenminste niet aan tippen; een ongelijke strijd<br>1993 geven? geven'? Zal parallelcomputing zijn als het graf, in ieder geval tot de dus. Maar die informatievoorsprong<br>kans krijgen en van onze PC's snel-eerste week van maart, het moment raken de heren ministers en staatskans krijgen en van onze reidsmaniakken maken? Zullen de 4 dat deze tekst werd ingetoetst. Née. Secretarissen nu kwijt. Het merendeel<br>Mb RAM's als warme broodjes van de inderdaad, de toekomst van nu is niet van de 150 lede

prijsveer moeten laten? Per slot van beter brood sinds hij er een bezit, de Ten eerste: kon dat parlementslid dat<br>rekening is er nu ook al een copiee-<br>rapparaat van minder dan duizend door de Nederlandse steden, de wet ini baar. Zal de strijd om de beste data-kan beter worden gehandhaafd en nu lement dan niet een wet uitvaardigen<br>base worden beslecht en wordt het kan ook de democratie nog beter dat dat wél kon. Het kan zelfs een<br>dan relation dan relational of semantic? Zal ieder- worden bedreven. Tenminste. als we kabinet naar nuis sturen. dan moet

cratie? Niet omdat hij er zo gemakwel erg vaak langzaam over in het thuis zo gemakkelijk een potje schaak<br>heden. Ook bij de multinationals. The op kan spelen. Dat voor premier Mar-

![](_page_27_Picture_13.jpeg)

Mljn tweede probleem is: als net par- uitgeven, enzovoort bij elkaar op en geschreven gaan, Dank aiieen maar lement al die tijd zo'n achterstand wil daarmee een M/V twee jaar werk eens aan de naam Harvard. Denk heeft ge<br>heeft gehad op informatie gebied. bezorgen. Wat ben ik dankbaar dat ik bijvoorbeeld aan Leiden ten tijde v neeft gehad op informatie gebied, bezorgen. Wat ben ik dankbaar dat ik bijvoorbeeld aan Leiden ten tijde van be<br>hoe heeft men dan al die tiid tóch het die M/V niet ben. Kamerlingh Onnes of de prestaties o hoe heeft men dan al die tijd tóch het die M/V niet ben. Kamerlingh Onnes of de prestaties op<br>Werk goed kunnen doen. Of hééft ben. Kamerlingn on the medisch gebied van Utrecht in de men het misschien ook niet goed<br> **Informaticapaard achter de** aphidingen van een dergelijke installing in de tweede needer ook dergelijke installing gedaan? Wie ben ik dat ik dat zou **n opleidingen van der opleidingen van een dergelijke instel-**<br>mogen veronderstellen. Hoewel ... als **wagen gespannen** ling zijn veelal van een kwalitatief mogen veronderstellen. Hoewel ... als **wagen gespannen** en aling zijn veelal van een kwalitatief<br>je denkt aan die RSV-zaak, de Walvis- Het heeft weinig te maken met de hoog niveau en kunnen zorgen voor van me afzetten. Het kan toch niet zijn toch ook weer met iedereen die met op te vijzelen door ons duidelijk te zaken in het niets zijn verdwenen toetsenbord kruipt. En daarom moet demisch niveau gaan vooraanstaande alleen maar komt omdat die kamer- het in deze rubriek tòch maar eens Nederlandse informatici naar de USA leden toon ze<br>Ieden toen nog geen PC's hadden? aan de orde komen. Ooit gelezen in omdat Nederland te klein voor ze 150, pak weg 250 (met de Eerste Delta, nuisorgaan van de TU-Delft: wordt. En dat alles omdat de overzo'n slordige 2,5 miljoen moeten geboren of bewust in de kussens macnte waren om samen een vuist te opbrengen, een fractie van wat al die gedrukt?". Er bleek sprake van maken. Jammer, een gemiste kans<br>missers hebben gekost door gebrek onvermogen (of onwil?) van overheid. Waarvan we de naweeën denk ik no aan controle (informatie?). Zou dát al commerciële en academische part- wel lang zullen voelen. die ellende nebben kunnen voor- ners om knopen door te nakken en komen? Nee, denk ik want dan had- volgens Delta was het concept Wilm Wim van den Elinde<br>den die slimme kamerleden dat al veel informatica-universiteit een lachertie. eerder hebben moeten ontdekken, De vraag was of de wal het schip zou Maar als dat zo is, dan krijg ik er nog gaan keren. Nu, dat is dan intussen een derde probleempje bij, namelijk: gebeurd. Onlangs kwam het bericht<br>zal zoiets nu ze die PC wél hebben dat de informatica-universiteit niet niet meer voorkomen? Wie het weet door gaat. In de kussens gedrukt dus, mag het zeggen. In ieder geval zullen maar het had toch anders gekund. ze wel beter leren schaken en wie weet kunnen ze het kabinet in bepaal-<br>
Als de heren in Den Haag en elders de gevallen dan toch nog schaakmat nu eens wat meer management Zetten. mentaliteit aan de dag nadden gelegd.

Als we het nu toch hebben over over- is. Het ijzer van de informaticaheid en computer wil ik nog even universiteit is intussen totaal afgeingaan op een ander bericnt uit Com- koeld en nu valt er weinig meer te

Ze zouden allemaal een computer van opgevuld. Heus, praatjes vullen geen

slimmer; die rekende uit dat de 150 dingsniveau zullen leiden. Het vangen worden door een #. ambtenaren die van de regeling bedrijfsleven zal dan misschien zoals gebruik maakten samen twee manjaar al eerder is vertoond wetenschappe- MSX-TIP werk zouden gaan verrichten waar- lijk geschoolde medewerkers moeten Op pagina 23 van het februarinummer voor de gemeente nu niemand in aantrekken uit buitenlanden waar men is een MSX-TIP gepubliceerd waarin dienst neemt. Ja, ja, ze zijn daar bij de opleidingsproblemen voort- dubbele regelnummers voorkomen. het FNV ook niet op hun achterhoofd varender heeft aangepakt. De laatste twee regels 45 en 50 moegevallen. Toch moeten ze bij het FNV ten nernummerd worden in 55 en 60. wel een merkwaardige computer neb- Naar mijn mening nad die universiteit ben: één met een soort 'reken-je-rijk'- er al lang moeten zijn. Je niveau als **Uniswitch** programma. Die telt namelijk vier land en daarmee je prestige nangt ln de componentenlijst bij dit artikel dagen landmeten, vier dagen honden- voor een niet gering deel af van het zijn twee fouten geslopen: belasting ophalen, vier dagen bouw- opleidingsniveau dat je te bieden Condensator C1 moet zijn 10 uF i.p.v. vergunningen verlenen, vier dagen hebt. Een universiteit kan op bepaalde 10 F en Diode D1-D2 moet zijn paspoorten, rijbewijzen en dergelijke gebieden internationaal hoog aan- 1N4148 i.p.v. 1N148.

Het heeft weinig te maken met de affaire, net genarrewar met de bouw- tnuiscomputerwereld maar net is wel een economiscn kracntige industrie. subsidies, dan zou het toch wel eens bepalend voor het niveau van Neder- In plaats van ons economisch sterk te kunnen dat ... nou nee, dat moet ik land als informatica-land dus ergens maken en ons internationale prestige dat die vele miljoenen die met al die oreatieve bedoelingen achter een manifesteren op gespecialiseerd acaleden toen nog geen PC's hadden? aan de orde komen. Ooit gelezen in comdat Nederland te klein voor ze<br>150, pak weg 250 (met de Eerste completa, huisorgaan van de TU-Delft: completa En dat alles omdat de over "De informatica-universiteit dood- heid, universiteiten en industrie niet bij onvermogen (of onwil?) van overheid, waarvan we de naweeën denk ik nog informatica-universiteit een lachertje. dat de informatica-universiteit niet maar het had toch anders gekund.

Als er nu eens wat meer ondernemingsgeest was getoond. Onder-**Een rubriek vol** Reken je rijk<br>
memers smeden het ijzer als het heet schaamrood putable. Het gaat weer over het hete smeden; hoogstens plannen om el- **Foutje in MSX Nieuwsbrieven**<br>hangijzer dat luistert naar de naam kaar de schuld te geven. En laten al lin Nieuwsbrief nr. 170 (Microfoonhangijzer dat luistert naar de naam kaar de schuld te geven. En laten al laten hieuwsbrief nr. 170 (Microfoon-<br>PC Privé project. en laten die geen-daden-maar-woorden-lingang voor de MSX Computer. PC Privé project.<br>De Gemeente Renkum had iets slims mensen me nu niet aankomen met het bedacnt om naar ambtenaren net doekje voor net bloeden dat de uni- de listing terecnt gekomen. Hier de informatietijdperk binnen te loodsen. versitaire wereld zelf net gat al neeft verbeteringen: 3000 gulden krijgen waarvan de gaatjes, zelfs geen opleidingsgaten. Hegel 140: gemeente evenals de belangstellende lk denk dat we straks met een ratjetoe B = 5762 moet zijn B = 6743, de rest zelf een derde deel zou betalen en aan ongecoördineerde opleidingen van de regel blijft ongewijzigd. verder zou de betrokken ambtenaar zitten die, ofschoon ze beslist niet Regel 150: vier verlofdagen inleveren à raison slecht hoeven te zijn, zeker niet tot AD +42 moet zijn AD +47, de rest van 1000 gulden, waarmee de com- een kwalitatief. optimaal, nomogeen, van de regel blijft omgewijzigd. puter betaald zou zijn. The speed op de eisen van de Regel 170: Heel slim dus, maar de FNV was nòg maastschappij afgestemd oplei- Het pond-teken moet uiteraard ver-

medisch gebied van Utrecht in de

![](_page_28_Picture_12.jpeg)

februari 1988) zijn een paar foutjes in

![](_page_29_Picture_0.jpeg)

Hier een kort verslag van onze jaar-<br>
vergadering van 25 januari j.l.<br>
Na de opening, het voorlezen van het voorzitter: Th.Jansen, Zwanensingel van Be afdeling heeft sinds kort ook een<br>
jaarverslag en een toelichting op he

maar voren om elke bijeenkomst te *Ondersteuning MSX/PC:* J.Obelink, Verder is het bestuur van plan een<br>beginnen met een vragenuurtje. Ook Lankhorst 3660, Nijmegen. een enquete te houden waarin onder<br>is er belangstelling v

- 
- 
- 
- 
- 

t.n.v. PTC Afd Alkmaar met uiteraard diskettes op voorraad, te verkrijgen ten voorlaatsen Per slot van rekening zijn Kemkes en de vermelding van het artikelnummer op de clubavond of na telefonische Ykema ook niet zonder sc en uw naam. U dient uw bestelling wel afspraak bij Theo Jansen. The manner of the manner of the manner of the manner of the manner of the manner of the manner of the manner of the manner of the manner of the manner of the For the winkelier Leo Hoogervorst, tele-<br>foon 072-610127, voor informatie over **Drenthe/Groningen**<br>artikelen die bijvoorbeeld in voorraad De bijeenkomsten van de a

op welke manier we elke drie maan-<br>
den een wedstrijd gaan organiseren.<br>
In de maand mei gaan we waar-<br>
schijnlijk iets doen met de :YES. De gegeven. Op de bijeenkomst van Bergum, 05116-2200.<br>
Leeuwarden, 058-136421.<br>
Schi In juni krijgen we dan de beoordeling demonstratie van de NMS <sup>9100</sup> door

**Afdeling Arnhem**<br>
In het afdelingsbestand in IS2000<br>
In het afdelingsbestand in IS2000<br>
In het afdelingsbestand in IS2000<br>
In het afdelingsbestand in IS2000<br>
In het afdelingsbestand in IS2000<br>
In het afdelingsbestand in I

per, helaas afscheid nemen. Ook bestelnummers en uw lid-<br>langs deze weg willen wij hem bedan- maatschapsnummer. Afh langs deze weg willen wij hem bedan- maatschapsnummer. Afhalen van uw<br>ken voor zijn inzet en enthousiasme bestelling kan *uitsluitend* op de clubawaarmee hij, vanaf de start, heeft vonden. Hierop worden geen uit-<br>gewerkt. Jaap, nogmaals bedankt. zonderingen gemaakt gewerkt. Jaap, nogmaals bedankt. zonderingen gemaakt.<br>Afdeling Alkmaar Tijdens de huishoudelijke vergadering<br>Hier een kort verslag van onze jaar- is het bestuur gewijzind. De samen- De ofdeling beeft einde

artikelen die bijvoorbeeld in voorraad De bijeenkomsten van de afdeling **Afdeling Friesland**<br>De bijeenkomsten van de afdeling<br>Hans Strietman maand met uitzondering van Friesland vinden plaats in het Doops-<br>augustus en sept **Afdeling Apeldoorn**<br>
Dag Hammerskjöldschool, Bei-<br>
De bijeenkomst in april gaan we eerste woensdagavond van de tot 22.00 uur), 28/5 (13.30 tot 16.30<br>
De bijeenkomst in april gaan we eerste woensdagavond van de uur) en 28/ van de wedstrijd.<br>Voor inkoop via de afdeling kan men ook met zijn vragen en problemen bij aar en ieder **Afdeling Midden Nederland**<br>TC Midden Nederland had op de bij-de (bestuurs)leden aankloppen en eenkomst van 26 novembe

op de clubavonden. Wanneer en wat u bestelt is niet van belang, wel de bestelling kan uitsluitend op de cluba-

gen gehouden. Van de kascommis-<br>
sie, die bestond uit de heren Secretaris: N. Riemsdijk, Heilige Stoel Secretic. De databank is te bereiken via<br>
Moerman en Molenaar, trad de heer 5910, Wijchen.<br>
Moerman af. De heer de Maye

aan om een uitleg hierover te geven.<br>
ie programma voord zou moeten worden gehouden.<br>
ie programma voord zou moeten worden gehouden.<br>
ie programma voord zou moeten worden gehouden.<br>
ie ar ziet er als volgt uit:<br>
25/4 Uitle

augustus en september plaats in de gezind Centrum, Ruiterkwartier 173,<br>Dag Hammerskjöldschool, Bei- Leeuwarden. De data zijn 26/4 (19.30

probeert men zijn kennis van de de primeur wat betreft de demonstra-<br>diverse machines te verbeteren door tiebus van de PTC. De bijeenkomst<br>met elkaar te praten en proberen. was goed bezocht en de demonstra-

Op de ALV van PTC Midden Nederland, die in januari is gehouden, is een vrijwel volledig nieuw bestuur gekozen. Het kostte gelukkig weinig **Rotterdam**<br>moeite om voldoende enthousiaste De afdeling Rotterdam heeft in moeite om voldoende enthousiaste draaiende wiIIen nouden. den. Deze was nelaas niet zo druk

sten zijn vastgesteld op: wezig dan op de Iedenvergadering (20.00 tot 22.30 uur). We zijn er in geslaagd een nieuwe Alle bijeenkomsten vinden plaats in penningmeester te werven, de heer H.F.Witte Dorpshuis, Henri Dunant- J.v.Adrichem. Hij neemt de zaken zo plein 4, De Bilt. Contactpersoon van snel mogelijk over van de huidige de afdeling is W. Baalman, Merovin- penningmeester. We heten hem de afdeling is W. Baalman, Merovingerstraat 21, 3962 AR Wijk bij natuurlijk van harte welkom en dan-

steeds slechts weinig leden zelf hun ken over de uitvoering van eventuele<br>computer meenemen. Omdat de bij- ideeën. De leden waren het er over computer meenemen. Omdat de bijbestuur een dringend beroep op alle zodat er misschien meer leden gesti-Ieden van PTC MN om zich wat actie- muleerd worden om te komen. Gelukzelf en anderen veel aantrekkelijker. bieden. We zijn hier erg blij mee. Neem dan ook een verdeeldoos mee! Wilt u het volledige verslag lezen van

afdeling Noord Limburg op de HCC Iedenvergadering was daar nelaas te beien. etc. Computerdag te Venlo. Ondanks de weinig tijd voor. Na Quick Basic 3 van Microsoft en verscheidene moeilijkheden tijdens Wanneer u naar de verenigingsavond Turbo BASIC van Borland is begin dit verscheidene moeilijkheden tijdens Wanneer u naar de verenigingsavond Turbo BASIC van Borland is begin dit<br>de voorbereiding konden we toch een komt, breng dan uw computer mee. jaar Quick BASIC 4.0 door Microsoft de voorbereiding konden we toch een buit komt, breng dan uw computer mee. I jaar Quick BASIC 4.0 door Microsoft<br>Ieuke stand bemannen. Eén van onze Nee hebben nu ook een bestuurslid ligebracht. En dat is een wereld van Ieuke stand bemannen. Eén van onze We hebben nu ook een bestuurslid uitgebracht. En dat is een wereld van legen<br>Ieden demonstreerde de Philips dat u kan helpen bij MS-DOS pro- verschil. Het heet waarschijnlijk alleen Ieden demonstreerde de Philips dat u kan helpen bij MS DOS pro- verschil. Het heet waarschijnlijk alleen aarschijniijk alleen aarschijniijk alleen aarschijniijk alleen aarschijniijk alleen aarschijniijk alleen aarschijniij muziekmodule, er was een MSX waarmee men van de kortegolf opge-<br>nomen piepies en ratelties (morse/ als afdeling Rotterdan gaan we naar be aanpassingen onder Quick BASIC nomen piepjes en rateltjes (morse/ Als afdeling Rotterdan gaan we naar ne aanpassingen onder Als afdeling Rotterdan gaan we naar telexi als leesbare tekst op het telex) als leesbare tekst op het de Open Dag op 7 mei. Wij hebben draaien. Anders zou ik het BASCAL<br>scherm toverde. Onze consul, de een aantal tafels gereserveerd en als willen noemen. scherm toverde. Onze consul, de een aantal tafels gereserveerd en als heer Jonker, werd bereid gevonden unaar Den Bosch gaat, kom dan Quick BASIC is een nieuwe program-<br>om in de laatste nood met de NMS gerust even langs voor een praatje of meertaal, waarin de oude bezwaren 9100 te komen: Nog onze dank hier- met vragen. Heeft u nog programma's tegen BASIC niet meer gelden. Geen voor. We hadden ook een draaiende die u wilt demonstreren, bel dan eegelnummers meer, locale variabedatabank op onze stand waarin jezelf alsnog even de secretaris. Dan kunt u len, subroutines met formele en eens kon rondkijken zonder tele-<br>foonkosten. Ook het door de PTC en in de stand van Rotterdam uw kun- In de volgende nummers van PTC foonkosten. Ook het door de PTC en in de stand van Rotterdam uw kun-<br>ontwikkkelde UNIFACE werd in een en tonen. mooie kast met in- en uitvoerkaarten gedemonstreerd. Via een display kon hopelijk tot ziens op de verenigingsa- schrijven. Eén ding is zeker: Om alles<br>men de weg van de pulsen volgen. De vond. [20] vond alles wit Quick BASIC te halen wat er in zit men de weg van de pulsen volgen. De vond. grote publiekstrekker was natuurlijk van die verslaagt nogal wat studie en daarvoor de NMS 8280. Men kon zich laten is tijd nodig. Zelfs voor een ervaren is tijd nodig. Zelfs voor een ervaren is tijd nodig. Zelfs voor een ervaren is tijd nodig. Zelfs voor een ervaren is digitaliseren en vervolgens tegen e digitaliseren en vervolgens tegen een **Afdeling Tilburg** BASIC-programmeur.<br>Geringe vergoeding laten uitprinten. De bijeenkomsten van de afdeling Til- Maar ..... we komen er je op de diskette mee naar huis te woensdag van de maand in Scholen- dan is het toch het begin van een nemen. Verder stonden er nog enkele gemeenschap 'Leyendaal', nieuwe programmeerstijl. MSX-en die al of niet gemodificeerde J.TruyenIn.72, Tilburg. demonstratie programma's lieten Op de bijeenkomst van 20 april a.s. Ditchenden van Almet al was het voor ons als zal Klaas Robers een lezing geven zien. Al met al was het voor ons als zal Klaas Robers en afdeling een geslaagde dag. Ik wil dan over BASICODE 3. afdeling een geslaagde dag. Ik wil dan

demonstratie was er alle gelegenheid ook alle leden die hun medwerking om te computeren.<br>Op de ALV van PTC Midden Neder-<br>Frank Pacher

mensen te vinden die de afdeling februari een ledenvergadering gehoubezocht als wij gehoopt hadden maar De data van de komende bijeenkom- er waren beduidend meer leden aandinsdag 31/5, 27/9, 25/10 en 29/11 van 1987. Microsoft QuickBASIC 4.0

Duurstede. 03435-74125 ken Peter de Graaf voor zijn werkzaamneden in net moeilijke 1987. In Helaas is het nog steeds zo dat de vergadering is langdurig gespro-<br>steeds slechts weinig leden zelf hun ken over de uitvoering van eventuele eenkomsten alleen maar boeiend zijn eens, dat de verenigingsavonden **alleen van de verenigingsavonden** van de ver<br>Als er computers zijn, doet het speciale thema's moeten krijgen speciale thema's moeten krijgen. ver op te stellen en zelf de computer kig hebben we een aantal leden **Quick BASIC 4.0, een** mee te nemen. Dat maakt het voor usbereid gevonden de helpende hand te **nieuwe programmeertaal** Graag tot ziens op onze bijeenkom- deze vergadering dan ligt dit ter inza- Van APPLE-BASIC via P2000 BASIC sten. Sten ge op de verenigingsavond van 10 ML, MSX BASIC naar GW BASIC<br>W. Baalman mei a.s. verandert er eigenlijk niet zo veel. mei a s verandert er eigenlijk niet zo veel. De

Op de verenigingsavond van *dinsdag* ene BASIC kan wat meer dan de tomei is John van Poelgeest nog-<br>Omei is John van Poelgeest nog- andere, maar groot zijn de versch **Afdeling Noord Limburg** maals bereid om de muziekmodule en niet. In al deze BASIC's programmeer<br>Op 5 maart i.l. stonden we als PTC het keyboard te demonstreren. Op de je met regelnummers, globale variahet keyboard te demonstreren. Op de

gerust even langs voor een praatje of

![](_page_30_Picture_2078.jpeg)

![](_page_30_Picture_20.jpeg)

andere, maar groot zijn de verschillen

ontwikkelde UNIFALC was here tonen.<br>Dat was het weer voor deze keer, werdeze nieuwe programmeertaal te

Maar ..... we komen er wel uit. Zeker is Ook was er de mogelijkheid het plaat- burg vinden plaats op iedere derde wel: Als Quick BASIC niet het einde is

![](_page_31_Picture_0.jpeg)

De volgende artikelen zijn definitief **maat** in de wereld van de thuiscom-<br>al eerder werd op deze plaats mel-<br>putergebruiker uitverkocht: Al eerder werd op deze plaats mel- putergebruiker.

Na erg lang wachten kunnen we u ein-<br>delijk meedelen dat het Philips worden. De prijs van de diskette is dezelfde reden het boek niet in de<br>Assembler/Monitor programma voor f 29,50. boekenkast weg te zetten maar het de MSX nu echt te leveren is.<br>Beste/nr: VG 8597 T/tel: Een expertsysteem op maat zal dan optimaal nut afwerpen.<br>Ledenprijs: f 39. = Auteur: Frank Peetoom Waarschuwing: er in beginnen te

Eenmalige aanbieding: lege EPROM<br>2732, nu voor  $f$  5, = per stuk of 8 de afdelingen wordt op deze prijs **Land af de afdelingen wordt op deze prijs** Land af de afdelingen wordt op deze geen korting verleend.<br> *Bestelnr:* EPROM<br> *Bestelnr:* EPROM
Aantal pagina's: 586

P2M-sh Stofhoes ding gemaakt van een boek over een Het boek, dat de versies 3.0 tot en P28-B<br>28-B enandelt, heeft vier deler 28-B zelf te bouwen expertsysteem in met 3.8. behandelt. heeft vier delen. 28-C 4-in-1 doos (P2000) Basic voor een microcomputer. Een Het begint met een 'spoedcursus<br>62 Fam.geheugen 2 (P2000) soortgelijk werk verscheen recentelijk DOS' voor de nieuwe gebruiker en 62 Fam.geheugen 2 (P2000) soortgelijk werk verscheen recentelijk DOS' voor de nieuwe gebruiker en<br>P2C2-A Disk interface (P2000) van de hand van de fysicus Frank bevat voorbeelden van elementaire<br>VG 8311 Muziekles (MSX) – P bezig gehouden met kunstmatige testations en de vaste schijf. In dit<br>intelligentie en robot-technologie en is deel, dat is bedoeld voor hen die al

De bekende 4-in-1 doos voor de ket boek geeft antwoord op de vraag kunctioneert. Deel III is geschreven<br>P2000 (28-B/C) kan om diverse rede-kwat kunstmatige intelligentie- en koor jedereen die de kracht van DO P2000 (28-B/C) kan om diverse rede- wat kunstmatige intelligentie- en voor iedereen die de kracht van DOS<br>Then niet meer geleverd worden. Dit expertsystemen nu eigenlijk zijn. Ver- wil ontdekken en het naadie van de nen niet meer geleverd worden. Dit expertsystemen nu eigenlijk zijn. Ver- wil ontdekken en het naadje van de artikel is echter vervangen door een der bespreekt het een aantal com- kous van dit besturingssysteem wil besturi 8-in-1 doos, die ruimte biedt aan merciële systemen en geeft het weten. De eerste drie delen vormen<br>maximaal 8 programma's. Elders in programmatuur waarmee men zelf samen een practische handleiding<br>dit nummer van PTC Print dit nummer van PTC Print wordt dit<br>
ieen Basic shell voor een<br>
ieuwe P2000-artikel uitgebreid<br>
besproken.<br>
De lezer krijgt een momentopname<br>
De lezer krijgt een momentopname<br>
De lezer krijgt een momentopname<br>
De lezer krij Bureau-prijs: f 91,50 deze systemen zijn gebaseerd. De maticale regels, de berichten en de<br>doelstelling is daarbij de lezer aan te resultaatcodes behandeld, voorzien<br>sporen tot creativiteit met betrekking van vele voorbeel De reeds bekende pakketten Volks-tot expertsystemen. Het bevat ook de termentaren. De diverse opdrachten zijn<br>writer (geheel Nederlandstalig) en informatie die nodig is om tot een snel op te zoeken en alle informatie<br>Words

met kennis. De in het boek beschre- boek dient dan ook te worden<br>ven programmatuur is op diskette gebruikt met de computer in de<br>Na erg lang wachten kunnen we u ein- vastgelegd en kan separaat besteld aanslag. Aanbevolen w

Uitgever: Kluwer Technische Boeken Maarschuwing: er in beginnen te<br>
Uitgever: Kluwer Technische Boeken lezen is eenvoudig, ophouden is een<br>
Eenmalige aanbieding: lege EPROM Aantal pagina's: 236 héél ander chapiter. 2732, nu voor 15. = per stuk of 8 ISBN: 90 201 1995 8 T/tel: MS DOS en PC DOS handboek<br>stuks voor 1 35. = ! Bij bestellen via Prijs: 1 47,50 Auteur: C. DeVoney

# **MS DOS en PC DOS** handboek

Versie 3.3 staat met grote letters te lezen op de omslag van het MS DOS

**Boeken** FC DOS handboek van Chris en PC DOS handboek van Chris DeVoney om geen misverstand te laten bestaan over het feit dat men hier te maken heeft met leesvoer over de nieuwste DOS-versie. Het is een vertaling van een boek in de Queserie en heeft zijn omvang met vele andere werken uit deze serie gemeen. Uitverkocht **Een expertsysteem op** Een extra aanbeveling is dat het is<br>De volgende artikelen zijn definitief **maat** expertsysteem op sechreven door iemand die thuis is

VG 8311 Muziekles (MSX) (Peetoom, die als adjunct-directeur (DOS-opdrachten. Deel II is bedoeld<br>VG 8315 Beter Lezen (MSX) (Werkzaam is bij een marktonderzoek- (voor hen die meer inzicht willen krij-<br>SBC1009Monitorkabel (P2 intelligentie en robot-technologie en is deel, dat is bedoeld voor hen die al<br>auteur van enkele softwarepakketten vaker met DOS hebben gewerkt maar<br>op het terrein van marktonderzoek en zich nog geen expert mogen noemen op het terrein van marktonderzoek en all zich nog geen expert mogen noemen,<br>Boekhouding. wordt uitgelegd hoe de computer<br>De bekende 4-in-1 doos voor de het boek geeft antwoord op de vraag functioneert. Deel III is geschrev Nederlandstalig, zie prijslijst) zijn nu bestaand systeem te komen. Hiervoor ken wordt daarbij vermeld.<br>
niet alleen op 3½" maar ook op 5¼" wordt een vijftal systemen behandeld Door het gehele boek heen staan die kunnen lo maar de bestelnummers verschillen: Het laatste deel van het boek behan-<br>
PC-VW: Volkswriter op 3½" PC-VW5: delt, behalve een gedetailleerde die voor dit doel uitvoerig met DOS<br>
idem, maar dan op 5¼" bouwen van een Basic sh

> ISBN: 90 6233 2447 Prijs:  $f$  65,  $=$

Met programmeren in Turbo Pascal z-80 bij voorbaat in verwarring wie voorbaat in verwarring wie voorbaat in verwarring willen brender van die verwarring willen brender van die verwarring willen brender van die verwarring v enkele jaren verbonden was aan de algemene inleiding te bieden in de uitgegaan dat de gebruiker van het cal proefondervindelijk na te gaan of de beredenering klopte. Zo niet dan die beredenering klopte. Zo niet dan die die beredenering klopte. Zo niet<br>Zal men opnieuw over het probleem die bereden die bereden dan die beredenis verschilt (ook qua prijs!) zal men opnieuw over het probleem<br>meeter paderken. Op die manier wis **Z80 Assembleertaal voor** moeten nadenken. Op die manier wis-<br>selen formele analyse en empirische **MSX** bandel gebrachte assembler. Maar selen formele analyse en empirische

Alle belangrijke Pascal-constructies de programmeertaal geworden is en komen aan de orde plus een aantal alle facetten hiervan in allerlei boeken moet het mogelijk, ook voor de begin-<br>extra's die Turbo Pascal daaraan toe- beschreven zijn, dient zich een nieuw ner, mogelijk zijn de opgaven in voegt. Het boek is echter niet in de verschijnsel aan: het programmeren boek tot een goed einde te brengen.<br>The protocologies in de Z80-assemblertaal. De snel- Voor de prijs hoeft u het niet te laten: een leerboek. De lezer leert hoe met heidswinst bij de verwerking van een Het boek bevat vele korte en lange ven kan worden is studie noodzakelijk hebben, maar het is zonder pro-<br>voorbeeldprogramma's Een greep uit en een goed studieboek daarbij blemen te bestellen. voorbeeldprogramma's. Een greep uit en een goed studieboek daarbij de onderwerpen die aan de orde onontbeerlijk. komen: tellen, turven van tekst-<br>materiaal, rekenen met gehele getal- het afgelopen jaar een aantal boeken Auteurs: B.v.Rompaey en J.Snaulen en reële getallen, sorteren van en op dit gebied de revue gepasseerd en waert<br>zoeken in tabellen, manipuleren van inmiddels is er weer een nieuwe loot Uitgever: Wolters Leuven N.V. tekstbestanden, gereserveerde Pas- aan de stam verschenen. Een ver- Aantal pagina's: 326<br>Cal-woorden markeren en het aan- oelijking trekken is een onmogelijke ISBN: 90 306 3896 X cal-woorden markeren en het aan- gelijking trekken is een onmogelijke *ISBN:* 90 306 3896 X<br>maken en manipuleren van lijsten en taak maar gezien de doelgroep waar- *Prijs:* Bf 660 of f 33. maken en manipuleren van lijsten en taak, maar gezien de doelgroep waarboomstructuren. Het boek bevat een voor dit studieboek geschreven is volledige Pascal-tekst van een direct (het voortgezet onderwijs) en de tota- Frans Held bruikbaar programma voor net opzet- le opzet van net geneel. moet net ten van een electronische kaartenbak. mijns inziens een schot in de roos Aangegeven wordt noe dit program- zijn. ma kan worden uitgebreid en aage- In hoofdstuk 1 worden, zonder in te

Titel: Programmeren in Turbo Pascal  $Prijs: f 48, =$  versiemethoden hiertussen, waarna

Zaterdag 7 mei a.s. in de Brabantnal- niervoor bestaande BIOS-CALL. len te 's Hertogenbosch. Van 10.00 tot 17.00 uur bent u van harte welkom. aangeroepen. Immers het resultaat

![](_page_32_Picture_7.jpeg)

toetsing elkaar af. 
Nu BASIC een algemeen ingeburgermet de handleiding van deze assem-<br>
Alle belangrijke Pascal-constructies de programmeertaal geworden is en bler er naast en een beetje proberen extra's die Turbo Pascal daaraan toe- beschreven zijn, dient zich een nieuw ner, mogelijk zijn de opgaven in dit<br>voegt. Het boek is echter niet in de verschijnsel aan; het programmeren boek tot een goed einde te brengen. eerste plaats een naslagwerk maar in de Z80-assemblertaal. De snel- Voor de prijs hoeft u het niet te laten:<br>128 een leerboek. De lezer leert hoe met heidswinst bij de verwerking van een dit boek op A4-formaat met 326 behulp van de Pascal-constructies dergelijk programma ten opzichte van bladzijden kost slechts Bf.660 of ca.<br>goed gestructureerde programma's een BASIC-programma spreekt veel  $f$  33, = Doordat het een uitgave is goed gestructureerde programma's een BASIC-programma spreekt veel  $f$  33,  $=$ . Doordat het een uitgave is op te bouwen. De nadruk ligt daarbij programmeurs aan. Maar voordat van onze zuiderburen zal uw boekprogrammeurs aan. Maar voordat op de niet-numerieke toepassingen. een assembler-programma geschre- handel het mogelijk niet op voorraad

materiaal, rekenen met gehele getal- het afgelopen jaar een aantal boeken Auteur<br>Jon en reële getallen, serteren van en Jon dit gebied de revue genasseerd en Jwaert zoeken in tabellen, manipuleren van inmiddels is er weer een nieuwe loot Uitgever: Wolters Leuvert Leuvert No<br>teksthestanden, gereserveerde Pas- aan de stam verschenen. Een ver- Aantal pagina's: 326

past aan de eigen behoeften. gaan op allerlei details, de benodigde **Adverteer**basisbegrippen uiteengezet en de<br>algemene opbouw van de MSX-<br> **ders index** Auteur: Jan van Eijck computer beschreven. Het hoofdstuk Uitgever: Academic Service en ook alle volgende wordt afgesloten Aantal pagina's: 382 met een aantal opgaven. Hoofdstuk 2<br>
1SBN: 90 6233 248 X<br>
behandelt de talstelsels en de conbehandelt de talstelsels en de conin noofdstuk 3 de interne verwerking Wim van den Eijnde van gegevens aan de beurt komt. Job van Broeknuljze Computers. Rid-Pas in hoofdstuk 4 komt het eerste derkerk assembleerprogramma aan bod en Pnilips Nederland. Eindnoven wel een uitvoerroutine naar het beeldscherm. Om het scherm schoon **PTC Open Dag** te poetsen (CLS) maken de schrijvers, terecht, geen gebruik van de<br>hiervoor bestaande BIOS-CALL.

de schrijvers hebben de student niet<br>bij voorbaat in verwarring willen bren-

![](_page_32_Picture_18.jpeg)

![](_page_33_Figure_0.jpeg)

- 
- 
- $\qquad \qquad \bullet$
- 
- 

vergoeding een annonce op laten Tel: 04498-56101 na 17.00 uur.<br>
nemen (Inlichtingen bij de redactie). Te koop: Philips MSX2-computer VG 8235.

**het belang zijn van de leden van de Tasword II, 40 spel. ect. + boeken & <br>PTC of die duidelijke commerciële entidechri Prijs O.E.T.K. Geurts Bart, O.** 

2 VG 8020 + matrix printer VW 0030 + 64K RAM uitbreiding (f 175, =), serieel-<br>floppy drive VY 0010 + 2<sup>e</sup> floppy drive VY par. omzetter (f 35, =), monochroom

Te koop: P2000/102 met professioneel -— <sup>~</sup> <sup>~</sup> —-— ———- ---— Utrecht. 030-713829 (na <sup>18</sup> O0 u.) toetsenbord. in staat van nieuw met Blau- Te koopi P2000T/54 <sup>+</sup> BASlC module <sup>+</sup> -—-—-~ --1: ----:—- -ff --- teur en electronicus. Totaal 30 cassettes. van Beusekom, 01736-3822. Manneum Manneding van AKG. Leespen met Di<br>Diverse kabels. Veel studieboeken, litera-orden aan die aanvan die eerspeel van die eerspeel van die programme Faces en programma's voor de zendama-<br>
Diverse kabels. Veel studieboeken, litera- in the studieboeken. Intera- in the studie of the studie boek in the studie boek of the studie boek of the studie boek of the studie boek of tuur en alle nieuwsbrieven. Alle PRINT-<br>nummers tot einde 1987, GPC-TRON 1985 handleiding in doos. Priis f 275, = . R. Vraagpriis f 500, = . Na 18.00 uur 044 nummers tot einde 1987, GPC-TRON 1985 handleiding in doos. Prijs f 275, = . R. Vraagprijs f 500, = . Na 18 00 uur 04497-<br>en 1986. Prijs f 1525, = . Complete lijst op Schipper, Blokmakersstraat 56, 3025 NJ 1333. te vragen door een aan u zelf geadres- Rotterdam, 010-4776044.<br>seerde en gefrankeerde envelop toe te seerde en gefrankeerde envelop toe te  $\overline{\phantom{0}}$  ---  $\overline{\phantom{0}}$  --- Te koop: Philips MSX2-8280 + MT-Viditel ge van KONAMI voor MSX II: f 50.

CANON MSX printer. Datarecorder en veel <sup>P</sup> ~-——- ----—~ - ——————- :7: MSX-printerkabel Tevens I;ldSChl'lTt8, programma's. Te koop gevraagd MSX2 Te koop: Comp. VG8020 MSX1 + Data-<br>Assembler op disk en MSX modem met rec. + mod. Eddy II + handleiding + 2

10X, uitgebracht door Philips. Vraagprijs  $f$  350, = . Tel. 010-4292052 tussen 18.00

Te koop: 5¼" disk-drive, 160 Kb, van Mini- PTC, Basic probeerboek, div. documenta-<br>ware, half jaar oud. Met 40 diskettes met tie en tips. Zeer weinig gebruikt, circa 2 programmatuur. prijs  $f$  350, = . M. van iaar oud. Vraagprijs  $f$  350, = . Tel. 023-<br>Dulmen, 02518-59429 na 18.00 uur. 378376 na 18.00 uur. Dulmen, 02518-59429 na 18.00 uur.

type PRN-C41 + nederlandse handleiding.<br>Prijs  $f$  200, = . D.F. Potuyt, De Lente 54. Zevenhuizen (Z-H). Tel. 01802-2006, na (Activision) spelletjes, boeken en PTC<br>19.00 uur. en PHINT v.a. no.11% iaar oud ef 1200

<sup>0</sup> vermeld zo mogelijk de prijs Te koop1P2000T(48K) IFtCl.flOp~ en cursusboeken <sup>1</sup> 400. : Michiel van vermeid bij voorkeur een oorgevoerder, oo kartkaart, 14 dassettes, oo heemskerdk buker, tel. 02159-35053 hat<br>telefoonnummer en de tijden basic NL/GB, Maint module, Tekst- 18.00 uur.<br>waarop u kunt worden gebeld verwerker, R waarop u kunt worden gebeld<br>
vermeld anders uw adres<br>
BIS-editor, UCSD-Pascal, JWS-DOS 25 Aangeboden: P2000T/102, in zeer goede<br>
floppies software + stapels documenta-<br>
and the BASIC Interpreter P2305 + tekst geef uw annonce unslunend op tie,  $f$  500, = . Dubbele 5.25 inch double aan Bureau PTC, Postbus 67, sided 40 trks diskdrives in kast met voe**aan Bureau P1C, Postbus 67**, sided 40 trks diskdrives in kast met voe-<br>**5600 AB Eindhoven en vermeld bij** ding f 600, = Universele seriëel/parallel cassettes + div. Nieuwsbrieven. Prijs **5500 AB Eindhoven en vermeld bij** ding f 600, = Universele serieel/parallel **opgave uw lidnummer** par/ser interface f 100, = Alles in één **opgave uw lidnummer** par/ser interface f 100, = Alles in één f 650, = J.A. Schouten, Amstelveen. Tel.<br>**Niet-leden kunnen tegen een** koop f 1000, = H. Verjans, Nieuwstadt. 020-435745. koop  $f$  1000, = . H. Verjans, Nieuwstadt.<br>Tel. 04498-56101 na 17.00 uur. **opgave uw lidnummer** par/ser interface f 100, = . Alles in één f 650, = . J.A. Schouten, Amstelveen. Tel.<br> **Niet-leden kunnen tegen een copilaten f annonce op laten** koop f 1000, = . H. Verjans, Nieuwstadt. 020-435745.<br>

Te koop: Philips MSX2-computer VG 8235, puter IBM-compatible, 256Kb vrij, 2 maal<br>MSX-printer NMS 1421 + datarec. NMS 360Kb diskdrives, hatarex monitor (groen De redactie heeft het recht MSX-printer NMS 1421 + datarec. NMS 360Kb diskdrives, hatarex monitor (groen).<br>
innendingen to weigeren die niet in 1515 + 2 joysticks VU 0001, 9 disks vol Veel software en documentatie. Vraagpr **inzendingen te weigeren die niet in**  $1515 + 2$  joysticks VU 0001, 9 disks vol Veel software en documentatie. Vraagprijs **het belang zijn van de leden van de** Tasword II, 40 spel. ect. + boeken & 223080. PTC of die duidelijke commerciele material of the mass bart, Over-<br>
900 oogmerken hebben. Maarty weglaan 41, 3573 Peer (België), tel. 011weglaan 41, 3573 Peer (België), tel 011- Te koop: Apple II, met diverse uit-<br>737622 (na 17.00 uur). breidingskaarten, zonder voeding

Te koop: ongebruikt in doos, Philips MSX koop): Floppy interface P2C2 (f 175, = ), 785125, na 18.00 uur 04904-17056.<br>2 VG 8020 + matrix printer VW 0030 + 64K RAM uitbreiding (f 175, = ), seriëelfloppy drive VY 0010 + 2<sup>e</sup> floppy drive VY par. omzetter (*f* 35, =), monochroom Te koop: Computer VG8235 MSX2; Philips 0011 + 64K RAM VU 0034 + kleuren monitor, ook voor MSX (*f* 175, =), en de datarecorder D6450/60P: J 0011 + 64K RAM VU 0034 + kleuren monitor, ook voor MSX (f 175, = ), en de datarecorder D6450/60P; Joystick Arcade monitor CM 8500 + software MS BASE + P2000 met 80 kar. kaart (f 200, = ). Turbo; printer Star Gemini 10x; t monitor CM 8500 + software MS BASE + P2000 met 80 kar. kaart (f 200, =). Turbo; printer Star Gemini 10x; tapes en<br>software MS TEXT. Prijs f 2.550, = . Tel. Totaalprijs f 750, = inc. 22 cassettes en disks; software; RS232 i software MS TEXT. Prijs f 2.550. = . Tel. Totaalprijs f 750. = inc. 22 cassettes en disks; software; RS232 interface; boeken<br>04990-75607 na 19.00 uur, na 23 april. veel literatuur. Bel 040-110577, Leks Tijsse en tijdschrif veel literatuur. Bel 040-110577, Leks Tijsse<br>Klasen.

punkt kleurenmonitor <sup>42</sup> cm Allerlei inter- Familiegeheugen. tevens te koop een ori- Te koop P2000T/64K met 20 cassettes faces en programma's voor de zendama- ginele 64 Kb uitbreiding voor de P2000. R. software plus spellen. Boekhoudprogram-<br>teur en electronicus. Totaal 30 cassettes. van Beusekom, 01736-3822. ma + handleiding van AKG. Leespe

Schipper, Blokmakersstraat 56, 3025 NJ

sturen aan: Max Wolff-PAOMAX, Luchtha- Te koop: Philips MSX2-8280 + MT-Viditel ge van KONAMI voor MSX II: f 50, =.<br>venlaan 66, 5052 TE Tilburg. + 2 RS232 interfaces + software + veel A. v. Beurden, tel. 040-417630, tussen + 2 RS232 interfaces + software + veel A. v. Beurden, tel. 04. betware + joystick + muis, 2 mnd. oud, 18.00 en 19.00 uur. boeken + joystick + muis, 2 mnd. oud,  $f$  2500, = . E. Bakkers, Vaartstraat 98. MSX printer VW 0030, 80 koloms, Near- f 2500, = . E. Bakkers, Vaartstraat 98, etc. ---------------------------<br>Letter-Quality, 1 jaar oud, i.z.g.s., kaatsheuvel, 04167-73817, na 16.00 uur. Aangeboden: Philips monitor BM 75 Kaatsheuvel, 04167-73817, na 16.00 uur.

—---~::- ---:-:-:- Te koop" Philips P2000M 2x <sup>40</sup> tracks dri- handleiding <sup>R</sup> van Ooyen, Roesela-Binatone datarecorder en MSX spellen- MSX printer. Incl veel software o a. 872683. boek Alles z.g <sup>a</sup> <sup>n</sup> pl'|lS <sup>1</sup> 250.: <sup>B</sup> CP'M+W. Wordstar. D-Base. --—--- -----— ------ ---:- -:— spreadsheet, Basic, Pascal, Assembler en  $\frac{1}{100}$  instructieboeken. Vraagprijs f 950, = . Na  $\frac{1}{100}$  VG8020-computer z.g.a.n. + datarecorder<br>Te k. aangeboden MSX1 VG 8020 incl. 18.00 uur 04902-15649.  $+$  2 jovsticks + stofkap + centronics/

Assembler op disk en MSX modem met rec. + mod. Eddy ll + handleiding + 2 cassettebox) w.o. Tasword (tekstver-<br>And Software. Te bevr. 045-442561, René. spelprogramma's (Space shuttle + werking, Ned.) en MT-BASE insteek-<br>——— --- - --———:-—---- — Ghostbusters). Alles moetweg, prljS moduul In een koop; <sup>1</sup> 475.: Tel 040~  $f$  500,  $=$  . F. de Hoyer, Zeist. tel. 03404-<br>54935, na 18.00 uur.

Te koop: P2000T38/32 Kb met div. (12) Philips monitor BM 7552 monochroom<br>cass. (geprogr. en blanco), handleiding groen, Philips datarecorder D-6600. Pri

tie en tips. Zeer weinig gebruikt, circa 2

Te koop: Sony kleuren plotter/printer MSX Te koop wegens aanschaf ander systeem:<br>type PRN-C41 + nederlandse handleiding. Philips MSX-2 VG 8235 + matrixprinter VW 0030 + Sony Bitrecorder, kabels, PRINT v.a. no.1 1<sup>1</sup>/<sub>2</sub> jaar oud,  $f$  1200, = Leden van de vereniging PTC<br>
Te koop: MSX 8250, 4 maanden oud. aangepast. f 350 = P2000T 32K. Fam aangepast,  $f$  350,  $=$  P2000T 32K, Familie-geheugen en Tekstverwerkersmodule. 35 kunnen gratis annonces plaatsen in eventueel met software. Prijs f 1100, = aangepast, j 330, ≡. P20001 32K, Pamm<br>deze rubriek. Spelregels: Tel 08812-1152 (na 19.00 uur). cassettes, verschillende nuttige en spel-<br>letiesnog ● wees kort en zakelijk<br>● vermeld zo mogelijk de prijs Te koop: P2000T (48K) incl. flop- en cursusboeken. f 400. = Michiel van Heemskerck Düker, tel. 02159-35053 na

**Summan diverse and diverse the software + stapels documenta-** staat + BASIC Interpreter P2305 + tekst-<br> **geef uw annonce uitsluitend op** tie, f 500, = . Dubbele 5.25 inch double verwerker P2301-2 + handleidingen +

Te koop: Sanyo MBC 550 personal com-

breidingskaarten, zonder voeding (even-Aangeboden --- -— : : tueel te leveren). lncl. software en documentatie. Tegen elk redelijk bod. Tel. 040-

 $f$  750,  $=$  . C. Blankenstein, P.C. Borstr. 12,<br>Utrecht, 030-713829 (na 18.00 u.).

 $1/650$ , = . A. Mulder. Tel. 073-213747.<br>Te koop: Philips P2000M 2x 40 tracks dri- handleiding. R. van Ooyen, Roeselarestraat 195, 4826 JD Breda. Tel.: 076-

 $+2$  joysticks  $+$  stofkap  $+$  centronics/

 $f$  350, = . Tel. 010-4292052 tussen 18.00  $\overline{ }$  Exercise - Te koop: P2000T38/32 Kb met div. (12) Te koop: Philips MSX1 VG 8020 computer, en 20.00 uur. groen, Philips datarecorder D-6600. Prijs

f 425, = . Tel.: 040-856029, na 18.00 uur.

Te koop: P2000C met CP/M, monitor, 2 diskdrives, 64K, compleet met software en documentatie. f 900, = . F.J. Kunst. Tel. op werk: 040-762261.

Te koop: Kl. monitor CM 8500, 1 jaar oud. Prijs f 500, = . Tel. 04998-96069.

Te koop een P2000/38 + 64K uitbreiding + software 30 cassettes en 10 boeken  $f$  600, = en junkie printer  $f$  500, = . Alles in één koop  $f$  1000, = . Voor MSX datarecorder  $f$  75,  $=$ 

Tel. 05275-1443, 18.00 -20.00 uur.

Te koop: MSX computer VG 8020 voor  $f$  275, = MSX discdrive VY 0010 voor  $f$  500, = . In één koop samen  $f$  750, = . F. Majoor, Huissen, tel. 085-252398, na 18.00 uur

T.K. Philips MSX2 computer NMS 8220 nieuw van maart 87 + losse Sony 3½" diskdrive (hbd-50) + MSX2 en 1 spellen o.a. Chess II, laydock, redl. of Amsterdam, Chopper II + joystick. In één koop: f 800, = . Tel. 040-832703 na 18.00 uur, vragen naar Koen.

Te koop: MSX Computer NMS 8250, 1 jaar oud. Prijs f 1050, = . Tel. 04998-96069.

Te koop: MSX floppy disk drive (quik), met insteekmodule. Incl. 12 diskettes vol met programma's o.a. MT Base. U kunt nu uw programma's in 8 seconden laden. Compleet met gebruiksaanwijzing, f 250, = Kees Krijnberg. Tel.: 01899-22532.

Ter overname aangeboden: Complete PBNA cursis "BASIC opde MSX". Tegen elk aannemelijk bod. Tel. 010-4800667

Te koop: P2000T/38 met BASIC interpreter 16K en V24 serial interfave P2174. Totaal  $f$  200, = . Heel weinig gebruikt. Telefoon 05496-73732.

Te koop aangeboden: Philips MSX-2 computer 8255 met 2 disk-drives, monitor VS 0040, printer 1431, datarecorder 1510, software en boeken. Alles in originele verpakking en in staat van nieuw. Een en ander in verband met aanschaf Philips PC. Vraagprijs in één koop  $f$  2500, = . H. de Jong, tel. 023-331064 (na 18.00 uur).

Modem MSX Teltron 1200, inclusief Viditel en Terminal Cartridge + diskette met versie 3.0 en telef.nrs. databanken (3 mnd. oud),  $f$  495, =; Elseviers belasting cassette 1988 voor MSX f 15, = . F.P.G. Zegers, Fred. v.d. Paltshof 14, 3911 LB Rhenen.

Te koop: Harddisk P3209-007, 25 Mb, zonder controller.  $f$  400, = . Tel. 079-515237.

Te koop: MT Base Catridge (org) + handleiding, nieuwste versie  $f$  100, = ; Eddy II cartridge (tekenprogr.)  $f$  30, = . J. v.d. Berg, Groeneweg 53, 3911 PE Rhenen, 08376-13768.

Te koop: P2000T/48K voorzien van 80karakterkaart en terugspoelautomaat compleet met 2 diskdrives X3122, groene monitor (7001) en STAR Gemini 10X prin-

ter, inclusief tekstbewerkingsmodule 1.2 en talrijke programma's (o.a. JWS DOS) op discs en cassettes plus technische documentaties. Totaal prijs  $f$  975, = Insteekmodule met BASIC NL, tekstbewerker en familiegeheugen (omschakelbaar). Prijs f 125, = . Tel. 040-812877 na 18.00 uur.

Corona IBM compatible PC 512Kb, 2x 51/4 diskdr., zeer goed, 1x parall. + 1x serieel, grafisch hoge resolutie CGA, monitor groen. GWBASIC en MS DOS handleidingen, enige hulp voor beginnelingen mogelijk,  $f$  2000, = . Tel. 04936-1569.

Te koop: Philips MSX2 NMS 8220 + datarecorder + handleidingen + spelletjes, alles 3 mnd. oud: f 675, = . Tel. 05765-2114, na 17.00 uur.

Te koop: Philips VG 8020, datrecorder en joystick + boek MSX Basic  $f$  250, = Lucas Reijmer, 015-147148 of 015-785305.

MSX LOGO (insteekmodule + instructieboek nauwelijks gebruikt, normale prijs  $f$  285, =, thans  $f$  150, =. Tel. na 18.00 uur 013-341906.

Te koop: Philips MSX VG 8020 met kleurenmonitor CM 8510, printer VW 0020, datarecorder NMS 1510 en joystick VU 0005 met documentatie en 50 programma's. Alles bevindt zich in nieuwstaat. Priis f 1300. = . Tel. na 16.30 uur 04958-3220.

Te koop: Philips D6625 Datarecorder + software (spel). Vraagprijs f 99,95. Tel. 08880-2251, M. Bonte.

Te koop aangeboden: P2000T/102 met ingebouwde 80 kar.print, terugspoelblokkeerknop, Hexpack met Basic int. + Fam-.geh. + Text 2000 + WP1.2 + Videotex  $+$  M&T + Bis editor + Flexbase + losse Eprom met Assembler en Basic JWS, monitor V7001, 26 minicass. met veel software, documentatie en alle nieuwsbrieven. Alles in één koop f 950, = M2008 Flexbase insteekmodule  $f$  35, = . M2002

Videotex insteekmodule  $f$  35, = . Na 19.00 uur: F.Simons, Best, 04998-74388.

Aangeboden: Aacko text II (org) bevattend:  $3\frac{1}{2}$ " diskette + cassette + handleiding; MT-Base module + handleiding. Beide in originele verpakking. Prijs  $f$  100, = per stuk. Tevens complete cursus BASIC van PBNA, incl. diskette  $f$  400, = . Tel. 04958-3701.

# Gevraagd

Te koop gevraagd: salaris- en of boekhoudpakket. Eventuele vergoeding mogelijk. P. Meijer, Vosholstraat 40, 2461 AD Ter Aar.

Te koop gevraagd: diskdrive VY 0011 van Philips, moet als tweede drive dienst doen. Prijs ongeveer  $f$  200, = . D. Tool, Populierenlaan 1, 1602 SW Enkhuizen, tel. 02280-14689

Wie maakte van zijn MSX A-drive een Bdrive (bijvoorbeeld in verband met aanschaf MSX 2 computer) of heeft om andere reden een disk-interface over en wil die aan mij verkopen? Marco Heij, tel. 02942-4445

Gevraagd: contact met MSX1 en MSX2 bezitters voor uitwisseling van informatie. R. van Ooyen, Roeselarestraat 195, 4826 JD Breda

Gevraagd: matrixrinter voor de P2000T, in goede staat. + toebehoren. Frans Kemper, Steggerdaweg 17a, 8395 PH Steggerda, 05614-1265 (na 17.00 uur).

Te koop gevraagd: printer mer accessoires voor P2000T/38; eventueel een 16K (of meer) uitbreiding. Roeland van Zeijst, Kerklaan 49, 7311 AD Apeldoorn, 055-213013

PTC Open Dag: Zaterdag 7 mei in de Brabanthallen te 's Hertogenbosch. U komt toch ook?

![](_page_34_Picture_34.jpeg)

# Afdelingsinformatie Afdelingen, contactpersonen,

Alkmaar e.o.: H. Strietman: Groningen/Drenthe: J.v.Di)ken. Tel: P/aats: Wlll<C6T1'[F. Ussen de l-lllle, Loo- Tel: 02258-15173. 05920-50900. veltln.25. Oss. 04120-42777 P/aats: Ontmoetingscentr. "De Rekere". P/aats: Dag Hammerskjoldscnool. Bel- Data: elke 2-de woensdag van de maand Muiderwaard 396. Alkmaar. (er5tr.30\_ Assen, (20.00-23.00 0.).

Dafa: elke 3-de dinsdag van de maand, laatste **Kennemerland:** P.H.J.v.d.Kamp. Tel.: 023-<br>19.30 u. (P2000 en MSX); elke 1-ste vrijdag laa*rs: Sehaats: Gebouw JHVU, Parkin.* 108 19.30 u. (P2000 en MSX); elke 1-ste vrijdag 321248. Plaats: Gebouw JHVU, Parkin.108, J.Truyenln.72, Tilburg.<br>Van de maand, 19.30 u. (MS DOS); elke Haarlem; Buurthuis de Lichtboei, Luxem- Data: elke 3-de woen: Van de maarid, 19.30 d. (MS DOS), elke Haarlem; Buurthuis de Lichtboei, Luxem-<br>laatste zaterdag van de maand, 10.00- burgln.6, Beverwijk. (19.30-22.30 u.).<br>14.00 u. (Jeugd). *Data: 19/4* 17/5 21/6 (Haarlem): 19/5 14.00 u. (Jeuga).<br> *Inl. jgd:* Remon Hillebrand. Tel.: 020-<br>
9/6, 19.00-22.00 u. (Beverwijk).

misland 10, Arnhem.<br> *Data: elke 1-ste maandag van de maand*, algemene avonden, op tussenliggende Linden 2, Sint Maartensdijk.

Willimegen: J.M.Dekkers. Tel.: 080-444426.<br>Willims Haag. Plaats: Wijkcentr. "Dukenborg", Meijhorst.<br>Data: elke 2-de woensdag van de maand Nijmegen.<br>(19.30 u.). Data: elke 1-ste dinsdag van de maand Nijmegen.

19.30 U.C. Standhoven: P.v.d.Ham. Tel.: 04130-65008. Maand, 19.30 u. (MSX); elke laatste don-<br>19.30 u.C. MSX); elke 3-de don-19.30 u.C. (MSX); elke laatste don-Praats: Act.centr. "Henriette Roelants", derdag van de maand, 19.30 u. (P2000 en C.Dankertstr.2, Eindhoven. MSX). Data: elke 1-ste dinsdag van de maand,<br>20.00 u. (P2000); elke 2-de dinsdag van de **Noord-Limburg:** F.Pacher. Tel.: 077-**Afdelingspagina's IS2000** 20.00 u. (P2000); elke 2-de dinsdag van de Noord-<br>maand, 20.00 u. (Disk-O); elke 3-de dins- 736681. maand, 20.00 u. (Disk-O); elke 3-de dins-<br>dag van de maand (Jeugd); elke laatste

173. belderlandz W.l. (1998) o.l. (n. 1738-1800 o.l. (n. 1736)<br>| Magdelland Capelland Capelland Capelland Capelland Capelland Capelland Capelland Capelland Capelland Capella

Het Gooi: W.v.Hengel. Tel.: 02152-62516. Data: elke 2-de dinsdag van de maand  $Plaats$ : Scholengem. "De Gemeenlanden", (20.00 u., zaal open 19.30 u.). Gerneenlandsln.2. Huizen. Hardware: 10/5, 6/6 (20.00 u.).

Dara-' elke laatsre maandag van de maand Data." 11/5. 1/6. e/7 (19.30-22 <sup>00</sup> 0:) DaIabase.'04120-26343. <sup>24</sup> 00r per dag. (20-00 l-ll Database: 05920-50900. ma & woe 23.30-

verveld, tel. 01717-6371. Data: 18/4, 16/5, 20/6, 19.30 u.<br>
665985 Data: 18/4, 16/5, 20/6, 19.30 u.<br>
1 cidas Leider Collgnyschool, Kagerstr.7, 665985.<br>
Plaats: Felua-groep, Arnhemsewg, Data: Elke 2-de dinsdag van de maand Plaats: "Het Roggenest", Laarderweg 11s<br>
20.00 u.). Data: elke 1-ste dinsdag van de maand Midden Brabant: B.Bonninga. Tel.: 076- Plaats: "Het R

612970. van 17.00-19.00 0. Arnhem: N. Riemsdijk. Tel.: 08894-20379. Plaats: Sportcentr Breda. conferentiezl. West Brabant/Zeeland groep 3: K.Wes-<br>Plaats: Phil. Techn. Serv. Centr., Ker- Topaasstr.13, Breda. Sels. Tel.: 01666-2939.<br>misland 10, Arnhem Dafa: elke 1-ste maandag van de maand, algemene avonden, op tussenliggende<br>behalve juli en augustus (20.00 u.). dagen worden cursussen gegeven, inl. dagen worden cursussen gegeven, inl. bij Data: 25/4, 30/5, 27/6 (19.30 u.). afdeling.

Noordwijkerhout.<br>
20.00 u., zaal open De Bilt.<br>
20.00 u.). Data: 31/5 (20.00 u.). Plaats: Wijkgebouw Holtenbroek, Beetho-<br>
20.00 u.). Plaats: Wijkgebouw Holtenbroek, Beetho-<br>
20.00 u.). Plaats: Wijkgebouw Holtenbroek. Beet

Data: elke 1-ste dinsdag van de maand,<br>19.30 u. (P2000); elke 3-de dinsdag van de

dag van de maand (Jeugd); elke laatste Plaats: Zaal Vriendenkring, Arn.Jans- Alle PTC afdelingen hebben een aantal<br>dinsdag van de maand, 20.00 u. (MSX). senstr.64, Steijl. paginas land aantal pagina's in IS2000 waar inform

Plaats: OBS Overstegen, Houtmastr.11d, Doetinchem.

Data: 28/4, 19/5 (20.00 u.). **Oss-Den Bosch:** M.B. de Boo. Tel.: 04120-<br>Hardware: 10/5, 6/6 (20.00 u.). 31617.

**Amstelland:** R.F. de Boer. Tel.: 020-<br>
750938.<br>
750938.<br> *Plaats:* Kath.MAVO "Amstelhoven", Plaats: Bowling Centrum, Beelstr.1, Plaats: Grafische School, Heer Bokelweg<br>
Plaats: Amstelween (P2000 en MSX); Helmond.<br>
Wibauth

wibauthuis, wibautstr.3, Amsterdam (MS bata: elke 4-de woensdag van de maand.<br>DOS en jeugd). Data: elke 4-de woensdag van de maand. **Tilburg:** J.W.A.Brock. Tel.: 013-423571.<br>2010 : Januar elke Martin de Marchine (Martin Le

/nl. *jgd:* Remon Hillebrand. Tel.: 020- 9/6, 19.00-22.00 u. (Beverwijk). Twe**nte: W.**Alfing. Tel.: 05495-2086.<br>191717. P/aats: MAVO Raesfelt, Schoppenstede **Dalabsée: 1996-194649 Leiden:** J.Bonte, tel. 071-766611 of M.v.O

Bollenstreek: N.v.Gijlswijk. Tel.: 02523-<br>16326. Midden Nederland: W.Baalman. Tel: Plaats: Gemeensch.huis, Kerkstr., Mun-<br>2. Midden Nederland: W.Baalman. Tel: Plaats: Gemeensch.huis, Kerkstr., Mun-<br>2. Moordwijkerhout. Plaa

Database: ti)dell)l< bulten gebrulk venln.394. Zwolle. Den Haag: J.Zoetewe1). Tel: 070-862594. Data; Elke 1-ste clonclerdag van de rnaand P/a@l\$-"V@r@nl9ing\$0@b- Hl<\/- Sleen- Nijmegen: J.M.Del<l<ers. Tel: 080-444426 (19.30 0.):

Friesland: J.Schut. Tel.: 058-136421.<br>
Plaats: Doopsgez. Centrum, Ruiterkwartier van de maand (20.00 u.).<br>
Plaats: Doopsgez. Centrum, Ruiterkwartier van de maand (20.00 u.).<br> **Oost-Gelderland:** W.Klein Hesseling. Tel.: woo

![](_page_36_Picture_0.jpeg)

# Prijzen van hard- en software voor MSX, P2000, PC en :YES

![](_page_36_Picture_1349.jpeg)

![](_page_37_Picture_7.jpeg)

<sup>N</sup>

# PTC Public Domain Software

Bij Bureau PTC is een groot aantal diskettes, die bedoeld zijn **Kosten en bestelwijze** voor gebruik op een PC zoals de NMS 9100, te verkrijgen. In het De diskettes kosten  $f$  10, = per stuk inclusief BTW en ver-<br>programma-overzicht is aangegeven of het een public domain of zendkosten. De prijs voor niet-led programma-overzicht is aangegeven of het een public domain of zendkosten. De prijs voor niet-leden is f 12,50, eveneens inclu-<br>shareware programma betreft. De programma's worden geleverd sief BTW en verzendkosten. U kunt b shareware programma betreft. De programma's worden geleverd sief BTW en verzendkosten. U kunt bestellen door het verschul-<br>digde bedrag over te maken op giro 47 44 391, t.n.v. Bureau

loos werken op de verschillende typen PC.

digde bedrag over te maken op giro 47 44 391, t.n.v. Bureau PTC. Postbus 67. Eindhoven. onder vermelding van het hummer Gezien het karakter van de aangeboden software kan de PTC van de gewenste diskette, het aantal en een eventueel lidnummer.<br>geen garantie geven dat de aangeboden programma's probleem-Na ontvangst van het bedrag krijgt u de Na ontvangst van het bedrag krijgt u de bestelling zo snel mogelijk thuisgestuurd.

![](_page_38_Picture_1009.jpeg)

# HE PAP, KAN DIE PHILIPS COMPUTER<br>VAN JOU OOK VLIEGERS OPLATEN?

De echte liethebber zit wel eens Wat lang achter zijn PC. Zeker als er Philips op staat. Volwaardige PC's vindt u bij Philips voor een buitengewoon budgetvriendelijke prijs. ln drie uitvoeringen. Met <sup>1</sup> of 2 disk

door grote capaciteit (720 Kb), veiligheid en gebruiksgemak. langen, Antwoordnummer 500, 5600 VB Eindhoven. De floppy van de toekomst. Er is ook een versie met 1 FDD en een Hard Disk (20 Mb). Bovendien is er een uitgebreide serie monochrome en kleuren monitors. Daaruit kiest u zelf uw Philips Personal Monitor.

niet. Al is 't een fluitje van een cent om uit te rekenenhoe sterk

het touw moet zijn bij windkracht 8... Beleef zelf hoe prettig het Werken is met een Philips Computer. Bezoek eens de Philips Computer Dealer. Schrijf voor uitvoerige documentatie over MSX-Computers, PC's,

drives voor de nieuwe 3,5" floppy disks. Deze kenmerken zich randapparatuur en monitors aan: Philips Consumentenbe-

# **PHILIPS COMPUTERS<br>VOOR PLEZIER & PROFESSIE**

NMS 9105 (1 FDD 720 Kb, 512 Kb intern geheugen), NMS 9110 (2 FDD's 720 Kb elk, 640 Kb intern geheugen), NMS 9115 (1 FDD 720 Kb, 20 Mb Hard Disk, 640 Kb<br>intern geheugen). Metalen behuizing, INTEL 8088-2; 4.77 of 8 MHz omsch

![](_page_39_Picture_8.jpeg)

![](_page_39_Picture_9.jpeg)